### **MANDATORY DISCLOSURES**

#### **18.1 Name of the Institution**

#### ➤ SIDDHIVINAYAK TECHNICAL CAMPUS

Shirasgaon Nile, Khamgaon Road, Shegaon – 444203

Mobile No: 8080977719

Email- stc.shegaon@stc.org.in

Website-stc.org.in

#### 18.2 Name and address of the Trust/Society/Company and the Trustees

Shri Sagar Pandurang Fundkar

Chairman

Vasundhara Bahuddeshiya Samajik Sanstha

Madhav Nagar, Khamgaon.

Mobile No. +91 9422881333.

Email: sagarpf@gmail.com

#### > Trustees

| SN | Name of the Trustee            | Designation    |
|----|--------------------------------|----------------|
| 1  | Shri. Sagar Pandurang Fundkar  | Chairman       |
| 2  | Shri. Akash Pandurang Fundkar  | Vice. Chairman |
| 3  | Shri. Kedar Kashinath Ekade    | Secretary      |
| 4  | Smt. Sunita Pandurang Fundkar  | Member         |
| 5  | Sau. Kasturi Rameshwar Fundkar | Member         |
| 6  | Sau. Kavita Madhukar Wadode    | Member         |
| 7  | Sau. Lalita Avadhut Rahane     | Member         |

#### 18.3 Name and Address of the Vice Chancellor/Principal/Director

Dr. Anant G. Kulkarni

Siddhivinayak Technical Campus,

Shirasgaon Nile, Khamgaon Road, Shegaon – 444203

Mobile No. +91 09826181319

Email- dranantgkulkarni@stc.org.in

Social media:

LinkedIn: <a href="https://www.linkedin.com/in/dr-anant-g-kulkarni-014b823a/">https://www.linkedin.com/in/dr-anant-g-kulkarni-014b823a/</a>

Instagram: <a href="https://www.instagram.com/dranantgkulkarni/">https://www.instagram.com/dranantgkulkarni/</a>

#### 18.4 Name of the affiliating University

> Sant Gadge Baba Amaravati University, Amravati, Maharashtra.

#### 18.5 Governance

#### i. Organizational chart

Vasundhara Bahuddeshiya Samajik Sanstha's

### SIDDHIVINAYAK TECHNICAL CAMPUS, SHEGAON

#### ORGANIZATIONAL STRUCTURE OF THE INSTITUTION

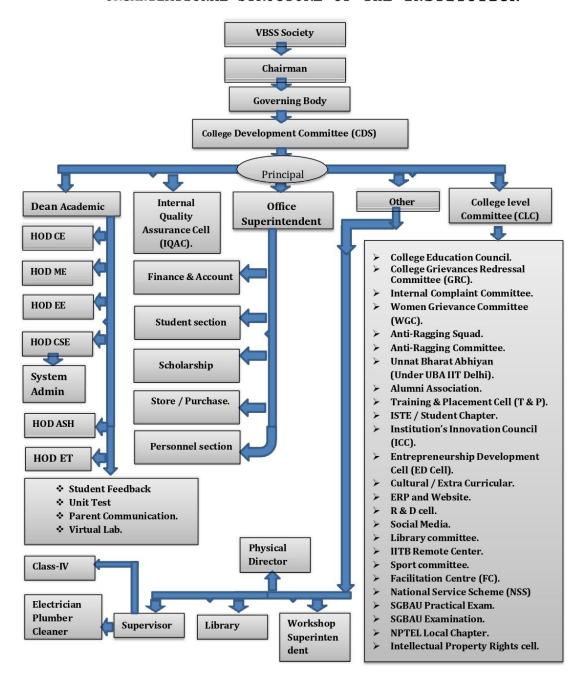

#### ii. Grievance Redressal mechanism for Faculty, staff and students

As per the All-India Council for Technical Education (redressal for Grievance of Students) Regulations, 2019 vide F. No. 1-101/PGRC/AICTE/regulations/2019 dated 07.11.2019 for establishment of grievance redressal mechanism for all AICTE approved technical institutions, the Online Grievance Redressal Mechanism has been adopted for the Student, Teacher/ Non-Teaching staff, Admin and Parent. Following is the link:

#### https://www.stc.org.in/files/GRC%202023.pdf

#### iii. Establishment of Anti Ragging Committee

According to All India Council Technical Education (AICTE) notified regulation for prevention and prohibition of ragging in AICTE approved technical institutions vide No. 37-3/Legal/AICTE/2009 dated 01/07/2009, We have established the Anti-Ragging committee and Anti-Ragging Squad at Siddhivinayak Technical Campus, Shegaon.

| SN | Name of member               | Status in Anti-<br>ragging         | E-mail Id                      |
|----|------------------------------|------------------------------------|--------------------------------|
|    |                              | Committee                          |                                |
| 1  | Dr. Anant G. Kulkarni        | Head of the Institution            | dranantgkulkarni@stc.org.in    |
| 2  | Mr. Rahul Manakrao<br>Janjal | Asst. Police Inspector,<br>Shegaon | rahuljanjal007@gmail.com       |
| 3  | Mr. Sanjay Purwar            | Local Media                        | satishappa@gmail.com           |
| 4  | Adv. Akash P. Fundkar        | Non-Government Organizations       | mla.akashf@gmail.com           |
| 5  | Soham Deshpande              | Alumni                             | soham.deshpande@stc.org.in     |
| 6  | Prof. S.P.Gotmare            | Representatives of Faculty members | swapnilgotmare975@gmail.com    |
| 7  | Prof. Dhiraj Wankhede        | Representatives of Faculty members | dhirajwankhede205@gmail.com    |
| 8  | Prof. N. G. Metange          | Representatives of Faculty members | naresh.metange@stc.org.in      |
| 9  | Prof. Y.G.Katole             | Representatives of Faculty members | yogeshkatole10@gmail.com       |
| 10 | Prof. Pratik Deshmukh        | Representatives of Faculty members | psdeshmukh9999@gmail.com       |
| 11 | Prof. R.S.Bihade             | Representatives of Faculty members | radhikaastc@gmail.com          |
| 12 | Mr. Shivaji Rahane           | Non-Teaching Staff                 | shivajirahane29@gmail.com      |
| 13 | Mr. Prashant V. Wadode       | Representatives of students        | prashant.v.wadode123@gmail.com |
| 14 | Miss Mirabai A. Junare       | Representatives of students        | mirajunare2001@gmail.com       |
| 15 | Mr. Vitthal L. Wadode        | Representatives of parents         | vitthalwadode100@gmail.com     |
| 16 | Mr. Ambadas Junare           | Representatives of parents         | ambadasjunare123@gmail.com     |

Also, we have established the Anti-Ragging Squad committee at Siddhivinayak Technical Campus, Shegaon.

| SN | Name of member                                    | Designation          | E-mail Id                      |
|----|---------------------------------------------------|----------------------|--------------------------------|
| 1  | Prof. Swapnil P. Gotmare<br>(Assistant Professor) | Chairman             | swapnilgotmare975@gmail.com    |
| 2  | Prof. N. G. Metange<br>(Assistant Professor)      | Vice Chairman        | naresh.metange@stc.org.in      |
| 3  | Prof. A. B. Adhao<br>(Assistant Professor)        | Member               | atul.adhao@stc.org.in          |
| 4  | Prof. P. R. Dalvi<br>(Assistant Professor)        | Member               | dalvipooja0995@gmail.com       |
| 5  | Prof. Pratiksha mhasal<br>(Assistance Professor)  | Member               | pratikshamhasal0@gmail.com     |
| 6  | Prof. Pratik Deshmukh<br>(Assistant Professor)    | Member               | psdeshmukh9999@gmail.com       |
| 7  | Shri. D. S. Fundkar                               | Non-teaching staff   | dnyaneshwar.fundkar@stc.org.in |
| 8  | Mr. Tejas dhumale                                 | Student<br>Volunteer | tejasdhumale7772@gmail.com     |
| 9  | Miss. Nikita Gawande                              | Student<br>Volunteer | gawandenikita62@gmail.com      |

#### iv. Establishment of Online Grievance Redressal Mechanism

 $\frac{https://docs.google.com/forms/u/1/d/e/1FAIpQLSfJbnFZ3atOdRnSKZfPC49wRPx41hD2UplClqzWvKVijykvjpA/viewform?pli=1}{}$ 

v. Details of Grievance Redressal Committee in the Institution and OMBUDSMAN by the University

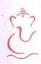

Vasundhara Bahuddeshiya Samajik Sanstha's

# Siddhivinayak Technical Campus

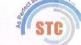

School of Engineering & Research Technology Approved by AICTE, DTE Mumbai & Affiliated to SGBAU Amravati

Ref:No.STC/SERT/Off.Order/ 4991-11/2017

Date: 01/09/2017

#### "Ombudsman" of the college

| Sr.<br>No. | Name Of Member       | Designation                                                    | Contact No. | E-Mail Id                   |
|------------|----------------------|----------------------------------------------------------------|-------------|-----------------------------|
| 1          | Dr. S. A. Ladhakhe   | Principal, Sipna<br>College Of Engg. &<br>Technology Amravati. | 7212522343  | principal@sipnaengg.ac.in   |
| 2          | Dr. K.D. Chinchkhede | Pgtd, Sgbau, Amravati.                                         | 9890997024  | krish.chinchkhede@gmail.com |
| 3          | Dr. Manisha Kale     | Pgtd Sgbau Amravati.                                           | 9823953434  | manishakale@sgbau.ac.in     |
| 4          | Mr. D.K. Joshi       | Registrar, SGB<br>Amravati University                          | 7212662358  | hoc@sgbau.ac.in             |

- The Committee is requested to Contribute effectively to dispose the grievances at the earliest. A registry to register the compliant is established and kept in the Principal office.
- On receipt of the Compliant, the staff incharge of the registry will submit the same to the Member Secretary of the "Grievance Redressal Committee".
- The Committee will meet, with an information to the complainant on their day of Convenience. An aggrieved Student or Parent may appear in person to present his/her case.
- In the case, the complainant not satisfied with the decision of the Committee, they may send their appeals to the "OMBUDSMAN" appointed by the college.
- The OMBUDSMAN will fix a date for hearing the Complainant which shall be communicated to the Institute and the aggrieved person. The Institution shall comply with the order of the ombudsman.
- Any order of the OMBUDSMAN not complied with by the Institution, will be reported to AICTE for appropriate action.
- In case of any false/frivolous Complaint, the ombudsman may order appropriate action against Complaint. moralm

Principal STC School of Engineering &

Principal

Research Technology Shegaon Road, Khamgaon 444 303

2) All above members

3) Office copy

Copy to: 1) VBSS, Chairman

Near Hanuman Temple, Shegaon Road, Khamgaon, Dist Buldhana Post Box No. 9 (Maharashtra) Pin - 444 303 Mob.: 9850335422, Ph. 07263 - 220333 Email - admn.stc@gmail.com. Web site - www.stc.org.in

#### vi. Establishment of Internal Committee (IC)

As per the directions of AICTE, Institute has constituted the Internal Complaints Committee (ICC) for Gender Sensitization, Prevention and Prohibition of Sexual Harassment of Women Employees and Students and Redressal of Grievances in Technical Institutions. This is in compliance with the Ministry of Human Resource Development, Govt. of India, (All India Council for Technical Education, Official Gazette Notification, Dated: 10th June, 2016, vide AICTE No.: F.AICTE/WH/2016/01, Regulations, 2016).

| Sr.<br>No | Name of member      | Designation                       | Role                 | E-mail ID                 |
|-----------|---------------------|-----------------------------------|----------------------|---------------------------|
| 1         | Prof. P. R. Dalvi   | Woman<br>Faculty<br>Member        | Presiding<br>Officer | dalvipooja0995@gmail.com  |
| 2         | Dr. Shubhangi Patil | One External<br>Member            | Member               | shubhangipatil@gmail.com  |
| 3         | Prof. N. G. Metange | Faculty<br>Member                 | Member               | naresh.metange@stc.org.in |
| 4         | Prof. Shweta Rathod | Faculty<br>Member                 | Member               | shwetar696@gmail.com      |
| 5         | Mr. Shivaji Rahane  | Non-Teaching<br>Faculty<br>Member | Member               | Shivajirahane29@gmail.com |
| 6         | Mr. Amol Lande      | Non-Teaching<br>Faculty<br>Member | Member               | amol11lande@gmail.com     |
| 7         | Ku. Shejal Kale     | First Year                        | Member               | shejalkale123@gmail.com   |
| 8         | Ku. Swarali Mukund  | Second Year                       | Member               | swaralimukund@gmail.com   |
| 9         | Ku. Sakshi Dutonde  | Third Year                        | Member               | sakshidutonde@gmail.com   |

#### vii. Establishment of Committee for SC/ST

As per AICTE guidelines, a committee is formed for prevention of atrocities against SC/ST students under the Act No. 33 of 1989, Scheduled Castes and the Scheduled Tribes (Prevention of Atrocities) Act, 1989. *The Scheduled Caste (SC) and Scheduled Tribes (ST) Cell in an institute promotes the special interests of students in the reserved category.* In case of any grievance in this regard, students can approach the committee for redress.

| Sr.<br>No | Name of member                                    | Designation | E-mail Id                  |
|-----------|---------------------------------------------------|-------------|----------------------------|
| 1         | Prof. D. G. Wankhede<br>(Asst. Prof. Civil Engg.) | Chairman    | dhiraj.wankhede@stc.org.in |
| 2         | Prof. R. P. Gajbe                                 | Member      | riteshkumargajbe@gmail.com |

|   | (Asst. Prof. Mech. Engg.)   |        |                                 |
|---|-----------------------------|--------|---------------------------------|
| 3 | Prof. S. P. Gotmare         | Member | avvannilaatmana075@amail.aam    |
|   | (Asst. Prof. ASH Dept.)     | Member | swapnilgotmare975@gmail.com     |
| 4 | Prof. D. B. Sawale          |        |                                 |
| 4 | (Asst. Prof. CSE Engg.)     | Member | dnyaneshwarsawale2013@gmail.com |
| 5 | Mr. Sagar Mahale            | 3.6    |                                 |
|   | (Clerk Scholarship Section) | Member | sagarmahale927@gmail.com        |

# viii. Internal Quality Assurance Cell

Institute has established IQAC committee for organized academic and administrative process. IQAC is one of them. Prof. Dhiraj G. Wankhede is overall coordinator of all committees. Following are the IQAC committee members;

| Sr.<br>No. | Name of Member            | Designation                                                      | Position                                |  |  |
|------------|---------------------------|------------------------------------------------------------------|-----------------------------------------|--|--|
| 1.         | Dr. Anant G. Kulkarni     | Principle                                                        | Chairperson                             |  |  |
| 2.         | Prof. Pratik Deshmukh     | Assistant Professor, Electronics & Telecommunication Engineering |                                         |  |  |
| 3.         | Prof. Radhika Bihade      |                                                                  |                                         |  |  |
| 4.         | Prof. Yogesh Katole       | HOD-Computer Science & Engineering                               | Teacher Representative (Three to eight) |  |  |
| 5.         | Prof. Swapnil Gotmare     | HOD- ASH Department                                              |                                         |  |  |
| 6.         | Prof. Naresh Metange      | HOD – Mechanical Engineering                                     |                                         |  |  |
| 7.         | Mr. Sagar P. Fundkar      | Chairman                                                         | Management Member                       |  |  |
| 8.         | Mr. Shivaji L. Rahane     | Office Superintendent                                            | Administrative Officers                 |  |  |
| 9.         | Mr. Amol Lande            | Clerk Account                                                    | Representative                          |  |  |
| 10.        | Mr. Swapnil M. Wadode     | Alumni                                                           | Local Society, Student & Alumni         |  |  |
| 11.        | Mr. Shashank P. Deshpande | Industrialists                                                   | Employers/Industrialist                 |  |  |
| 12.        | Mr. Satish Rathi          | Industrialists                                                   | s/Stakeholders                          |  |  |
| 13.        | Prof. Dhiraj G. Wankhede  | HOD- Civil Engineering                                           | IQAC Coordinator                        |  |  |

#### ix Equal Opportunity facilities Cell.

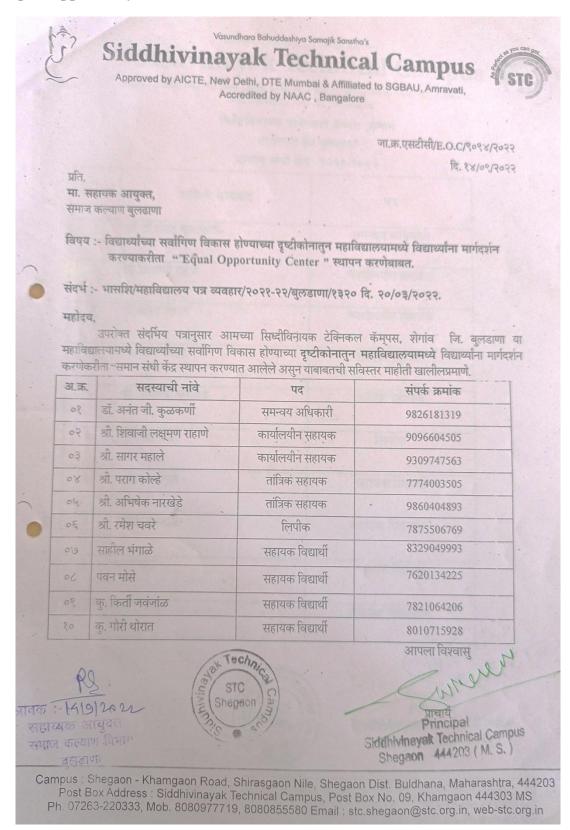

#### 18.6 Programmes

i. Name of Programmes approved by AICTE

| Sr.<br>No. | Name of the Programme    |
|------------|--------------------------|
| 1          | Engineering & Technology |

- ii. Name of Programmes Accredited by NBA:
- iii. Status of Accreditation of the Courses:
- iv. Total number of Courses-05
- v. For each Programme the following details are to be given (Preferably in Tabular form):
- a. Name
- b. Number of seats
- c. Duration
- d. Cut off marks/rank of admission during the last years

Table-01

| Sr. No. | Name of Course                   | Number of Seats | Duration |
|---------|----------------------------------|-----------------|----------|
| 1       | Civil Engineering                | 30              | 4 Years  |
| 2       | Computer Science & Engineering   | 30              | 4 Years  |
| 3       | Electrical Engineering           | 30              | 4 Years  |
|         | (Electronics & Power)            |                 |          |
| 4       | Electronics & Telecommunications | 30              | 4 Years  |
|         | Engineering                      |                 |          |
| 5       | Mechanical Engineering           | 30              | 4 Years  |

Table-02

| Academic      | Branch                                       | Cut off marks/rank of admission during the last years |    |      |      |      |                 | ears             |
|---------------|----------------------------------------------|-------------------------------------------------------|----|------|------|------|-----------------|------------------|
| Year          | Drancii                                      | SC                                                    | VJ | NT-1 | NT-2 | NT-3 | OBC             | OPEN             |
|               | Civil Engineering                            |                                                       |    |      |      |      |                 | 97335<br>(6.74)  |
| 2021          | Computer Science & Engineering               | 9680<br>(15.67)                                       |    |      |      |      | 9494<br>(16.41) | 86282<br>(23.70) |
| 2021-<br>2022 | Mechanical<br>Engineering                    |                                                       |    |      |      |      |                 |                  |
|               | Electrical Engineering (Electronics & Power) |                                                       |    |      |      |      |                 | 72429<br>(41.55) |

|               | Electronics &<br>Telecommunication<br>s Engineering |                       |                       |                       |                       |                      |                                                                         | 57183<br>(58.05)      |
|---------------|-----------------------------------------------------|-----------------------|-----------------------|-----------------------|-----------------------|----------------------|-------------------------------------------------------------------------|-----------------------|
|               | Civil Engineering                                   |                       |                       |                       |                       |                      |                                                                         |                       |
|               | Computer Science & Engineering                      | 91516<br>(39.42)      |                       | 11183<br>1<br>(16.74) |                       | 61003<br>(64.49<br>) | 26479<br>(85.72)                                                        | 83759<br>(46.44)      |
| 2022-         | Mechanical<br>Engineering                           |                       |                       |                       |                       |                      |                                                                         | 96276<br>(35.14)      |
| 2023          | Electrical Engineering (Electronics & Power)        |                       |                       |                       |                       |                      | 11710<br>3<br>(9.24)<br>10305<br>5<br>(27.33) 94211<br>(22.03)<br>12802 |                       |
|               | Electronics &<br>Telecommunication<br>s Engineering | 10621<br>6<br>(23.48) |                       | 10862<br>7<br>(20.82) |                       |                      | 5                                                                       | (22.03)               |
|               | Civil Engineering                                   |                       |                       |                       |                       |                      |                                                                         | 12802<br>1<br>(22.03) |
|               | Computer Science<br>& Engineering                   |                       | 12938<br>1<br>(20.56) | 11419<br>9<br>(36.58) |                       |                      | 10730<br>1<br>(42.92)                                                   | 95636<br>(52.24)      |
| 2023-<br>2024 | Mechanical<br>Engineering                           |                       |                       |                       |                       |                      |                                                                         | 13692<br>9<br>(11.09) |
| 2021          | Electrical Engineering (Electronics & Power)        |                       |                       |                       |                       |                      |                                                                         | 12504<br>6<br>(25.54) |
|               | Electronics &<br>Telecommunication<br>s Engineering |                       |                       |                       | 13201<br>1<br>(17.59) |                      | 14270<br>2<br>(1.15)                                                    | 12543<br>5<br>(25.20) |

### vi. Fee (as approved by the state government)

| Sr. No. | Name of Course                               | Number of Seats | Fee (as approved by the state government)   |
|---------|----------------------------------------------|-----------------|---------------------------------------------|
| 1       | Civil Engineering                            | 30              |                                             |
| 2       | Computer Science & Engineering               | 30              | Tuition Fees:                               |
| 3       | Electrical Engineering (Electronics & Power) | 30              | Rs. 28648, Development<br>Fees:<br>Rs. 3352 |
| 4       | Electronics & Telecommunications Engineering | 30              | Total Fees per year: Rs. 32000              |
| 5       | Mechanical Engineering                       | 30              |                                             |

vii. Name and duration of Programme(s) having Twinning and Collaboration with Foreign University(s) and being run in the same Campus along with status of their AICTE approval. If there is Foreign Collaboration, give the following details, if any:

- a. Details of the Foreign University, if any
- b. Name of the University
- c. Address
- d. Website
- e. Accreditation status of the University in its Home Country
- f. Ranking of the University in the Home Country
- g. Whether the degree offered is equivalent to an Indian Degree? If yes, the name of the agency which has approved equivalence. If no, implications for students in terms of pursuit of higher studies in India and abroad and job both with in and outside the country viii. Nature of Collaboration
- ix. Complete details of payment a student has to make to get the full benefit of Collaboration
- x. For each Programme Collaborated provide the following:
- xi. Programme Focus
- xii. Number of seats
- xiii. Admission Procedure
- xiv. Fee (as approved by the state government)
- xv. Whether the Collaboration Programme is approved by AICTE?

If not whether the Domestic/Foreign University has applied to AICTE for approval.

#### 18.7 Faculty

- i. Course/Branch wise list Faculty members:
- ii. Permanent Faculty
- iii. Adjunct Faculty
- iv. Permanent Faculty: Student Ratio = 29:258

| Sr.<br>No | Name of Staff             | Branch                                       | Gender | Designation        | Appointment<br>Type   |
|-----------|---------------------------|----------------------------------------------|--------|--------------------|-----------------------|
| 1         | Dr. Anant G. Kulkarni     | Electronics & Telecommunications Engineering | Male   | Principal          | Regular &<br>Approved |
| 2         | Prof. Shraddha<br>Kadukar | Electronics & Telecommunications Engineering | Female | Asst.<br>Professor | Regular               |
| 3         | Prof .Darshana Sarnaik    | Electronics & Telecommunications Engineering | Female | Asst.<br>Professor | Regular               |
| 4         | Prof.Pratik Deshmukh      | Electronics & Telecommunications Engineering | Male   | Asst.<br>Professor | Regular               |
| 5         | Prof. Naresh Metange      | Mechanical<br>Engineering                    | Male   | Asst.<br>Professor | Regular &<br>Approved |
| 6         | Prof. Ankush Bhalekar     | Mechanical<br>Engineering                    | Male   | Asst.<br>Professor | Regular               |
| 7         | Prof. Riteshkumar         | Mechanical                                   | Male   | Asst.              | Regular               |

|    | Gajbe                      | Engineering                                  |        | Professor          |         |
|----|----------------------------|----------------------------------------------|--------|--------------------|---------|
| 8  | Prof. Ananta Mahale        | Mechanical<br>Engineering                    | Male   | Asst.<br>Professor | Regular |
| 9  | Dr.Bablu Kumar Jha         | Mechanical<br>Engineering                    | Male   | Asst.<br>Professor | Regular |
| 10 | Prof. Nikita Ingole        | Mechanical<br>Engineering                    | Female | Asst.<br>Professor | Regular |
| 11 | Prof. Dhiraj Wankhede      | Civil Engineering                            | Male   | Asst.<br>Professor | Regular |
| 12 | Prof. Atul Adhao           | Civil Engineering                            | Male   | Asst.<br>Professor | Regular |
| 13 | Prof. Vaishnavi Borde      | Civil Engineering                            | Female | Asst.<br>Professor | Regular |
| 14 | Prof. Vilas Chavan         | Civil Engineering                            | Male   | Asst.<br>Professor | Regular |
| 15 | Prof. Rutuja Fundkar       | Civil Engineering                            | Female | Asst.<br>Professor | Regular |
| 16 | Prof. Radhika Bihade       | Electrical Engineering (Electronics & Power) | Female | Asst.<br>Professor | Regular |
| 17 | Prof. Bharati Bhambere     | Electrical Engineering (Electronics & Power) | Female | Asst.<br>Professor | Regular |
| 18 | Prof. Kanchan Kankale      | Electrical Engineering (Electronics & Power) | Female | Asst.<br>Professor | Regular |
| 19 | Prof. Puja Dalvi           | Electrical Engineering (Electronics & Power) | Female | Asst.<br>Professor | Regular |
| 20 | Prof. Palak Sharma         | Electrical Engineering (Electronics & Power) | Female | Asst.<br>Professor | Regular |
| 21 | Prof. Yogesh Katole        | Computer Science & Engineering               | Male   | Asst.<br>Professor | Regular |
| 22 | Prof. Shweta Rathod        | Computer Science & Engineering               | Female | Asst.<br>Professor | Regular |
| 23 | Prof. Pratikasha Mhasal    | Computer Science & Engineering               | Female | Asst.<br>Professor | Regular |
| 24 | Prof.Gayatri More          | Computer Science & Engineering               | Female | Asst.<br>Professor | Regular |
| 25 | Prof.Mayuri Kulkarni       | Computer Science & Engineering               | Female | Asst.<br>Professor | Regular |
| 26 | Prof.Dnyaneshwar<br>Sawale | Computer Science & Engineering               | Male   | Asst.<br>Professor | Regular |
| 27 | Prof.Swapnil Gotmare       | Applied Science & Humanity Dept.             | Male   | Asst.<br>Professor | Regular |
| 28 | Prof.Bhushan Mohod         | Applied Science & Humanity Dept.             | Male   | Asst.<br>Professor | Regular |
| 29 | Prof.Shubhangi<br>Khodke   | Applied Science & Humanity Dept.             | Female | Asst.<br>Professor | Regular |

#### 18.8 Profile of Vice Chancellor/Director/Principal/Faculty

Name of Principal: Dr. Anant G. Kulkarni

Date of Birth: 13/10/1972 Unique ID: 342653303026

PhD (Electronics &

Education Qualifications: Communication Engineering), ME in Electronics Engineering,

B.E. [I. Electronics Engineering]

Work Experience: 27 Years

Teaching/ Research/ Industry/ Others: 27 Years

Signals and Systems, Digital

Area of Specialization: Signal Procession,

FFT, Fuzzy Logic,

Courses taught at Diploma/ Post Diploma/ Under UG

Graduate/ Post Graduate Diploma Level:

Research guidance (Number of Students): 2 students (PhD Awarded) 3 students (Registered)

No. of papers published in National/International National Conference-02

Journals/Conferences: International Conference-19

Master (Completed/Ongoing): 07

Ph.D. (Completed/Ongoing): 02 Completed, 03 Ongoing

Projects Carried out: 00 ots (Filed & Granted): 02

Patents (Filed & Granted): 02 Technology Transfer; 00

Research Publications (No. of papers published in National/International Journals/Conferences): International Journals-19

01) Name of the book:

VLSI Design

Publisher: Deccan International

Academic Publishers ISBN: 978-93-95191-32-6

Year of publication: January 2023

No. of Books published with details (Name of the book, 02) Name of the book:

Publisher with ISBN, year of publication, etc.): Microcontroller:

Architecture Program and

Application

Publisher: Indo-Continental

Academic Publisher

ISBN: 978-81-963033-1-0 Year of publication: April 2023

Social media platform: <a href="https://www.linkedin.com/in/dr-anant-g-kulkarni-014b823a/">https://www.linkedin.com/in/dr-anant-g-kulkarni-014b823a/</a>

#### 18.9 Fee

| i  | No. of Fee waivers granted with amount and name of students           | <ol> <li>Damodar Namrata Santosh</li> <li>Om Kailas Ghate</li> <li>Shekh Danish Kamruddin</li> <li>Dahibhat Dhanshri Sarangdhar</li> </ol> |
|----|-----------------------------------------------------------------------|----------------------------------------------------------------------------------------------------|
| ii | Number of scholarship offered by the Institution, duration and amount | Nil                                                                                                    |

#### 18.10 Admission

| i   | Number of seats sanctioned with the year of approval                                                      | 150                                                         |
|-----|----------------------------------------------------------------------------------------------------|-------------------------------------------------------------|
| ii  | Number of Students admitted under various categories each year in the last three years                    | A.Y. 2023-24 - 52<br>A.Y. 2022-23 - 56<br>A.Y. 2021-22 - 22 |
| iii | Number of applications received during last year for admission under Management Quota and number admitted | 12                                                          |

#### **18.11 Admission Procedure**

i. Mention the admission test being followed, name and address of the Test Agency/State Admission Authorities and its URL (website) –

https://fe2023.mahacet.org/StaticPages/HomePage

ii. Number of seats allotted to different Test Qualified candidate separately (AIEEE//JEE/ CET (State conducted test/ University tests/ CMAT)/ Association conducted test etc.)

iii. Calendar for admission against Management quota seats:

Dt. 19/08/2023 to 21/08/2023 (1st Round) Dt.22/08/2023 to 23/08/2023 (2nd Round)

iv. Last date of request for applications: 23/08/2023

v. Last date of submission of applications: 23/08/2023

vi. Dates for announcing final results: 25/08/2023

vii. Release of admission list (main list and waiting list shall be announced on the same day): 25/08/2023 at 11 AM

viii. Date for acceptance by the candidate (time given shall innocase be less than 15 days):

ix. Last date for closing of admission & Starting of the Academic session: 7/8/2023

x. The waiting list shall be activated only on the expiry of date of main list: 25/08/2023

xi. The policy of refund of the Fee, in case of withdrawal, shall be clearly notified: As per information broacher of CET Cell

#### 18.12 Criteria and Weightages for Admission

- i. Describe each criterion with its respective weightages i.e. Admission Test, marks in qualifying examination etc.: As per CET/JEE Merit Marks
- **ii. Mention the minimum Level of acceptance, if any:** 12 Science (PCM) & As per CET/JEE Entrance Exam
- iii. Mention the cut-off Levels of percentage and percentile score of the candidates in the admission test for the last three years:
- iv. Display marks scored in Test etc. and in aggregate for all candidates who were admitted:

#### **18.13 List of Applicants**

List of candidate whose applications have been received along with percentile/percentage score for each of the qualifying examination in separate categories for open seats. List of candidate who have applied along with percentage and percentile score for Management quota seats (merit wise): **As per Publish list in notice board of Institute** 

#### 18.14 Results of Admission under Management seats/Vacant seats

- i. Composition of selection team for admission under Management Quota: 12
- ii. List of candidate who have been offered admission: 12
- iii. Waiting list of the candidate in order of merit to be operative from the last date of joining of the first list candidate: 25/08/2023

#### 18.15 Information of Infrastructure and Other Resources Available

- i. Number of Class Rooms and size of each
- ii. Number of Tutorial rooms and size of each
- iii. Number of Laboratories and size of each

| Room<br>Number | Room type                 | Area in Sqm | Building Name |
|----------------|---------------------------|-------------|---------------|
| AG-11          | Computer Center           | 168.77      | A BLOCK       |
| AF-2           | Language Laboratory       | 38.37       | A BLOCK       |
| W1-06          | Library & Reading Room    | 622         | W block       |
| W2-1X          | Additional Workshop       | 160         | W Block       |
| BF-12          | CAD Center / Drawing Hall | 155.84      | B BLOCK       |
| BF-10          | Classroom                 | 76.61       | B BLOCK       |
| BF-2           | Classroom                 | 75.29       | B BLOCK       |
| BF-3           | Classroom                 | 76.91       | B BLOCK       |
| BF-4           | Classroom                 | 80.38       | B BLOCK       |
| BF-5           | Classroom                 | 73.03       | B BLOCK       |
| BF-8           | Classroom                 | 116.38      | B BLOCK       |

| BF-9               | Classroom                    | 77.22  | B BLOCK           |
|--------------------|------------------------------|--------|-------------------|
| CS-10              | Classroom                    | 38.45  | C BLOCK           |
| CS-10A             | Classroom                    | 38.45  | C BLOCK           |
| CS-13              | Classroom                    | 37.33  | C BLOCK           |
| CS-7A              | Classroom                    | 38.45  | C BLOCK           |
| CS-8               | Classroom                    | 38.45  | C BLOCK           |
| CS-8A              | Classroom                    | 38.45  | C BLODK           |
| CS-9               | Classroom                    | 38.45  | C BLOCK           |
| CS-9A              | Classroom                    | 38.45  | C BLOCK           |
| AF-11-S            | Laboratory                   | 66     | A BLOCK           |
| AF-13-S            | Laboratory                   | 66     | A BOLCK           |
| AF-4-S             | Laboratory                   | 66     | A BLOCK           |
| AF-7-S             | Laboratory                   | 66     | A BLOCK           |
| AG-10-S            | Laboratory                   | 66     | A BLOCK           |
| AG-12-S            | Laboratory                   | 66     | A BLOCK           |
| AG-7-S             | Laboratory                   | 66     | A BLOCK           |
| AG-9-S             | Laboratory                   | 66     | A BLOCK           |
| BG-2-S             | Laboratory                   | 66     | B BLOCK           |
| BG-2-S<br>BG-5-S   | Laboratory                   | 66     | B BLOCK           |
| CF-10-S            | Laboratory                   | 66     | C BLOCK           |
| CF-2-S             | Laboratory                   | 66     | C BLOCK           |
| CF-3-S             | Laboratory                   | 66     | C BLOCK           |
| CF-5-S             | Laboratory                   | 66     | C BLOCK           |
| CF-8-S             | Laboratory                   | 66     | C BLOCK           |
| CF-9-S             | Laboratory                   | 66     | C BLOCK           |
| CG-10-S            | Laboratory                   | 66     | C BLOCK           |
| CG-12-S            | Laboratory                   | 66     | C BLOCK           |
| CG-1-S             | Laboratory                   | 66     | C BLOCK           |
| CG-2-S             | Laboratory                   | 66     | C BLOCK           |
| CG-4-S             | Laboratory                   | 66     | C BLOCK           |
| CG-5-S             | Laboratory                   | 66     | C BLOCK           |
| W1-4A-S            | Laboratory                   | 66     | W BLOCK           |
| W1-4A-S<br>W1-4D-S | Laboratory                   | 66     | W BLOCK           |
| W1-4D-S<br>W2-5-S  | Laboratory                   | 66     | W BLOCK           |
| W1-7               | Seminar Hall                 | 132.52 | W BLOCK           |
| CS-5               | Tutorial Room                | 37.33  | C BLOCK           |
| CS-6               | Tutorial Room  Tutorial Room | 33.28  | C BLOCK           |
| CS-6A              | Tutorial Room  Tutorial Room | 33.28  | C BLOCK           |
| W1-1X              | Workshop                     | 200    | W BLOCK           |
| W1-1A<br>W2-1      | Additional Workshop          | 294.36 | W2 BLOCK          |
| AF-10              | CAD Center / Drawing Hall    | 156.2  | A BLOCK           |
| AF-10<br>AF-12     | Classroom                    | 76.91  | A BLOCK<br>A BLOK |
| AF-12<br>AF-3      | Classroom                    | 76.88  | A BLOK<br>A BLOCK |
| AF-9               | Classroom                    | 77.26  | A BLOCK A BLOCK   |
| AG-2               | Classroom                    | 76.91  | A BLOCK A BLOCK   |
| AG-2<br>AG-3       | Classroom                    | 38.63  | A BLOCK A BLOCK   |
| AG-3A              | Classroom                    | 38.63  | A BLOCK A BLOCK   |
| BG-9               | Classroom                    | 76.61  | B BLOCK           |
| DU-9               | Ciassiooni                   | /0.01  | D DLUCK           |

| CF-4         Classroom         76.91         C BLOCK           CS-1A         Classroom         38.45         C BLOCK           CS-1A         Classroom         38.45         C BLOCK           CS-2A         Classroom         38.45         C BLOCK           CS-2A         Classroom         38.45         C BLOCK           CS-3         Classroom         38.45         C BLOCK           CS-3A         Classroom         76.91         C BLOCK           CS-7         Classroom         76.91         C BLOCK           CS-7         Classroom         38.45         C BLOCK           CS-7         Classroom         38.45         C BLOCK           CS-7         Classroom         38.45         C BLOCK           CS-7         Classroom         38.45         C BLOCK           CS-7         Classroom         38.45         C BLOCK           CS-7         Classroom         38.45         C BLOCK           CS-7         Classroom         38.45         C BLOCK           AF-1         Laboratory         76.91         A BLOCK           AF-13         Laboratory         76.91         A BLOCK           AF-7         Laboratory                                                                                   |        | T               |        |          |
|----------------------------------------------------------------------------------------------------|--------|-----------------|--------|----------|
| CS-1A         Classroom         38.45         C BLOCK           CS-2         Classroom         38.45         C BLOCK           CS-2A         Classroom         38.45         C BLOCK           CS-3         Classroom         38.45         C BLOCK           CS-3A         Classroom         76.91         C BLOCK           CS-4         Classroom         76.91         C BLOCK           CS-7         Classroom         38.45         C BLOCK           CS-7         Classroom         38.45         C BLOCK           CS-7         Classroom         38.45         C BLOCK           CS-7         Classroom         38.45         C BLOCK           CS-1         Classroom         38.45         C BLOCK           AF-11         Laboratory         76.91         A BLOCK           AF-13         Laboratory         76.91         A BLOCK           AF-7         Laboratory         77.61         A BLOCK           AG-10         Laboratory         77.61         A BLOCK           AG-11A         Laboratory         76.91         A BLOCK           AG-11A         Laboratory         76.91         A BLOCK           AG-9         Laboratory <td>CF-4</td> <td>Classroom</td> <td>76.91</td> <td>C BLOCK</td>          | CF-4   | Classroom       | 76.91  | C BLOCK  |
| CS-2         Classroom         38.45         C BLOCK           CS-2A         Classroom         38.45         C BLOCK           CS-3         Classroom         38.45         C BLOCK           CS-3A         Classroom         76.91         C BLOCK           CS-4         Classroom         76.91         C BLOCK           CS-7         Classroom         38.45         C BLOCK           BG-3-4         Computer Centre         157.48         B block           AF-11         Laboratory         76.91         A BLOCK           AF-13         Laboratory         76.91         A BLOCK           AF-7         Laboratory         76.91         A BLOCK           AG-10         Laboratory         116.37         A BLOCK           AG-11A         Laboratory         66         A BLOCK           AG-12         Laboratory         16.48         A BLOCK           AG-7         Laboratory         77.26         A BLOCK           AG-9         Laboratory         76.91         B BLOCK           BG-12         Laboratory         76.91         B BLOCK           BG-5         Laboratory         76.91         B BLOCK           CF-10         La                                                                        |        |                 |        |          |
| CS-2A         Classroom         38.45         C BLOCK           CS-3         Classroom         38.45         C BLOCK           CS-3A         Classroom         38.45         C BLOCK           CS-4         Classroom         76.91         C BLOCK           CS-7         Classroom         38.45         C BLOCK           BG-3-4         Computer Centre         1157.48         B block           AF-11         Laboratory         76.91         A BLOCK           AF-13         Laboratory         76.91         A BLOCK           AF-7         Laboratory         76.91         A BLOCK           AG-10         Laboratory         77.61         A BLOCK           AG-11A         Laboratory         66         A BLOCK           AG-7         Laboratory         77.26         A BLOCK           AG-7         Laboratory         77.26         A BLOCK           AG-9         Laboratory         76.61         B BLOCK           BG-2         Laboratory         76.61         B BLOCK           BG-5         Laboratory         76.91         C BLOCK           CF-10         Laboratory         76.91         C BLOCK           CF-12         La                                                                        |        | Classroom       |        | C BLOCK  |
| CS-3         Classroom         38.45         C BLOCK           CS-3A         Classroom         36.91         C BLOCK           CS-4         Classroom         76.91         C BLOCK           CS-7         Classroom         38.45         C BLOCK           BG-3-4         Computer Centre         157.48         B block           AF-11         Laboratory         76.91         A BLOCK           AF-13         Laboratory         76.91         A BLOCK           AF-4         Laboratory         76.91         A BLOCK           AF-7         Laboratory         116.37         A BLOCK           AG-10         Laboratory         66         A BLOCK           AG-11A         Laboratory         69.45         A BLOCK           AG-12         Laboratory         116.38         A BLOCK           AG-7         Laboratory         17.26         A BLOCK           BG-12         Laboratory         76.91         B BLOCK           BG-12         Laboratory         76.61         B BLOCK           BG-2         Laboratory         76.91         B BLOCK           CF-10         Laboratory         76.91         C BLOCK           CF-11 <t< td=""><td></td><td>Classroom</td><td></td><td>C BLOCK</td></t<>           |        | Classroom       |        | C BLOCK  |
| CS-3A         Classroom         38.45         C BLOCK           CS-4         Classroom         76.91         C BLOCK           CS-7         Classroom         38.45         C BLOCK           BG-3-4         Computer Centre         157.48         B block           AF-11         Laboratory         76.91         A BLOCK           AF-13         Laboratory         76.91         A BLOCK           AF-2         Laboratory         76.91         A BLOCK           AG-10         Laboratory         77.61         A BLOCK           AG-10         Laboratory         66         A BLOCK           AG-12         Laboratory         66.4         A BLOCK           AG-12         Laboratory         77.26         A BLOCK           AG-3         Laboratory         76.91         B BLOCK           BG-12         Laboratory         76.91         B BLOCK           BG-2         Laboratory         76.91         B BLOCK           BG-2         Laboratory         76.91         C BLOCK           CF-10         Laboratory         76.91         C BLOCK           CF-11         Laboratory         76.91         C BLOCK           CF-2         L                                                                        | CS-2A  | Classroom       | 38.45  | C BLOCK  |
| CS-4         Classroom         76.91         C BLOCK           CS-7         Classroom         38.45         C BLOCK           BG-3-4         Computer Centre         157.48         B block           AF-11         Laboratory         76.91         A BLOCK           AF-13         Laboratory         76.91         A BLOCK           AF-7         Laboratory         76.91         A BLOCK           AG-10         Laboratory         76.91         A BLOCK           AG-10         Laboratory         66         A BLOCK           AG-11A         Laboratory         66         A BLOCK           AG-1         Laboratory         69.45         A BLOCK           AG-2         Laboratory         77.26         A BLOCK           AG-9         Laboratory         76.61         B B BLOCK           BG-12         Laboratory         76.61         B B BLOCK           BG-2         Laboratory         76.91         C BLOCK           CF-10         Laboratory         76.91         C BLOCK           CF-11         Laboratory         76.91         C BLOCK           CF-2         Laboratory         76.91         C BLOCK           CF-2 <td< td=""><td>CS-3</td><td>Classroom</td><td>38.45</td><td>C BLOCK</td></td<> | CS-3   | Classroom       | 38.45  | C BLOCK  |
| CS-7         Classroom         38.45         C BLOCK           BG-3-4         Computer Centre         157.48         B block           AF-11         Laboratory         76.91         A BLOCK           AF-13         Laboratory         76.91         A BLOCK           AF-4         Laboratory         116.37         A BLOCK           AF-7         Laboratory         116.37         A BLOCK           AG-10         Laboratory         66         A BLOCK           AG-11A         Laboratory         66         A BLOCK           AG-12         Laboratory         69.45         A BLOCK           AG-2         Laboratory         116.38         A BLOCK           AG-3         Laboratory         77.26         A BLOCK           BG-12         Laboratory         76.91         B BLOCK           BG-12         Laboratory         76.91         B BLOCK           BG-2         Laboratory         76.91         B BLOCK           BG-12         Laboratory         76.91         C BLOCK           CF-10         Laboratory         76.91         C BLOCK           CF-11         Laboratory         76.91         C BLOCK           CF-2         <                                                                    | CS-3A  | Classroom       | 38.45  | C BLOCK  |
| BG-3-4         Computer Centre         157.48         B block           AF-11         Laboratory         76.91         A BLOCK           AF-13         Laboratory         76.91         A BLOCK           AF-4         Laboratory         76.91         A BLOCK           AF-7         Laboratory         116.37         A BLOCK           AG-10         Laboratory         66         A BLOCK           AG-11A         Laboratory         69.45         A BLOCK           AG-12         Laboratory         69.45         A BLOCK           AG-7         Laboratory         77.26         A BLOCK           AG-9         Laboratory         76.91         B BLOCK           BG-12         Laboratory         76.91         B BLOCK           BG-12         Laboratory         76.61         B BLOCK           BG-5         Laboratory         76.91         C BLOCK           CF-10         Laboratory         76.91         C BLOCK           CF-11         Laboratory         76.91         C BLOCK           CF-2         Laboratory         76.91         C BLOCK           CF-3         Laboratory         76.91         C BLOCK           CF-5                                                                             | CS-4   | Classroom       | 76.91  | C BLOCK  |
| AF-11         Laboratory         76.91         A BLOCK           AF-13         Laboratory         76.91         A BLOCK           AF-4         Laboratory         76.91         A BLOCK           AF-7         Laboratory         116.37         A BLOCK           AG-10         Laboratory         66         A BLOCK           AG-11A         Laboratory         66         A BLOCK           AG-1         Laboratory         69.45         A BLOCK           AG-7         Laboratory         116.38         A BLOCK           AG-9         Laboratory         77.26         A BLOCK           BG-12         Laboratory         76.91         B BLOCK           BG-2         Laboratory         76.91         B BLOCK           CF-10         Laboratory         76.91         C BLOCK           CF-10         Laboratory         76.91         C BLOCK           CF-11         Laboratory         76.91         C BLOCK           CF-2         Laboratory         76.91         C BLOCK           CF-2         Laboratory         76.91         C BLOCK           CF-3         Laboratory         76.91         C BLOCK           CF-5         Laborat                                                                        | CS-7   | Classroom       | 38.45  | C BLOCK  |
| AF-13         Laboratory         76.91         A BLOCK           AF-4         Laboratory         76.91         A BLOCK           AF-7         Laboratory         116.37         A BLOCK           AG-10         Laboratory         77.61         A BLOCK           AG-10         Laboratory         66         A BLOCK           AG-12         Laboratory         69.45         A BLOCK           AG-9         Laboratory         77.26         A BLOCK           AG-9         Laboratory         76.91         B BLOCK           BG-12         Laboratory         76.91         B BLOCK           BG-2         Laboratory         76.91         C BLOCK           CF-10         Laboratory         76.91         C BLOCK           CF-11         Laboratory         76.91         C BLOCK           CF-12         Laboratory         76.91         C BLOCK           CF-12         Laboratory         76.91         C BLOCK           CF-2         Laboratory         76.91         C BLOCK           CF-3         Laboratory         76.91         C BLOCK           CF-5         Laboratory         76.91         C BLOCK           CF-9         Labor                                                                        | BG-3-4 | Computer Centre | 157.48 | B block  |
| AF-4         Laboratory         76.91         A BLOCK           AF-7         Laboratory         116.37         A BLOCK           AG-10         Laboratory         77.61         A BLOCK           AG-11A         Laboratory         66         A BLOCK           AG-12         Laboratory         69.45         A BLOCK           AG-7         Laboratory         116.38         A BLOCK           AG-9         Laboratory         77.26         A BLOCK           AG-9         Laboratory         76.91         B BLOCK           BG-12         Laboratory         76.91         B BLOCK           BG-2         Laboratory         76.91         C BLOCK           CF-10         Laboratory         76.91         C BLOCK           CF-10         Laboratory         76.91         C BLOCK           CF-11         Laboratory         76.91         C BLOCK           CF-12         Laboratory         76.91         C BLOCK           CF-2         Laboratory         76.91         C BLOCK           CF-3         Laboratory         76.91         C BLOCK           CF-5         Laboratory         76.91         C BLOCK           CF-8         Labo                                                                        | AF-11  | Laboratory      | 76.91  | A BLOCK  |
| AF-7         Laboratory         116.37         A BLOCK           AG-10         Laboratory         77.61         A BLOCK           AG-11A         Laboratory         66         A BLOCK           AG-12         Laboratory         69.45         A BLOCK           AG-7         Laboratory         116.38         A BLOCK           AG-9         Laboratory         76.91         B BLOCK           BG-12         Laboratory         76.91         B BLOCK           BG-12         Laboratory         76.61         B BLOCK           BG-5         Laboratory         76.91         C BLOCK           CF-10         Laboratory         76.91         C BLOCK           CF-11         Laboratory         76.91         C BLOCK           CF-12         Laboratory         76.91         C BLOCK           CF-12         Laboratory         76.91         C BLOCK           CF-3         Laboratory         76.91         C BLOCK           CF-3         Laboratory         76.91         C BLOCK           CF-9         Laboratory         76.91         C BLOCK           CF-9         Laboratory         76.91         C BLOCK           CG-10         La                                                                        | AF-13  | Laboratory      | 76.91  | A BLOCK  |
| AG-10         Laboratory         77.61         A BLOCK           AG-11A         Laboratory         66         A BLOCK           AG-12         Laboratory         69.45         A BLOCK           AG-7         Laboratory         116.38         A BLOCK           AG-9         Laboratory         77.26         A BLOCK           BG-12         Laboratory         76.91         B BLOCK           BG-2         Laboratory         76.61         B BLOCK           BG-5         Laboratory         76.91         C BLOCK           CF-10         Laboratory         76.91         C BLOCK           CF-11         Laboratory         76.91         C BLOCK           CF-12         Laboratory         76.91         C BLOCK           CF-12         Laboratory         76.91         C BLOCK           CF-2         Laboratory         76.91         C BLOCK           CF-3         Laboratory         76.91         C BLOCK           CF-5         Laboratory         76.91         C BLOCK           CF-8         Laboratory         76.91         C BLOCK           CF-9         Laboratory         76.91         C BLOCK           CG-1         Labor                                                                        | AF-4   | Laboratory      | 76.91  | A BLOCK  |
| AG-11A         Laboratory         66         A BLOCK           AG-12         Laboratory         69.45         A BLOCK           AG-7         Laboratory         116.38         A BLOCK           AG-9         Laboratory         77.26         A BLOCK           BG-12         Laboratory         76.91         B B BLOCK           BG-2         Laboratory         76.61         B B BLOCK           BG-5         Laboratory         76.91         C BLOCK           CF-10         Laboratory         76.91         C BLOCK           CF-11         Laboratory         76.91         C BLOCK           CF-12         Laboratory         76.91         C BLOCK           CF-12         Laboratory         76.91         C BLOCK           CF-2         Laboratory         76.91         C BLOCK           CF-3         Laboratory         76.91         C BLOCK           CF-5         Laboratory         76.91         C BLOCK           CF-9         Laboratory         76.91         C BLOCK           CG-1         Laboratory         76.91         C BLOCK           CG-10         Laboratory         76.91         C BLOCK           CG-2         L                                                                        | AF-7   | Laboratory      | 116.37 | A BLOCK  |
| AG-12         Laboratory         69.45         A BLOCK           AG-7         Laboratory         116.38         A BLOCK           AG-9         Laboratory         77.26         A BLOCK           BG-12         Laboratory         76.91         B BLOCK           BG-2         Laboratory         76.61         B BLOCK           BG-5         Laboratory         76.91         C BLOCK           CF-10         Laboratory         76.91         C BLOCK           CF-11         Laboratory         76.91         C BLOCK           CF-12         Laboratory         76.91         C BLOCK           CF-12         Laboratory         76.91         C BLOCK           CF-2         Laboratory         76.91         C BLOCK           CF-3         Laboratory         76.91         C BLOCK           CF-3         Laboratory         76.91         C BLOCK           CF-8         Laboratory         76.91         C BLOCK           CF-9         Laboratory         76.91         C BLOCK           CG-1         Laboratory         76.91         C BLOCK           CG-12         Laboratory         76.91         C BLOCK           CG-2         Labo                                                                        | AG-10  | Laboratory      | 77.61  | A BLOCK  |
| AG-7         Laboratory         116.38         A BLOCK           AG-9         Laboratory         77.26         A BLOCK           BG-12         Laboratory         76.91         B BLOCK           BG-2         Laboratory         76.61         B BLOCK           BG-5         Laboratory         73.03         B BLOCK           CF-10         Laboratory         76.91         C BLOCK           CF-11         Laboratory         76.91         C BLOCK           CF-12         Laboratory         76.91         C BLOCK           CF-12         Laboratory         76.91         C BLOCK           CF-2         Laboratory         76.91         C BLOCK           CF-3         Laboratory         76.91         C BLOCK           CF-3         Laboratory         76.91         C BLOCK           CF-8         Laboratory         76.91         C BLOCK           CF-9         Laboratory         76.91         C BLOCK           CG-1         Laboratory         76.91         C BLOCK           CG-10         Laboratory         76.91         C BLOCK           CG-2         Laboratory         76.91         C BLOCK           CG-3         Labor                                                                        | AG-11A | Laboratory      | 66     | A BLOCK  |
| AG-9         Laboratory         77.26         A BLOCK           BG-12         Laboratory         76.91         B BLOCK           BG-2         Laboratory         76.61         B BLOCK           BG-5         Laboratory         73.03         B BLOCK           CF-10         Laboratory         76.91         C BLOCK           CF-11         Laboratory         76.91         C BLOCK           CF-12         Laboratory         76.91         C BLOCK           CF-2         Laboratory         76.91         C BLOCK           CF-3         Laboratory         76.91         C BLOCK           CF-5         Laboratory         76.91         C BLOCK           CF-8         Laboratory         76.91         C BLOCK           CF-9         Laboratory         76.91         C BLOCK           CG-1         Laboratory         76.91         C BLOCK           CG-10         Laboratory         76.91         C BLOCK           CG-12         Laboratory         76.91         C BLOCK           CG-2         Laboratory         76.91         C BLOCK           CG-3         Laboratory         76.91         C BLOCK           CG-5         Labora                                                                        | AG-12  | Laboratory      | 69.45  | A BLOCK  |
| AG-9         Laboratory         77.26         A BLOCK           BG-12         Laboratory         76.91         B BLOCK           BG-2         Laboratory         76.61         B BLOCK           BG-5         Laboratory         73.03         B BLOCK           CF-10         Laboratory         76.91         C BLOCK           CF-11         Laboratory         76.91         C BLOCK           CF-12         Laboratory         76.91         C BLOCK           CF-2         Laboratory         76.91         C BLOCK           CF-3         Laboratory         76.91         C BLOCK           CF-5         Laboratory         76.91         C BLOCK           CF-8         Laboratory         76.91         C BLOCK           CF-9         Laboratory         76.91         C BLOCK           CG-1         Laboratory         76.91         C BLOCK           CG-10         Laboratory         76.91         C BLOCK           CG-12         Laboratory         76.91         C BLOCK           CG-2         Laboratory         76.91         C BLOCK           CG-3         Laboratory         76.91         C BLOCK           CG-5         Labora                                                                        | AG-7   | Laboratory      | 116.38 | A BLOCK  |
| BG-2         Laboratory         76.61         B BLOCK           BG-5         Laboratory         73.03         B BLOCK           CF-10         Laboratory         76.91         C BLOCK           CF-11         Laboratory         76.91         C BLOCK           CF-12         Laboratory         76.91         C BLOCK           CF-2         Laboratory         76.91         C BLOCK           CF-3         Laboratory         76.91         C BLOCK           CF-3         Laboratory         76.91         C BLOCK           CF-5         Laboratory         76.91         C BLOCK           CF-8         Laboratory         76.91         C BLOCK           CF-9         Laboratory         76.91         C BLOCK           CG-1         Laboratory         76.91         C BLOCK           CG-10         Laboratory         76.91         C BLOCK           CG-2         Laboratory         76.91         C BLOCK           CG-3         Laboratory         76.91         C BLOCK           CG-4         Laboratory         76.91         C BLOCK           CG-5         Laboratory         76.91         C BLOCK           W1-4A         Laborat                                                                        | AG-9   | Laboratory      | 77.26  | A BLOCK  |
| BG-2         Laboratory         76.61         B BLOCK           BG-5         Laboratory         73.03         B BLOCK           CF-10         Laboratory         76.91         C BLOCK           CF-11         Laboratory         76.91         C BLOCK           CF-12         Laboratory         76.91         C BLOCK           CF-2         Laboratory         76.91         C BLOCK           CF-3         Laboratory         76.91         C BLOCK           CF-3         Laboratory         76.91         C BLOCK           CF-5         Laboratory         76.91         C BLOCK           CF-8         Laboratory         76.91         C BLOCK           CF-9         Laboratory         76.91         C BLOCK           CG-1         Laboratory         76.91         C BLOCK           CG-10         Laboratory         76.91         C BLOCK           CG-12         Laboratory         76.91         C BLOCK           CG-3         Laboratory         76.91         C BLOCK           CG-3         Laboratory         76.91         C BLOCK           CG-5         Laboratory         76.91         C BLOCK           W1-4A         Labora                                                                        | BG-12  | Laboratory      | 76.91  | B BLOCK  |
| CF-10         Laboratory         76.91         C BLOCK           CF-11         Laboratory         76.91         C BLOCK           CF-12         Laboratory         76.91         C BLOCK           CF-2         Laboratory         76.91         C BLOCK           CF-3         Laboratory         76.91         C BLOCK           CF-5         Laboratory         76.91         C BLOCK           CF-8         Laboratory         76.91         C BLOCK           CF-9         Laboratory         76.91         C BLOCK           CG-1         Laboratory         76.91         C BLOCK           CG-10         Laboratory         76.91         C BLOCK           CG-12         Laboratory         76.91         C BLOCK           CG-12         Laboratory         76.91         C BLOCK           CG-2         Laboratory         76.91         C BLOCK           CG-3         Laboratory         76.91         C BLOCK           CG-4         Laboratory         76.91         C BLOCK           W1-4A         Laboratory         73.87         W BLOCK           W1-4B         Laboratory         73.87         W BLOCK           W1-4C         Lab                                                                        | BG-2   | Laboratory      | 76.61  | B BLOCK  |
| CF-11         Laboratory         76.91         C BLOCK           CF-12         Laboratory         76.91         C BLOCK           CF-2         Laboratory         76.91         C BLOCK           CF-3         Laboratory         76.91         C BLOCK           CF-5         Laboratory         76.91         C BLOCK           CF-8         Laboratory         76.91         C BLOCK           CF-9         Laboratory         76.91         C BLOCK           CG-1         Laboratory         76.91         C BLOCK           CG-10         Laboratory         76.91         C BLOCK           CG-12         Laboratory         76.91         C BLOCK           CG-2         Laboratory         76.91         C BLOCK           CG-3         Laboratory         76.91         C BLOCK           CG-4         Laboratory         76.91         C BLOCK           CG-5         Laboratory         76.91         C BLOCK           W1-4A         Laboratory         73.87         W BLOCK           W1-4B         Laboratory         73.87         W BLOCK           W1-4C         Laboratory         73.87         W BLOCK           W2-4         Labor                                                                        | BG-5   | Laboratory      | 73.03  | B BLOCK  |
| CF-12         Laboratory         76.91         C BLOCK           CF-2         Laboratory         76.91         C BLOCK           CF-3         Laboratory         76.91         C BLOCK           CF-5         Laboratory         76.91         C BLOCK           CF-8         Laboratory         76.91         C BLOCK           CF-9         Laboratory         76.91         C BLOCK           CG-1         Laboratory         76.91         C BLOCK           CG-10         Laboratory         76.91         C BLOCK           CG-12         Laboratory         76.91         C BLOCK           CG-2         Laboratory         76.91         C BLOCK           CG-3         Laboratory         76.91         C BLOCK           CG-4         Laboratory         76.91         C BLOCK           CG-5         Laboratory         76.91         C BLOCK           W1-4A         Laboratory         73.87         W BLOCK           W1-4B         Laboratory         73.87         W BLOCK           W1-4D         Laboratory         73.87         W BLOCK           W2-4         Laboratory         178.34         W2 BLOCK           W2-5         Labo                                                                        | CF-10  | Laboratory      | 76.91  | C BLOCK  |
| CF-2         Laboratory         76.91         C BLOCK           CF-3         Laboratory         76.91         C BLOCK           CF-5         Laboratory         76.91         C BLOCK           CF-8         Laboratory         76.91         C BLOCK           CF-9         Laboratory         76.91         C BLOCK           CG-1         Laboratory         76.91         C BLOCK           CG-10         Laboratory         76.91         C BLOCK           CG-12         Laboratory         76.91         C BLOCK           CG-12         Laboratory         76.91         C BLOCK           CG-2         Laboratory         76.91         C BLOCK           CG-3         Laboratory         76.91         C BLOCK           CG-4         Laboratory         76.91         C BLOCK           W1-4A         Laboratory         76.91         C BLOCK           W1-4A         Laboratory         73.87         W BLOCK           W1-4B         Laboratory         73.87         W BLOCK           W1-4C         Laboratory         73.87         W BLOCK           W2-4         Laboratory         178.34         W2 BLOCK           W2-5         Lab                                                                        | CF-11  | Laboratory      | 76.91  | C BLOCK  |
| CF-3         Laboratory         76.91         C BLOCK           CF-5         Laboratory         76.91         C BLOCK           CF-8         Laboratory         76.91         C BLOCK           CF-9         Laboratory         76.91         C BLOCK           CG-1         Laboratory         76.91         C BLOCK           CG-10         Laboratory         76.91         C BLOCK           CG-12         Laboratory         76.91         C BLOCK           CG-2         Laboratory         76.91         C BLOCK           CG-3         Laboratory         76.91         C BLOCK           CG-4         Laboratory         76.91         C BLOCK           CG-5         Laboratory         76.91         C BLOCK           W1-4A         Laboratory         73.87         W BLOCK           W1-4B         Laboratory         73.87         W BLOCK           W1-4C         Laboratory         73.87         W BLOCK           W1-4D         Laboratory         73.87         W BLOCK           W2-4         Laboratory         178.34         W2 BLOCK           W2-5         Laboratory         106.02         W2 BLOCK           W2-6         La                                                                        | CF-12  | Laboratory      | 76.91  | C BLOCK  |
| CF-3         Laboratory         76.91         C BLOCK           CF-5         Laboratory         76.91         C BLOCK           CF-8         Laboratory         76.91         C BLOCK           CF-9         Laboratory         76.91         C BLOCK           CG-1         Laboratory         76.91         C BLOCK           CG-10         Laboratory         76.91         C BLOCK           CG-12         Laboratory         76.91         C BLOCK           CG-2         Laboratory         76.91         C BLOCK           CG-3         Laboratory         76.91         C BLOCK           CG-4         Laboratory         76.91         C BLOCK           CG-5         Laboratory         76.91         C BLOCK           W1-4A         Laboratory         73.87         W BLOCK           W1-4B         Laboratory         73.87         W BLOCK           W1-4C         Laboratory         73.87         W BLOCK           W1-4D         Laboratory         73.87         W BLOCK           W2-4         Laboratory         178.34         W2 BLOCK           W2-5         Laboratory         106.02         W2 BLOCK           W2-6         La                                                                        | CF-2   | Laboratory      | 76.91  | C BLOCK  |
| CF-8         Laboratory         76.91         C BLOCK           CF-9         Laboratory         76.91         C BLOCK           CG-1         Laboratory         76.21         C BLOCK           CG-10         Laboratory         76.91         C BLOCK           CG-12         Laboratory         76.91         C BLOCK           CG-2         Laboratory         76.91         C BLOCK           CG-3         Laboratory         76.91         C BLOCK           CG-4         Laboratory         76.91         C BLOCK           CG-5         Laboratory         76.91         C BLOCK           W1-4A         Laboratory         73.87         W BLOCK           W1-4B         Laboratory         73.87         W BLOCK           W1-4C         Laboratory         73.87         W BLOCK           W1-4D         Laboratory         73.87         W BLOCK           W2-4         Laboratory         178.34         W2 BLOCK           W2-5         Laboratory         82.14         W2 BLOCK           W2-6         Laboratory         38.37         A BLCOK           CG-11         Seminar Hall         155.96         C BLOCK           CG8-9 <t< td=""><td>CF-3</td><td>·</td><td>76.91</td><td>C BLOCK</td></t<>          | CF-3   | ·               | 76.91  | C BLOCK  |
| CF-9         Laboratory         76.91         C BLOCK           CG-1         Laboratory         76.21         C BLOCK           CG-10         Laboratory         76.91         C BLOCK           CG-12         Laboratory         76.91         C BLOCK           CG-2         Laboratory         76.91         C BLOCK           CG-3         Laboratory         76.91         C BLOCK           CG-4         Laboratory         76.91         C BLOCK           CG-5         Laboratory         73.87         W BLOCK           W1-4A         Laboratory         73.87         W BLOCK           W1-4B         Laboratory         73.87         W BLOCK           W1-4C         Laboratory         73.87         W BLOCK           W1-4D         Laboratory         73.87         W BLOCK           W2-4         Laboratory         178.34         W2 BLOCK           W2-5         Laboratory         82.14         W2 BLOCK           W2-6         Laboratory         106.02         W2 BLOCK           AF-2A         Language Laboratory         38.37         A BLCOK           CG-11         Seminar Hall         155.96         C BLOCK           CG8-9 <td>CF-5</td> <td>Laboratory</td> <td>76.91</td> <td>C BLOCK</td> | CF-5   | Laboratory      | 76.91  | C BLOCK  |
| CG-1         Laboratory         76.21         C BLOCK           CG-10         Laboratory         76.91         C BLOCK           CG-12         Laboratory         76.91         C BLOCK           CG-2         Laboratory         76.91         C BLOCK           CG-3         Laboratory         76.91         C BLOCK           CG-4         Laboratory         76.91         C BLOCK           W1-4A         Laboratory         73.87         W BLOCK           W1-4B         Laboratory         73.87         W BLOCK           W1-4C         Laboratory         73.87         W BLOCK           W1-4D         Laboratory         73.87         W BLOCK           W2-4         Laboratory         178.34         W2 BLOCK           W2-5         Laboratory         82.14         W2 BLOCK           W2-6         Laboratory         106.02         W2 BLOCK           AF-2A         Language Laboratory         38.37         A BLCOK           CG-11         Seminar Hall         155.96         C BLOCK           CG8-9         Seminar Hall         155.96         C BLOCK                                                                                                    | CF-8   | Laboratory      | 76.91  | C BLOCK  |
| CG-1         Laboratory         76.21         C BLOCK           CG-10         Laboratory         76.91         C BLOCK           CG-12         Laboratory         76.91         C BLOCK           CG-2         Laboratory         76.91         C BLOCK           CG-3         Laboratory         76.91         C BLOCK           CG-4         Laboratory         76.91         C BLOCK           W1-4A         Laboratory         73.87         W BLOCK           W1-4B         Laboratory         73.87         W BLOCK           W1-4C         Laboratory         73.87         W BLOCK           W1-4D         Laboratory         73.87         W BLOCK           W2-4         Laboratory         178.34         W2 BLOCK           W2-5         Laboratory         82.14         W2 BLOCK           W2-6         Laboratory         106.02         W2 BLOCK           AF-2A         Language Laboratory         38.37         A BLCOK           CG-11         Seminar Hall         155.96         C BLOCK           CG8-9         Seminar Hall         155.96         C BLOCK                                                                                                    | CF-9   | Laboratory      | 76.91  | C BLOCK  |
| CG-10         Laboratory         76.91         C BLOCK           CG-12         Laboratory         76.91         C BLOCK           CG-2         Laboratory         76.91         C BLOCK           CG-3         Laboratory         76.91         C BLOCK           CG-4         Laboratory         76.91         C BLOCK           CG-5         Laboratory         73.87         W BLOCK           W1-4A         Laboratory         73.87         W BLOCK           W1-4B         Laboratory         73.87         W BLOCK           W1-4C         Laboratory         73.87         W BLOCK           W1-4D         Laboratory         73.87         W BLOCK           W2-4         Laboratory         178.34         W2 BLOCK           W2-5         Laboratory         82.14         W2 BLOCK           W2-6         Laboratory         106.02         W2 BLOCK           AF-2A         Language Laboratory         38.37         A BLCOK           CG-11         Seminar Hall         155.96         C BLOCK           CG8-9         Seminar Hall         155.96         C BLOCK                                                                                                    | CG-1   | ·               |        | C BLOCK  |
| CG-2         Laboratory         76.91         C BLOCK           CG-3         Laboratory         76.91         C BLOCK           CG-4         Laboratory         76.91         C BLOCK           CG-5         Laboratory         73.87         W BLOCK           W1-4A         Laboratory         73.87         W BLOCK           W1-4B         Laboratory         73.87         W BLOCK           W1-4C         Laboratory         73.87         W BLOCK           W1-4D         Laboratory         73.87         W BLOCK           W2-4         Laboratory         178.34         W2 BLOCK           W2-5         Laboratory         82.14         W2 BLOCK           W2-6         Laboratory         106.02         W2 BLOCK           AF-2A         Language Laboratory         38.37         A BLCOK           CG-11         Seminar Hall         155.96         C BLOCK           CG8-9         Seminar Hall         155.96         C BLOCK                                                                                                    | CG-10  | Laboratory      |        | C BLOCK  |
| CG-3         Laboratory         76.91         C BLOCK           CG-4         Laboratory         76.91         C BLOCK           CG-5         Laboratory         73.87         W BLOCK           W1-4A         Laboratory         73.87         W BLOCK           W1-4B         Laboratory         73.87         W BLOCK           W1-4C         Laboratory         73.87         W BLOCK           W1-4D         Laboratory         73.87         W BLOCK           W2-4         Laboratory         178.34         W2 BLOCK           W2-5         Laboratory         82.14         W2 BLOCK           W2-6         Laboratory         106.02         W2 BLOCK           AF-2A         Language Laboratory         38.37         A BLCOK           CG-11         Seminar Hall         155.96         C BLOCK           CG8-9         Seminar Hall         155.96         C BLOCK                                                                                                    | CG-12  | Laboratory      | 76.91  | C BLOCK  |
| CG-4         Laboratory         76.91         C BLOCK           CG-5         Laboratory         76.91         C BLOCK           W1-4A         Laboratory         73.87         W BLOCK           W1-4B         Laboratory         73.87         W BLOCK           W1-4C         Laboratory         73.87         W BLOCK           W1-4D         Laboratory         73.87         W BLOCK           W2-4         Laboratory         178.34         W2 BLOCK           W2-5         Laboratory         82.14         W2 BLOCK           W2-6         Laboratory         106.02         W2 BLOCK           AF-2A         Language Laboratory         38.37         A BLCOK           CG-11         Seminar Hall         155.96         C BLOCK           CG8-9         Seminar Hall         155.96         C BLOCK                                                                                                    | CG-2   | Laboratory      | 76.91  | C BLOCK  |
| CG-5         Laboratory         76.91         C BLOCK           W1-4A         Laboratory         73.87         W BLOCK           W1-4B         Laboratory         73.87         W BLOCK           W1-4C         Laboratory         73.87         W BLOCK           W1-4D         Laboratory         73.87         W BLOCK           W2-4         Laboratory         178.34         W2 BLOCK           W2-5         Laboratory         82.14         W2 BLOCK           W2-6         Laboratory         106.02         W2 BLOCK           AF-2A         Language Laboratory         38.37         A BLCOK           CG-11         Seminar Hall         155.96         C BLOCK           CG8-9         Seminar Hall         155.96         C BLOCK                                                                                                    | CG-3   | Laboratory      | 76.91  | C BLOCK  |
| CG-5         Laboratory         76.91         C BLOCK           W1-4A         Laboratory         73.87         W BLOCK           W1-4B         Laboratory         73.87         W BLOCK           W1-4C         Laboratory         73.87         W BLOCK           W1-4D         Laboratory         73.87         W BLOCK           W2-4         Laboratory         178.34         W2 BLOCK           W2-5         Laboratory         82.14         W2 BLOCK           W2-6         Laboratory         106.02         W2 BLOCK           AF-2A         Language Laboratory         38.37         A BLCOK           CG-11         Seminar Hall         155.96         C BLOCK           CG8-9         Seminar Hall         155.96         C BLOCK                                                                                                    | CG-4   | <del> </del>    |        | C BLOCK  |
| W1-4B         Laboratory         73.87         W BLOCK           W1-4C         Laboratory         73.87         W BLOCK           W1-4D         Laboratory         73.87         W BLOCK           W2-4         Laboratory         178.34         W2 BLOCK           W2-5         Laboratory         82.14         W2 BLOCK           W2-6         Laboratory         106.02         W2 BLOCK           AF-2A         Language Laboratory         38.37         A BLCOK           CG-11         Seminar Hall         155.96         C BLOCK           CG8-9         Seminar Hall         155.96         C BLOCK                                                                                                    | CG-5   | Laboratory      | 76.91  | C BLOCK  |
| W1-4B         Laboratory         73.87         W BLOCK           W1-4C         Laboratory         73.87         W BLOCK           W1-4D         Laboratory         73.87         W BLOCK           W2-4         Laboratory         178.34         W2 BLOCK           W2-5         Laboratory         82.14         W2 BLOCK           W2-6         Laboratory         106.02         W2 BLOCK           AF-2A         Language Laboratory         38.37         A BLCOK           CG-11         Seminar Hall         155.96         C BLOCK           CG8-9         Seminar Hall         155.96         C BLOCK                                                                                                    |        | ž               | 73.87  | W BLOCK  |
| W1-4C         Laboratory         73.87         W BLOCK           W1-4D         Laboratory         73.87         W BLOCK           W2-4         Laboratory         178.34         W2 BLOCK           W2-5         Laboratory         82.14         W2 BLOCK           W2-6         Laboratory         106.02         W2 BLOCK           AF-2A         Language Laboratory         38.37         A BLCOK           CG-11         Seminar Hall         155.96         C BLOCK           CG8-9         Seminar Hall         155.96         C BLOCK                                                                                                    | W1-4B  | ·               | 73.87  |          |
| W1-4D         Laboratory         73.87         W BLOCK           W2-4         Laboratory         178.34         W2 BLOCK           W2-5         Laboratory         82.14         W2 BLOCK           W2-6         Laboratory         106.02         W2 BLOCK           AF-2A         Language Laboratory         38.37         A BLCOK           CG-11         Seminar Hall         155.96         C BLOCK           CG8-9         Seminar Hall         155.96         C BLOCK                                                                                                    |        | ·               | 73.87  |          |
| W2-4         Laboratory         178.34         W2 BLOCK           W2-5         Laboratory         82.14         W2 BLOCK           W2-6         Laboratory         106.02         W2 BLOCK           AF-2A         Language Laboratory         38.37         A BLCOK           CG-11         Seminar Hall         155.96         C BLOCK           CG8-9         Seminar Hall         155.96         C BLOCK                                                                                                    | W1-4D  |                 | 73.87  | W BLOCK  |
| W2-5Laboratory82.14W2 BLOCKW2-6Laboratory106.02W2 BLOCKAF-2ALanguage Laboratory38.37A BLCOKCG-11Seminar Hall155.96C BLOCKCG8-9Seminar Hall155.96C BLOCK                                                                                                    | W2-4   | Laboratory      | 178.34 | W2 BLOCK |
| W2-6Laboratory106.02W2 BLOCKAF-2ALanguage Laboratory38.37A BLCOKCG-11Seminar Hall155.96C BLOCKCG8-9Seminar Hall155.96C BLOCK                                                                                                    | W2-5   | i i             | 82.14  |          |
| AF-2A Language Laboratory 38.37 A BLCOK CG-11 Seminar Hall 155.96 C BLOCK CG8-9 Seminar Hall 155.96 C BLOCK                                                                                                    | W2-6   | i i             |        |          |
| CG-11 Seminar Hall 155.96 C BLOCK CG8-9 Seminar Hall 155.96 C BLOCK                                                                                                    |        | ž               |        |          |
| CG8-9 Seminar Hall 155.96 C BLOCK                                                                                                    | CG-11  | •               | 155.96 | C BLOCK  |
| BF-1 Tutorial Room 33.73 B BLOCK                                                                                                    | CG8-9  |                 |        |          |
|                                                                                                    | BF-1   | Tutorial Room   | 33.73  | B BLOCK  |

|         |                         | 7 - 12 | D D1 G011            |
|---------|-------------------------|--------|----------------------|
| BF-11   | Tutorial Room           | 37.43  | B BLCOK              |
| CF-13   | Tutorial Room           | 37.33  | C BLOCK              |
| CF-14   | Tutorial Room           | 37.33  | C BLOCK              |
| CS-12   | Tutorial Room           | 37.33  | C BLOCK              |
| W1-1    | Workshop                | 295.49 | W BLOCK              |
| AD-08   | Boys Common Room        | 126.68 | Administrative Block |
| Canteen | Cafeteria               | 234.76 | B BLOCK              |
| BG-8A   | First aid cum Sick Room | 13.62  | B BLOCK              |
| AD-09   | Girls Common Room       | 126.68 | Administrative Block |
| AD-6    | Others                  | 9.26   | AD BLOCK             |
| AG1     | Others                  | 32.11  | A BLOCK              |
| OR-2    | Others                  | 10.25  | Outer Room           |
| OR-3    | Others                  | 13.5   | Outer Room           |
| OR-4    | Others                  | 13.65  | Outer Room           |
| OR-5    | Others                  | 18     | Outer Room           |
| BG-8    | Sports Club office      | 21.32  | B BLOCK              |
| W1-5 B  | Stationery Store        | 17.17  | W1 BLOCK             |
| AD-1A   | Wash room / Toilet      | 4.5    | AD BLOCK             |
| AD-2A   | Wash room / Toilet      | 6.5    | AD BLOCK             |
| AD-5    | Wash room / Toilet      | 4.5    | AD BLOCK             |
| AD-7A   | Wash room / Toilet      | 4.5    | AD BLOCK             |
| AD-8A   | Wash room / Toilet      | 4.5    | AD BLOCK             |
| AD-9A   | Wash room / Toilet      | 4.5    | AD BLOCK             |
| AF-05   | Wash room / Toilet      | 45.54  | A BLOCK              |
| AF-06   | Wash room / Toilet      | 45.54  | A BLOCK              |
| AG-05   | Wash room / Toilet      | 45.54  | A BLOCK              |
| AG-06   | Wash room / Toilet      | 45.54  | A BLOCK              |
| BF-06   | Wash room / Toilet      | 45.54  | B BLOCK              |
| BF-07   | Wash room / Toilet      | 45.54  | B BLOCK              |
| BG-06   | Wash room / Toilet      | 45.54  | B BLOCK              |
| BG-07   | Wash room / Toilet      | 45.54  | B BLOCK              |
| CF-06   | Wash room / Toilet      | 14.62  | C BLOCK              |
| CF-07   | Wash room / Toilet      | 14.62  | C BLOCK              |
| CG-06   | Wash room / Toilet      | 14.62  | C BLOCK              |
|         |                         | 1      |                      |

| CG-07  | Wash room / Toilet  | 14.62 | C BLOCK              |
|--------|---------------------|-------|----------------------|
| W1-02  | Wash room / Toilet  | 30    | W1 BLOCK             |
| W1-03  | Wash room / Toilet  | 30    | W1 BLOCK             |
| W1-2   | Wash room / Toilet  | 30.34 | W BLOCK              |
| W1-3   | Wash room / Toilet  | 30.34 | W BLOCK              |
| W2-02  | Wash room / Toilet  | 30    | W2 BLOCK             |
| W2-03  | Wash room / Toilet  | 30    | W2 BLOCK             |
| W2-2   | Wash room / Toilet  | 15.63 | W BLOCK              |
| W2-3   | Wash room / Toilet  | 15.63 | W BLOCK              |
| AD-03  | Board Room          | 30.11 | Administrative Block |
| AF-01  | Cabin for HOD       | 32.11 | A BLOCK              |
| AG-4A  | Cabin for HOD       | 20    | A BLOCK              |
| AG-4B  | Cabin for HOD       | 20    | A BLOCK              |
| AG-4C  | Cabin for HOD       | 20    | A BLOCK              |
| BF-13A | Cabin for HOD       | 20    | B BLOCK              |
| BF-13B | Cabin for HOD       | 20    | B BLOCK              |
| BF-13C | Cabin for HOD       | 20    | B BLOKC              |
| BF-13D | Cabin for HOD       | 20    | B BLOCK              |
| BF-13E | Cabin for HOD       | 20    | B BLOCK              |
| CF-1A  | Cabin for HOD       | 20    | C BLOCK              |
| CF-1B  | Cabin for HOD       | 20    | C BLOCK              |
| CF-1C  | Cabin for HOD       | 20    | C BLOCK              |
| CS-11A | Cabin for HOD       | 20    | C BLOCK              |
| CS-11B | Cabin for HOD       | 20    | C BLOCK              |
| CS-11C | Cabin for HOD       | 20    | C BLOCK              |
| W1-5A  | Central Store       | 75.47 | W1 BLOCK             |
| AF-08  | Exam Control Office | 37.45 | A BLOCK              |
| AF-02F | Faculty Room        | 5     | A BLOCK              |
| AG-07F | Faculty Room        | 5     | A BLOCK              |
| AG-09F | Faculty Room        | 5     | A BLOCK              |
|        | •                   |       |                      |

| AG-12F | Faculty Room                                                                                                    | 5      | A BLOCK              |  |
|--------|----------------------------------------------------------------------------------------------------|--------|----------------------|--|
| BG-04F | Faculty Room                                                                                                    | 5      | B BLOCK              |  |
| BG-05F | Faculty Room                                                                                                    | 5      | B BLOCK              |  |
| CF-02F | Faculty Room                                                                                                    | 5      | C BLOCK              |  |
| CF-03F | Faculty Room                                                                                                    | 5      | C BLOCK              |  |
| CF-05F | Faculty Room                                                                                                    | 5      | C BLOCK              |  |
| CF-08F | Faculty Room                                                                                                    | 5      | C BLOCK              |  |
| CF-09F | Faculty Room                                                                                                    | 5      | C BLOCK              |  |
| CF-10F | Faculty Room                                                                                                    | 5      | C BLOCK              |  |
| CF-11F | Faculty Room                                                                                                    | 5      | C BLOCK              |  |
| CF-12F | Faculty Room                                                                                                    | 5      | C BLOCK              |  |
| CG-08F | Faculty Room                                                                                                    | 5      | C BLOCK              |  |
| CG-10F | Faculty Room                                                                                                    | 5      | C BLOCK              |  |
| CG-4F  | Faculty Room                                                                                                    | 5      | C BLOCK              |  |
| BG-01  | Housekeeping                                                                                                    | 32.35  | B BLOCK              |  |
| BG-10  | Maintenance                                                                                                    | 33     | B BLOCK              |  |
| AD-04  | Office All Inclusive                                                                                                    | 305.91 | Administrative Block |  |
| AD-4A  | Other Office                                                                                                    | 9      | Administrative Block |  |
| AD-02  | Pantry for Staff                                                                                                    | 9.26   | Administrative Block |  |
| BG11-A | Pantry for Staff                                                                                                    | 13.32  | B BLOCK              |  |
| AG-08  | Placement Office                                                                                                    | 37.45  | A BLOCK              |  |
| AD-01  | Principal / Directors Office                                                                                                    | 39.31  | Administrative Block |  |
| AD-07  | Principal / Directors Office                                                                                                    | 39.31  | Administrative Block |  |
| OR-1   | Security Office                                                                                                    | 11.14  | Outer Room           |  |
| Note:  | Due to sharing; diploma Laboratories with the Under Graduate Degree Courses and mentioned lab room size area 66 sq. meters in place of 76. |        |                      |  |

#### iv. Number of Computer Centre with capacity of each:

02 Computer Centre with the capacity of 20 each.

#### v. Central Examination Facility, Number of rooms and capacity of each:

Central Examination Facility is provided as per the SGBAU Exam guidelines.

05 Rooms allotted to the Exam Section with capacity of 30 each.

### vi. Online examination facility (Number of Nodes, Internet band width, etc.): 175

Internet Bandwidth in Mbps: 300

#### vii. Barrier Free Built Environment for disabled and elderly persons:

**Yes**. Institute having barrier free built environment for disabled and elderly persons. The ramp has been created in the institute.

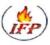

OFFICE ADDRESS: C/O Bhavna Traders, Chaitanya Colony, Near Sakha Mangalam, Od Bypass Road, Amravati. REGD. OFFICE: Flat No. 101, Ground Floor, Raj Residency, Kathora Naka, Amravati.

Mob.: 1)

# FIRE AUDIT REPORT

OF

# Siddhivinayak Technical Campus

Shegaon Khamgaon Road, Shirasgaon Nile,

Shegaon, Dist-Buldhana

YEAR 2023-24

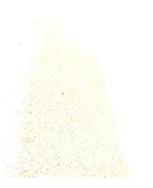

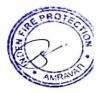

Scanned with CamSo

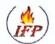

OFFICE ADDRESS: C/O Bhavna Traders, Chaitanya Colony, Near Sakha Mangalam, Od Bypass Road, Amravati. REGD. OFFICE: Flat No. 101, Ground Floor, Raj Residency, Kathora Naka, Amravati. BRANCH OFFICE: 505/E, Shri Ganesh CHS, Road No. 8, Gautam Nagar, M.I.D.C., Andheri (E), Mumbai - 93

Mob.: 1) 8149355 2) 8149076 3) 9766973:

### FIRE SAFETY AUDIT REPORT

1. Name & Address of the Building: Siddhivinayak Technical Campus

Shegaon Khamgaon Road, Shirasgaon Nile

Shegaon Dist Buldhana

2. Type of Occupancy: Educational Building (B-1)

3. Use of Occupancy: **Technical College Purpose** 

4. Details of Previous Fire NOC: Letter No-Dated-

5. Date of Inspection: 19/04/2023.

Name and Designation of Officers, If any, representing the Owner Dr. Anant G. Kulkarni Sir

NA.

7. Year of Construction:

8. Total Plot Area of The Occupancy: 75231.061 Sq Mtr

9. Total Built Up Area: 15692.00 Sq Mtr

10. Building Height: Bulding No 1- Block A - 8.00 Mtr

Bulding No 2- Block B - 8.00 Mtr Bulding No 3- Block C - 12.00 Mtr Bulding No 4 - Block Office - 12.00 Mtr (1st & 2nd Floor Under Contruction)

Bulding No 5 - Library & Workshop No- 01- 9.00 Mtr

Bulding No 6- Workshop No 2 - 6.00 Mtr

Scanned with CamScann

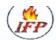

OFFICE ADDRESS: C/O Bhavna Traders, Chaitanya Colony, Near Sakha Mangalam, Od Bypass Road, Amravati. REGD. OFFICE: Flat No. 101, Ground Floor, Raj Residency, Kathora Naka, Amravati. BRANCH OFFICE: 505/E, Shri Ganesh CHS, Road No. 8, Gautam Nagar, M.I.D.C., Andheri (E), Mumbai – 93

Mob.

|           | ACTUAL OBS                                                                    | ERVATIONS DURIN                                  | NG INPECTION:                                                     |                                                                 |
|-----------|-------------------------------------------------------------------------------|--------------------------------------------------|-------------------------------------------------------------------|-----------------------------------------------------------------|
| Sr.<br>No | Minimun Standards for Fire<br>Prevention & Fire Safety                        | Requirement as per<br>NBC 2005                   | Provided at Site                                                  | Remarks<br>(Meets/Doesn't Meet<br>Requirement)                  |
| 1         | Access to building  Road Width  Gate Width  Width of internal road            | 4 M<br>6 M<br>N.A                                | 06 M<br>09 M<br>4.5 M                                             | Meet Requirement<br>Meet Requirement<br>N.A                     |
| 2         | Means of egress A. Number of staircases • Upper Floors • Basements            | 1 0                                              | 1 0                                                               | Meet Requirement<br>N.A                                         |
|           | B. Width of Staircases  • Upper Floors  • Basements                           | 1.60 M<br>N.A                                    | 2.00 M<br>N.A                                                     | Meet Requirement<br>Meet Requirement                            |
|           | C. No. of continuous<br>Staircases to terrace                                 | 2                                                | 2                                                                 | Meet Requirement                                                |
|           | D. Width of Corridor                                                          | 2.4                                              | 8                                                                 | Meet Requirement                                                |
| 3         | Fire Extinguishers                                                            | ISI marked                                       |                                                                   |                                                                 |
|           | Total Numbers Types IS Marking                                                | AS PER IS 15683<br>AS PER IS 15683<br>ISI marked | ABC 02 KG 14 ABC 05 KG 05 ABC 06 KG 04 ABC 06 KG 22 CO2 4.5 KG 03 | Meet Requirement Meet Requirement Meet Requirement Doesn't Meet |
| 4         | First-Aid Hose Reels                                                          |                                                  | CO2 4.3 KG 03                                                     | Requirement                                                     |
|           | Total numbers on each floors     Length of hose reel hose     Nozzle diameter | Required at each Floor<br>30 mm<br>06 mm         | 07 Nos Required                                                   | Doesn't Meet<br>Requirement                                     |
| 5         | Automatic Fire Detection<br>& Fire Alarm System.                              | N.A                                              | N.A                                                               | N.A                                                             |
| 6         | Manually Operated Electrical<br>Fire Alarm System                             | Оле МСР & Hooter<br>Near Each Exit               | 06 Nos                                                            | Doesn't Meet<br>Requirement                                     |

Scanned with Cams

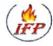

OFFICE ADDRESS: C/O Bhavna Traders, Chaitanya Colony, Near Sakha Mangalam, Od Bypass Road, Amravati. REGD. OFFICE: Flat No. 101, Ground Floor, Raj Residency, Kathora Naka, Amravati.

Mob.: 1)

2)

BRANCH OFFICE: 505/E, Shri Ganesh CHS, Road No. 8, Gautam Nagar, M.I.D.C., Andheri (E), Mumbai – 93

3)

| 7  | Internal Hydrants                                |                                                                                                    |          |                             |
|----|--------------------------------------------------|----------------------------------------------------------------------------------------------------|----------|-----------------------------|
|    | Size of riser/down cumer                         | 100 MM                                                                                                    | Required |                             |
|    | <ul> <li>Number of hydrants per floor</li> </ul> | N.A                                                                                                    | Required | Doesn't Meet                |
|    | Hose Box                                         | 01 NOS                                                                                                    | Required | Requirement                 |
| 8  | Pumping Arrangments                              |                                                                                                    |          |                             |
|    | Ground Level                                     |                                                                                                    |          |                             |
|    | Terrace Level                                    |                                                                                                    |          |                             |
|    | > Discharge of pump                              | 900 LPM                                                                                                    | Required |                             |
|    | > Head of the pump                               | 100 Mtr                                                                                                    | Required | Doesn't Meet                |
|    | > Power Supply                                   | Standby Power                                                                                                    | Required | Requirement                 |
| 9  | Captive Water Storage for                        |                                                                                                    |          |                             |
|    | Fire Fighting                                    |                                                                                                    |          |                             |
|    | <ul> <li>Underground tank capacity</li> </ul>    | 50000 ltrs                                                                                                    | Required | Meet Requirement            |
|    | Overhead tank capacity                           | 10000 ltrs                                                                                                    | Required | Meet Requirement            |
| 10 | Exit Signage                                     | Signs at each exit,<br>corridor intersection,<br>entry should be<br>provided in accordance<br>with E-4 of NBC 2016,<br>Part 4 | Required | Meet Requiremen             |
| 11 | Standby Power Supply                             |                                                                                                    |          |                             |
|    |                                                  | Electrical Driven Pump                                                                                                    | Required | Doesn't Meet<br>Requirement |

The fire protection systems provided in the building were test checked and found functional or dysfunctional at the time of inspection.

Keeping in view the extent of compliance of the minimum standards on fire prevention and fire safety required under the Rules.

Name

Designation: Incharge.

Signature of the Inspection Officer

Scanned with CamSo

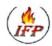

OFFICE ADDRESS: C/O Bhavna Traders, Chaitanya Colony, Near Sakha Mangalam, Od Bypass Road, Amravati. REGD. OFFICE: Flat No. 101, Ground Floor, Raj Residency, Kathora Naka, Amravati. BRANCH OFFICE: 505/E, Shri Ganesh CHS, Road No. 8, Gautam Nagar, M.I.D.C., Andheri (E), Mumbai – 93

Mob.: 1) 8149 2) 8149 3) 9766

- Apart from this the Underground Static Water Storage tank for wet riser must be of capacity 50,000 liters minimum, Found 1,50,000 Ltr in College
- Also terrace tank (Overhead water tank) must be of capacity 10,000 liters minimum of respective towers.
- One jockey pump of 900 Lpm (07 HP to 10 HP) should be installed in the fire fighting systems.
- Entry and exit points must be at least 9 meters wide for the smooth and rapid passage of FIRE-BRIGADE VEHICLES in case of an emergency.
- There must emergency staircase and emergency exits properly provided at strategic locations (as per site conditions) for quick exit from any building in case of emergency.

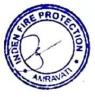

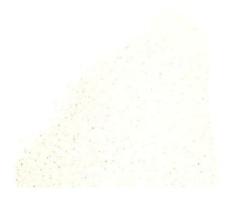

Scanned with CamSca

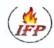

OFFICE ADDRESS: C/O Bhavna Traders, Chaitanya Colony, Near Sakha Mangalam, Od Bypass Road, Amravati. REGD. OFFICE: Flat No. 101, Ground Floor, Raj Residency, Kathora Naka, Amravati. BRANCH OFFICE: 505/E, Shri Ganesh CHS, Road No. 8, Gautam Nagar, M.I.D.C., Andheri (E), Mumbai – 93

Mob.: 1) 8

2) 8 3) 9:

#### **OBSERVATIONS:**

- The Proposed occupancy is an Educational Building.
- The proposed occupancy comes under Group 'B' Building under Subdivision B-1 i.e. Educational Buildings as per NBC Norms – 2016, PART 4 - Fire and life safety.
- The proposed occupancy covers a plot area of 75,231.061 Sq. Mtr. and the built-up area of the occupancy wherein operations like manufacturing, assembling, are carried out covers an area of 15692.00 sq. Mtr. in total.

#### **RECOMANDATIONS AS PER FIRE SAFETY NORMS:**

- According to NBC Fire Safety Norms, the following Fire-Fighting Systems should be installed in the Educational Building premises:
  - A. FIRE EXTINGUSHERS.
  - B. DOWN COMER & FIRE BRIDGE INCLUDING FIRST AID HOSE REEL AT STRATEGIC LOCATIONS.
  - C. MANUALLLY FIRE ALARM SYSTEM.
  - D. PUMP 900 LPM DISCHARGE CAPACITY OF TERRACE TANK.

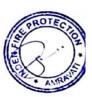

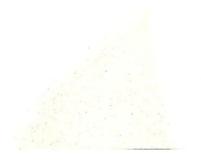

Scanned with CamSo

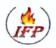

OFFICE ADDRESS: C/O Bhavna Traders, Chaitanya Colony, Near Sakha Mangalam, Od Bypass Road, Amravati.
REGD. OFFICE: Flat No. 101, Ground Floor, Raj Residency, Kathora Naka, Amravati.

Mob.: 1)

BRANCH OFFICE: 505/E, Shri Ganesh CHS, Road No. 8, Gautam Nagar, M.I.D.C., Andheri (E), Mumbai - 93

3) 9

- ❖ The fire protection system provided in the building at the time of inspection is in Working Condition and fulfills the total requirements as per norms. Keeping in view the extent of compliance of the minimum standards on fire prevention & fire safety required under the rules, it is proposed as follows:
  - 1. ABC Type Fire Extinguishers ABC 06 Kg and ABC 05 Kg should be installed at strategic locations.
  - CO2 Type Fire Extinguishers should be installed near electric meter and generator room and transformer area.
  - Glow signs & exit sign ages should be installed at strategic locations.
- Also the Fire-Fighting System installed in the proposed occupancy needs repairing and maintenance. The same should be dealt with and the needful, must be done.

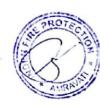

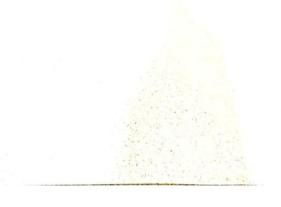

### ix. Hostel Facilities- No

# x. Number of Library books/ebooks/Titles/Journals available (Programme-wise)

| Sr.<br>No. | Programme                                     | Title | Volumes | Journals | Other Reading<br>Books |
|------------|-----------------------------------------------|-------|---------|----------|------------------------|
| 1          | Computer Science & Engineering                | 253   | 1222    | 6        | 20                     |
| 2          | Mechanical Engineering                        | 262   | 1861    | 6        | 20                     |
| 3          | Electrical Engineering                        | 249   | 1249    | 6        | 20                     |
| 4          | Electronic & Telecommunication<br>Engineering | 257   | 1289    | 6        | 20                     |
| 5          | Civil Engineering                             | 244   | 1374    | 6        | 21                     |
| 6          | Book Bank Scheme                              | 101   | 413     | -        | -                      |
| 7          | Other Reference Book                          | 23    | 101     | 1        | -                      |
|            | Total                                         | 1389  | 7509    | 31       | 101                    |

### xi. List of online National/International Journals subscribed

| SN | Journals Title                                                       | Publis<br>hers          | Branch                   | Link                    | Freq-<br>uency | Subscrip<br>tion  |
|----|----------------------------------------------------------------------|-------------------------|--------------------------|-------------------------|----------------|-------------------|
| 1  | Advancement of Computer Technology and its Applications              | HBRP<br>Publica<br>tion | Compute r Science        | WWW.hbrppublication.com | 3              | Print +<br>Online |
| 2  | Recent Trends in<br>Information<br>Technology and its<br>Application | HBRP<br>Publica<br>tion | Compute r Science        | WWW.hbrppublication.com | 3              | Print +<br>Online |
| 3  | Research and Reviews: Advancement in Robotics                        | HBRP<br>Publica<br>tion | Compute r Science        | WWW.hbrppublication.com | 3              | Print +<br>Online |
| 4  | Journal of Network<br>Security and Data<br>Mining                    | HBRP<br>Publica<br>tion | Compute r Science        | WWW.hbrppublication.com | 3              | Print +<br>Online |
| 5  | Research and Applications of Web Development and Design              | HBRP<br>Publica<br>tion | Compute r Science        | WWW.hbrppublication.com | 3              | Print +<br>Online |
| 6  | Journal of Advancement in Software Engineering and Testing           | HBRP<br>Publica<br>tion | Compute r Science        | WWW.hbrppublication.com | 3              | Print +<br>Online |
| 7  | Journal of Advances in Civil Engineering and Management.             | HBRP<br>Publica<br>tion | Civil<br>Engineeri<br>ng | WWW.hbrppublication.com | 3              | Print +<br>Online |

|    |                                                                  | I                       | T                                 |                         |   | 1                 |
|----|------------------------------------------------------------------|-------------------------|-----------------------------------|-------------------------|---|-------------------|
| 8  | Journal of Advances in Geotechnical Engineering                  | HBRP<br>Publica<br>tion | Civil<br>Engineeri<br>ng          | WWW.hbrppublication.com | 3 | Print +<br>Online |
| 9  | Journal of Water<br>Resource Research<br>and Development         | HBRP<br>Publica<br>tion | Civil<br>Engineeri<br>ng          | WWW.hbrppublication.com | 3 | Print +<br>Online |
| 10 | Journal of Advanced Cement and Concrete Technology               | HBRP<br>Publica<br>tion | Civil<br>Engineeri<br>ng          | WWW.hbrppublication.com | 3 | Print +<br>Online |
| 11 | Journal of Earthquake Science and Soil Dynamic Engineering       | HBRP<br>Publica<br>tion | Civil<br>Engineeri<br>ng          | WWW.hbrppublication.com | 3 | Print +<br>Online |
| 12 | Journal of Building<br>Construction                              | HBRP<br>Publica<br>tion | Civil<br>Engineeri<br>ng          | WWW.hbrppublication.com | 3 | Print +<br>Online |
| 13 | Advancement in Mechanical Engineering and Technology             | HBRP<br>Publica<br>tion | Mechani<br>cal<br>Engineeri<br>ng | WWW.hbrppublication.com | 3 | Print +<br>Online |
| 14 | Recent Trends in Automation and Automobile Engineering           | HBRP<br>Publica<br>tion | Mechani<br>cal<br>Engineeri<br>ng | WWW.hbrppublication.com | 3 | Print +<br>Online |
| 15 | Research and<br>Development in<br>Machine Design                 | HBRP<br>Publica<br>tion | Mechani<br>cal<br>Engineeri<br>ng | WWW.hbrppublication.com | 3 | Print +<br>Online |
| 16 | Recent Trends in<br>Production<br>Engineering                    | HBRP<br>Publica<br>tion | Mechani<br>cal<br>Engineeri<br>ng | WWW.hbrppublication.com | 3 | Print +<br>Online |
| 17 | Research and<br>Reviews: Journal<br>of Mechanics and<br>Machines | HBRP<br>Publica<br>tion | Mechani<br>cal<br>Engineeri<br>ng | WWW.hbrppublication.com | 3 | Print +<br>Online |
| 18 | Journal of Advanced Research in Industrial Engineering           | HBRP<br>Publica<br>tion | Mechani<br>cal<br>Engineeri<br>ng | WWW.hbrppublication.com | 3 | Print +<br>Online |
| 19 | Journal of Control System and its Recent Developments            | HBRP<br>Publica<br>tion | Electrical<br>Engineeri<br>ng     | WWW.hbrppublication.com | 3 | Print +<br>Online |
| 20 | Advancement and Research in Instrumentation Engineering          | HBRP<br>Publica<br>tion | Electrical<br>Engineeri<br>ng     | WWW.hbrppublication.com | 3 | Print +<br>Online |
| 21 | Journal of Recent<br>Trends in                                   | HBRP<br>Publica         | Electrical<br>Engineeri           | WWW.hbrppublication.com | 3 | Print +<br>Online |

|    | Electrical Power<br>System                                       | tion                    | ng                            |                         |   |                   |
|----|------------------------------------------------------------------|-------------------------|-------------------------------|-------------------------|---|-------------------|
| 22 | Advancement of<br>Signal Processing<br>and its<br>Applications   | HBRP<br>Publica<br>tion | Electrical<br>Engineeri<br>ng | WWW.hbrppublication.com | 3 | Print +<br>Online |
| 23 | Journal of Research and Advancement in Electrical Engineering    | HBRP<br>Publica<br>tion | Electrical<br>Engineeri<br>ng | WWW.hbrppublication.com | 3 | Print +<br>Online |
| 24 | Journal of Emerging Trends in Electrical Engineering             | HBRP<br>Publica<br>tion | Electrical<br>Engineeri<br>ng | WWW.hbrppublication.com | 3 | Print +<br>Online |
| 25 | Journal of VLSI Design and its Advancement                       | HBRP<br>Publica<br>tion | Extc<br>Engineeri<br>ng       | WWW.hbrppublication.com | 3 | Print +<br>Online |
| 26 | Journal of Advancement in Electronics Design                     | HBRP<br>Publica<br>tion | Extc<br>Engineeri<br>ng       | WWW.hbrppublication.com | 3 | Print +<br>Online |
| 27 | Recent Trends in<br>Analog Design and<br>Digital Devices         | HBRP<br>Publica<br>tion | Extc<br>Engineeri<br>ng       | WWW.hbrppublication.com | 3 | Print +<br>Online |
| 28 | Journal of Advancement in Communication System                   | HBRP<br>Publica<br>tion | Extc<br>Engineeri<br>ng       | WWW.hbrppublication.com | 3 | Print +<br>Online |
| 29 | Journal of Optoelectronics and Communication                     | HBRP<br>Publica<br>tion | Extc<br>Engineeri<br>ng       | WWW.hbrppublication.com | 3 | Print +<br>Online |
| 30 | Journal of Sensor<br>Research and<br>Technologies                | HBRP<br>Publica<br>tion | Extc<br>Engineeri<br>ng       | WWW.hbrppublication.com | 3 | Print +<br>Online |
| 31 | Research and<br>Reviews: Journal<br>of Environmental<br>Sciences | HBRP<br>Publica<br>tion | Applied<br>Science            | WWW.hbrppublication.com | 3 | Print +<br>Online |

#### xii. National Digital Library (NDL) subscription details

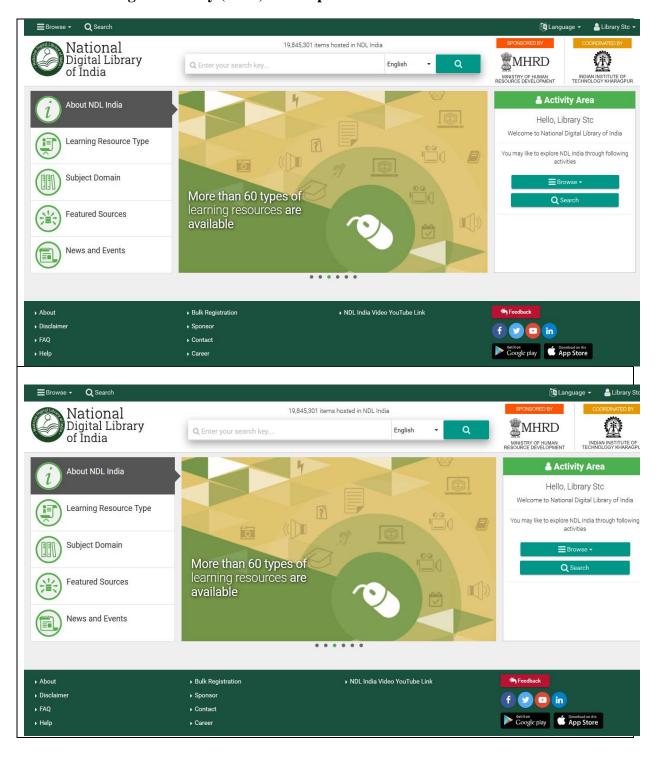

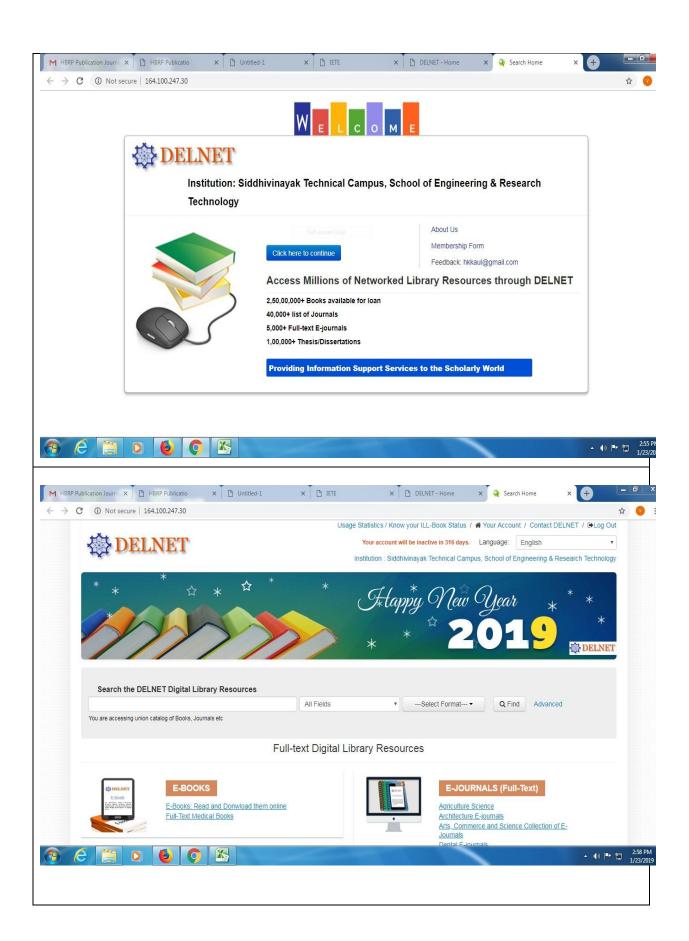

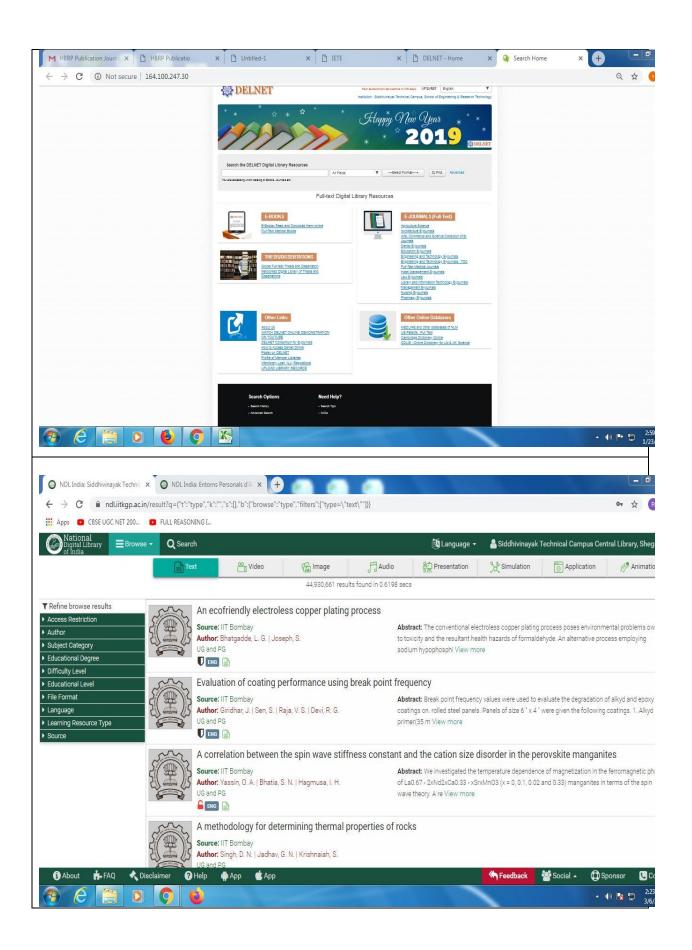

# xiii. List of Major Equipment/Facilities in each Laboratory/Workshop

| Name of the Laboratory                       | Lab / Major Equipment's                                                                                               |
|----------------------------------------------|----------------------------------------------------------------------------------------------------|
| Basic Electronics Lab                        | CRO, Function Generator, Power Supply                                                                                 |
| Building Construction And<br>Material Lab    | Model of Staircase, Types of Bricks, Types of Trusses                                                                 |
| Building Construction Lab                    | Model of Staircase, Types of Bricks, Types of Trusses                                                                 |
| CAD Lab.                                     | Auto-CAD/Q-CAD                                                                                                    |
| CAD/CAM Lab                                  | Computers And Designing Software, Auto-CAD                                                                            |
| Centralized Computer Lab                     | Computer Systems 24 Port Switch Printer                                                                               |
| Chemistry Lab                                | Redwood Viscometer Stopwatch Thermometer Desiccator PH Meter measuring Cylinder                                       |
| Communication & Microwave Lab                | Microwave Test Bench, Antenna Demonstration Kit, CRO with Function Generator, Digital Storage Osc., Spectrum Analyzer |
| Communication Lab                            | PAM Kit, PPM Kit, TDM Kit, DSB/SSB Trasmitter And Receiver                                                            |
| Comp Lab I                                   | Computers                                                                                                    |
| Computer Lab- II                             | Computers                                                                                                    |
| Computer Lab (<br>Networking Lab)            | Computer Systems Dot Matrix Printer 24 Port Switch                                                                    |
| Computer Lab (Database Lab)                  | Computer Systems ; 24 Port Switch;                                                                                    |
| Computer Lab<br>(Fundamental Lab)            | Computer Systems ; 24 Port Switch;                                                                                    |
| Computer Lab (Hardware Lab)                  | Computer Systems ; 24 Port Switch;                                                                                    |
| Computer Lab (Networking Lab)                | Computer Systems Dot Matrix Printer 24 Port Switch                                                                    |
| Computer Lab (Operating System Lab)          | Computer Systems Switch                                                                                               |
| Computer Lab<br>(Programming Lab)            | Computer Systems ; 24 Port Switch;                                                                                    |
| Computer Lab III                             | Computer                                                                                                    |
| Computer Lab- IV                             | Computers                                                                                                    |
| Computer Lab-I                               | Computers 24/16 Port Switch Dot Matrix Priter                                                                         |
| Control System Lab                           | Synchro Meter Ac Servo Meter Motor Unit Of Dc Linear System                                                           |
| Digital And Microcontroller<br>Lab           | Digital M-millimeter, CRO, Function Generator, IC Tester, Microcontroller Kits                                        |
| DSP & VLSI Lab                               | Computer Systems, DSP Board                                                                                           |
| Electrical Kit & N/W Lab                     | Max Power Transfer Kit, Transformer, Regulated Power Supply                                                           |
| Electrical Machine Lab -01                   | Synchronous Motor Pannel, DC Compound Motor Pannel, Single Phase Induction Motor                                      |
| Electrical Machine Lab -02                   | Bakelite Control Panel Dc Shunt Motor Dc Series Motor Lamp Load<br>Bank Portable Wattmeter                            |
| Electrical Machines Lab                      | Induction Motor, Shunt Motor, Lamp Bank                                                                               |
| Electrical Measurement & Instrumentation Lab | Power Factor Meter, Negger, Earth Tester, Kelvin Double Bridge,<br>Desautys Bridge                                    |

| Electrical Measurements                                  | Power Factor Meter, Negger, Earth Tester                                                                                |
|----------------------------------------------------------|----------------------------------------------------------------------------------------------------|
| Lab Electronic Devices &                                 | Opamp Charactristics, Zener Diode As Voltage Regulator, Logic Gate                                                      |
| Analog Digital Circuits Lab                              | Trainer, Flip flops Trainer, Adder And Substractor                                                                      |
| Energy Conversion & Non-<br>Conventional Energy Lab      | Multistage Compressor / Flat Plate Collector                                                                            |
| Engineering Mechanics Lab                                | Fly Wheel Simple Screw Jack Vernier Calliper Compound Pendullum Pollygon Law Of Forces                                  |
| Surveying Lab                                            | Digital Theodolite, Total Station, Theodolite, Dumpy Level, Digital Planimeter, Plane Table                             |
| Workshop                                                 | Cut Off Machine Smooth File Bench Vice Surface Plate Carpentry Vice Rectifier Anvil Vernier                             |
| Engineering Chemistry Lab                                | Hot Air Oven Balance Muffle Furnace Redwood Viscometer PH<br>Meter With Electrode                                       |
| Engineering Geology &<br>Geotechnical Engineering<br>Lab | Direct Shear Apparatus, CBR Test Apparatus, Standard Penetration<br>Test Apparatus                                      |
| Engineering Mechanics Lab                                | Universal Force Table, Double Purchase Scarab Weston Diff. Pulley Block                                                 |
| Environmental Engineering Laboratory                     | B.O.D. Incubator, Cod Reflux Apparatus, High Volume Air Sampler Apparatus                                               |
| Fluid Mechanics And<br>Testing Lab                       | Pressure Measurement Apparatus, Flow Measurement Apparatus,<br>Velocity Measurement Apparatus                           |
| Fluid Power & Mechanics Lab                              | Bernoulli's theorem App. Flow Measurement Loss In Pipe                                                                  |
| I. C. Engines &<br>Measurement System Lab                | Exhaust Gas Analyzer/ Diesel Engine/Pressure Pneumatic Comparator,<br>Test Dial Indicator                               |
| Innovation / Internet Lab                                | Computer System Server HCL Dot Matrix Printer 24 Port Switch 8port Switch Lease Line Ups Batt                           |
| Instrumentation & Skill Development Lab                  | Temperature Trainer, LVDT Trainer, Strain Gauge Trainer, DSO                                                            |
| Instrumentation Lab                                      | Temperature Trainer, LVDT Trainer, Strain Gauge Trainer, DSO                                                            |
| Language Lab                                             | Computers, Headphones                                                                                                   |
| Language Lab.                                            | Computers and Language Software                                                                                         |
| Machine Design And<br>Drawing Lab                        | Models of Orthographic Projection & Cut Sections                                                                        |
| Manufacturing Process Lab                                | Lathe Machine / Shaper Machine                                                                                          |
| Material Testing Lab (Tre / Rcc)                         | Compression Testing Machine, Impact Value Test Apparatus, Los<br>Angeles Abrasion Test, Ductility Measurement Apparatus |
| Measurement And Control<br>Lab                           | V-Block, Pressure Pneumatic Comparator, Test Dial Indicator, Screw<br>Thread                                            |
| Metrology And Quality<br>Control                         | Radius Gauge Vernier Caliper, Inside Outside Micrometer                                                                 |
| Microprocessor &<br>Microcontroller Lab                  | Computer System CRO Function Generator 8051 Trainer 8085<br>Trainer 8086 Trainer DAC/ADC Module, AVR M                  |

| Network Analysis Lab.                                    | Dc Power Supply 5A, Dc Power Supply 10A Step Response of RLC Order Circuit, KCL-KVL, Maximum Power Transform                                   |
|----------------------------------------------------------|----------------------------------------------------------------------------------------------------|
| Physics                                                  | Hall Effect set Up Micrometer CRO Photoelectric Cell Voltmeter<br>Optical Bench                                                                |
| Power Electronics & Drives<br>Lab                        | CRO DIAC/TRIAC Trainer, IGBT Trainer, SCR Gate Triggering, UJT Relaxation, Lite Demmer Using Triac, SCR                                        |
| Production Technology &<br>Engineering Metallurgy<br>Lab | Digital Vernier Angle Gauge Set Floating Carriage Gear Tooth<br>Caliper                                                                        |
| RAC & Heat Transfer Lab                                  | Ice Plant Test Rig / Thermal Conductivity Of Metal Bar Pin Fin App<br>Heat Transfer Through Force                                              |
| Strength of Material Lab                                 | Hardness Test Machine, Torsion Testing Machine, Universal Testing Machine, Impact Testing Machine, Rockwell Cum Brunel Torsion Testing Machine |
| Surveying Lab                                            | Dumpy Level, Digital Planimeter, Auto level                                                                                                    |
| Switch Gear And Protection<br>Lab                        | Ring Type Insulators, Kit-Cat Fuse,Pin Type Insulator                                                                                          |
| Switchgear & Protection<br>Lab                           | Differential Protection of Transformer, Differential Overcurrent Relay,<br>Non directional Overcurrent Rea                                     |
| Theory Of Machine Lab                                    | Gyroscope / Whirling Of Shaft, Four Bar Chain Mechanism, Crank<br>Mechanism, Break Model, Gear Train                                           |
| Workshop / Manufacturing<br>Process Lab                  | Gas Welding / Milling Machine                                                                                                    |
| Workshop I                                               | Leath Machine, Drill Machine, Leath Adda Machine, Electrical Motor<br>And Welding                                                              |
| Workshop II                                              | Workshop Tools, Anvil, Jack Plane, Grinder                                                                                                    |
|                                                          |                                                                                                    |

# xiv. List of Experimental Setup in each Laboratory/Workshop

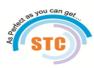

# Vasundhara Bahuddheshiya Samajik Sanstha's Siddhivinayak Technical Campus Department Applied Science & Humanities

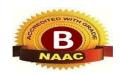

| List of Experiment    |                                                                              |  |  |  |
|-----------------------|------------------------------------------------------------------------------|--|--|--|
| Group A               | A Subject Name & Subject Code: Engg. Physics (1A6)                           |  |  |  |
| EXPERI<br>MENT<br>NO. | EXPERIMENT DESCRIPTION                                                       |  |  |  |
| 1                     | Determination of Band gap energy of semiconductor.                           |  |  |  |
| 2                     | To study the forward and reverse characteristics of P-N junction diode       |  |  |  |
| 3                     | To study the reverse characteristics of Zener diode                          |  |  |  |
| 4                     | To study the forward characteristics of Light Emitting Diode.                |  |  |  |
| 5                     | To determine the wavelength of monochromatic light by Newton's Rings method. |  |  |  |
| 6                     | Determination of wavelength of spectral lines using diffraction grating      |  |  |  |
| 7                     | Determination of grating element of a diffraction grating using LASER beam   |  |  |  |
| 8                     | Study of Hall Effect                                                         |  |  |  |

| 9                     | Amplitude and frequency measurement of ac signal using CRO                                              |
|-----------------------|----------------------------------------------------------------------------------------------------|
| 10                    | Study of CRO                                                                                            |
| 11                    | Determination of unknown frequency of ac signal using Lissajious spattern                               |
| 12                    | To determine resolving power of telescope                                                               |
| 13                    | Determination of Planck's constant using photocell                                                      |
| 14                    | To determine the coefficient of viscosity of water by capillary flow.                                   |
| Group B               | Subject Name & Subject Code: CHEMISTRY (1B6)                                                            |
| EXPERI<br>MENT        | EXPERIMENT DESCRIPTION                                                                                  |
| <b>NO.</b> 1          | Determination of Band gap energy of semiconductor.                                                      |
| 2                     | To study the forward and reverse characteristics of P-N junction diode.                                 |
| 3                     | To study the reverse characteristics of Zener diode.                                                    |
| 4                     | To study the forward characteristics of Light Emitting Diode.                                           |
| 5                     | To determine the wavelength of monochromatic light by Newton's rings method                             |
| 6                     | Determination of wavelength of spectral lines using diffraction grating.                                |
| 7                     | Determination of grating element of a diffraction grating using LASER beam.                             |
| 8                     | Study of Hall effect                                                                                    |
| 9                     | Amplitude and frequency measurement of ac signal using CRO                                              |
| 10                    | Study of CRO                                                                                            |
| 11                    | Determination of unknown frequency of ac signal using Lissajou's pattern.                               |
| 12                    | To determine resolving power of telescope.                                                              |
| 13                    | Determination of Planck's constant using photocell.                                                     |
| 14                    | To determine the coefficient of viscosity of water by capillary flow                                    |
| Group A               | Subject Name & Subject Code: Engineering Mechanics (1A7)                                                |
| EXPERI<br>MENT<br>NO. | EXPERIMENT DESCRIPTION                                                                                  |
| 1                     | Forces in the member of Jib Crane                                                                       |
| 2                     | Reaction at the supports of simply supported beam                                                       |
| 3                     | Determination of coefficient of friction using inclined plane                                           |
| 4                     | Determination of coefficient of coil friction                                                           |
| 5                     | Determination of mass M.I of Flywheel                                                                   |
| 6                     | Determination of coefficient of friction between the surface of a moving block and horizontal surface   |
| 7                     | Determination of law of machine for screw jack/differential axel wheel /single and double purchase crab |
| 8                     | Study of Belt Pulley system                                                                             |
| 9                     | Law of Polygon of forces                                                                                |
| 10                    | Determination of gravitational acceleration by compound pendulum                                        |
| Group B               | Subject Name & Subject Code:Basic Electrical Engineering (1B7)                                          |

| EXPERI<br>MENT<br>NO. | EXPERIMENT DESCRIPTION                                                                             |
|-----------------------|----------------------------------------------------------------------------------------------------|
| 1                     | To verify Kirchhoff's Current Law Kirchhoff's voltage Law                                          |
| 2                     | To verify Kirchhoff's voltage Law                                                                  |
| 3                     | To verify of Superposition theorem.                                                                |
| 4                     | To verify of Thevenin's theorem                                                                    |
| 5                     | To verify vector relation between current and voltage in RLC series circuit.                       |
| 6                     | Measurement of power and energy in given single phase load by using wattmeter.                     |
| 7                     | Study of measuring instruments.                                                                    |
| 8                     | To Study D.C Machine                                                                               |
| Group A               | Subject Name & Subject Code:Computer Programming (1A8)                                             |
| EXPERI<br>MENT<br>NO. | EXPERIMENT DESCRIPTION                                                                             |
| 1                     | Write a program to print the addition of two number                                                |
| 2                     | Write a program to print the multiplication of two number.                                         |
| 3                     | Write a program to print calculate Area of circle.                                                 |
| 4                     | Write a program to number is positive and negative.                                                |
| 5                     | Write a program to find the largest number by using contro statement                               |
| 6                     | using loop                                                                                         |
| 7                     | Write a program to print two dimensional array.                                                    |
| 8                     | Write a program to determine the length of string.                                                 |
| Group A               | Subject Name & Subject Code:Workshop Practice (1A5)                                                |
| EXPERI<br>MENT<br>NO. | EXPERIMENT DESCRIPTION                                                                             |
| 1                     | Fitting Shop: To prepare a job of Fitting as shown in figure                                       |
| 2                     | Tops and dies shop:-To prepare a job of external threading as shown in figure                      |
| 3                     | Sheet Metal Shop :- To Prepare a job of tray as shown in figure                                    |
| 4                     | Blacksmithy shop :- To Prepare a job of J-hook as shown in figure                                  |
| 5                     | Welding Shop :- To prepare a job of bult joint as shown in figure                                  |
| 6                     | Corpenty Shop :- To prepare a job of lap joint as shown in figures                                 |
| Group A               | Subject Name & Subject Code:Communication skill (1B5)                                              |
| EXPERI<br>MENT<br>NO. | EXPERIMENT DESCRIPTION                                                                             |
| 1                     | Types of communication, barriers to communication, effective communication                         |
| 2                     | Foundation of language: grammaticality and acceptability, word power, accuracy and appropriateness |

| 3                | Assignment on vocabulary building & Writing skill :nature of writing, stages of writing (pre, while and post), qualities of effective writing, what makes writing poor, the what, howand why of writing, drafting, summarizing, letter writing, writing reports.                                                                                                    |
|------------------|----------------------------------------------------------------------------------------------------|
| 4                | Speaking: pronunciation, stress, intonation and pauses, formal and informal expressions, conversation skills, presentation skills, business etiquette.                                                                                                    |
| 5                | Group Discussion- To study about group discussion technique.                                                                                                    |
| 6                | Interview skill- To study about personal interview                                                                                                    |
| 7                | Planning and Mot- To study how to plan and execute an activity in a group.                                                                                                    |
| 8                | Seminar skill- To study how to conduct and deliver a seminar                                                                                                    |
| 9                | Conference – To study how to conduct conference                                                                                                    |
| 10               | Interpersonal communication- Conduct an activity for social cause.                                                                                                    |
| 11               | Project- Writing class newsletter.                                                                                                    |
| Group A          | Subject Name & Subject Code:Engg. Graphycs (1B8)                                                                                                    |
| EXPERI           |                                                                                                    |
| MENT             | EXPEDIMENT DECORDONOM                                                                                                    |
|                  | EXPERIMENT DESCRIPTION                                                                                                    |
| NO.              |                                                                                                    |
| <b>NO.</b> 1     | Loci of points of various mechanisms                                                                                                    |
| NO. 1 2          | Loci of points of various mechanisms  Projection of straight line                                                                                                    |
| <b>NO.</b> 1     | Loci of points of various mechanisms                                                                                                    |
| NO. 1 2          | Loci of points of various mechanisms  Projection of straight line                                                                                                    |
| NO. 1 2 3        | Loci of points of various mechanisms Projection of straight line Projection of plane                                                                                                    |
| NO. 1 2 3 4      | Loci of points of various mechanisms  Projection of straight line  Projection of plane  Orthographic projection                                                                                                    |
| NO.  1 2 3 4 5   | Loci of points of various mechanisms  Projection of straight line  Projection of plane  Orthographic projection  Projection of solids                                                                                                    |
| NO.  1 2 3 4 5 6 | Loci of points of various mechanisms  Projection of straight line  Projection of plane  Orthographic projection  Projection of solids  Isometric projection/view  Free hand sketches of simple machine elements, like: (a) Screw threads ISI profile (b)  Types of nuts, bolts, studs, set screws, washers, locking arrangement of nuts & bolts (c)                                         |
| NO.  1 2 3 4 5 6 | Loci of points of various mechanisms  Projection of straight line  Projection of plane  Orthographic projection  Projection of solids  Isometric projection/view  Free hand sketches of simple machine elements, like: (a) Screw threads ISI profile (b) Types of nuts, bolts, studs, set screws, washers, locking arrangement of nuts & bolts (c) Foundation bolts – Rag, eye, lewis types |

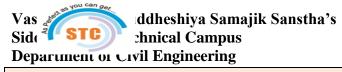

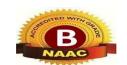

| List of Exp           | eriment                                                   |
|-----------------------|-----------------------------------------------------------|
| Sem: 3rd              | Subject Name & Subject Code: STRENGTH OF MATERIAL (3CE06) |
| EXPERI<br>MENT<br>NO. | EXPERIMENT DESCRIPTION                                    |
| 1                     | Tension Test on metals                                    |
| 2                     | Compression Test on metals                                |
| 3                     | Shear Test on Metals                                      |
| 4                     | Impact Test on Metals                                     |
| 5                     | Hardness Test On Metals                                   |
| 6                     | Torsion Test on metals                                    |

| 7                     | Deflection of beams                                                                                                    |
|-----------------------|----------------------------------------------------------------------------------------------------|
| 8                     | Modulus Rupture test                                                                                                    |
| 9                     | Buckling of Columns                                                                                                    |
| 10                    | Deflection of Strings                                                                                                    |
| List of Expe          |                                                                                                    |
| Sem: 3rd              | Subject Name & Subject Code: BCM and EG (3CE07)                                                                                                    |
| EXPERI<br>MENT<br>NO. | EXPERIMENT DESCRIPTION                                                                                                    |
|                       | Drawing of following building elements on A-2 size sheet.                                                                                                    |
| 1                     | a) Paneled door, flush door, and glazed window.                                                                                                    |
| 1                     | b) Steel truss with details of joints, details & support, details of fixing of roof covering.                                                                                                    |
| 2                     | Planning & drawing of a staircase for the given data. [On A-2 size sheet, Design calculations, plan & section.]                                                                                                    |
| 3                     | Preparation of foundation plan from the given line plan of a two room building [On a A-2 size sheet.]                                                                                                    |
| 4                     | Fields visits to building under construction and its report writing including material of construction, construction processes, Human recourses required, and construction details.                                                                                                    |
|                       | Sketch book containing Free hand sketches of following:                                                                                                    |
| 5                     | Different types of foundations, Bonds in brick masonry, Types of floors. [Sections] Types of stairs. [Plans and sideview], Line sketches of different types of steel roof trusses, Details of expansion joints, Details of damp proofing forbasement, Fixtures & fastenings of doors & windows. |
| 6                     | Field visit for different types of roof structures.                                                                                                    |
| 7                     | Megascopic study of silicate and non-silicate mineral, with special reference to physical properties of minerals and uses.                                                                                                    |
| 8                     | Megascopic study of the common igneous, sedimentary and metamorphic rocks, with special reference to engineering properties of rock and uses.                                                                                                    |
| List of Expe          | eriment                                                                                                    |
| Sem: 3rd              | Subject Name & Subject Code: TRANSPORTATION ENGINNERING (3CE08)                                                                                                    |
| EXPERI<br>MENT<br>NO. | EXPERIMENT DESCRIPTION                                                                                                    |
| 1                     | To determine Loss Angles Value                                                                                                    |
| 2                     | To determine Abrasion Value                                                                                                    |
| 3                     | To determine Aggregate impact Value                                                                                                    |
| 4                     | To determine the Aggregate Crushing Value                                                                                                    |
| 5                     | Determination of Flakiness index and Elongation index of Aggregate                                                                                                    |
| 6                     | Determination of Viscocity of Bitumen                                                                                                    |
| 7                     | Determination of Softning point of bituminous Material                                                                                                    |
| 8                     | Determination of Ductility Value of Bitumen                                                                                                    |
| List of Expe          | eriment                                                                                                    |

| Sem: 3rd              | Subject Name & Subject Code:Concrete Technology and RCC (3CE09)               |
|-----------------------|-------------------------------------------------------------------------------|
| EXPERI                | EVENT OF THE OPERAN                                                           |
| MENT<br>NO.           | EXPERIMENT DESCRIPTION                                                        |
| 1                     | To determine fineness of cement                                               |
| 2                     | To determine soundness of cement                                              |
| 3                     |                                                                               |
|                       | To determine consistency of cement                                            |
| 4                     | To determine setting time of cement                                           |
| 5                     | To determine Compressive strength of cement                                   |
| 6                     | To determine F.M. of Aggregate                                                |
| 7                     | To determine Bulking of sand (fine aggregate)                                 |
| 8                     | To determine silt content of sand by volume/weight                            |
| 9                     | To determine mix design by IS Code                                            |
| List of Exp           | eriment                                                                       |
| Sem: 4th              | Subject Name & Subject Code: Building Planning Designing and CAD (4CE06)      |
| EXPERI<br>MENT<br>NO. | EXPERIMENT DESCRIPTION                                                        |
| 1                     | Draw a symbols, lines & abbreviations use in building planning.               |
| 2                     | Draw a single line plan of residential building                               |
| 3                     | Draw a single line plan of public building                                    |
| 4                     | Write down the details showing in auto-cad drawing                            |
| 5                     | Draw Submission drawing of load bearing structure                             |
| 6                     | Draw Submission drawing of frame structure                                    |
| 7                     | Draw Submission drawing of Apartment building (frame structure)               |
| 8                     | Auto-cad drawing of frame structure                                           |
| 9                     | Auto- cad drawing of Apartment building (frame structure)                     |
| List of Exp           |                                                                               |
| Sem: 4th              | Subject Name & Subject Code: Hydrology and Water Resource Engineering (4CE07) |
| EXPERI<br>MENT<br>NO. | EXPERIMENT DESCRIPTION                                                        |
| 1                     | Fixing control levels of Reservoir from given data.                           |
| 2                     | Cross section, plan, L-section of Earth dam showing all components.           |
| 3                     | Drawing of elementary and practical profile of gravity dam.                   |
| 4                     | Drawing of diversion weir on permeable foundation.                            |
| 5                     | Drawing of ogee spillway with energy dissipaters.                             |
| 6                     | Drawing of any four canal structure (No design)                               |
| 7                     | Technical Field visit.                                                        |
| List of Exp           | eriment                                                                       |

| Sem: 4th              | Subject Name & Subject Code: Surveying (4CE08)                                       |
|-----------------------|--------------------------------------------------------------------------------------|
| EXPERI<br>MENT<br>NO. | EXPERIMENT DESCRIPTION                                                               |
| 1                     | Distance measurement by chain and tape.                                              |
| 2                     | Finding RL of given point.                                                           |
| 3                     | Profile and cross section leveling for road.                                         |
| 4                     | Measurement of bearings with prismatic compass.                                      |
| 5                     | Chain and compass traversing                                                         |
| 6                     | Local attraction detection- correction of bearings                                   |
| 7                     | Measurement of Horizontal and Vertical angles using Theodolite.                      |
| 8                     | Theodolite Traversing.                                                               |
| 9                     | Plane table surveying- Radiation, Intersection and Resection method.                 |
| List of Exp           | eriment                                                                              |
| Sem: 4th              | Subject Name & Subject Code: Geotechnical Engineering -I (4CE09)                     |
| EXPERI<br>MENT<br>NO. | EXPERIMENT DESCRIPTION                                                               |
| 1                     | Determination of specific gravity of soil solids by Pyconometer, density bottle.     |
| 2                     | Determination of moisture content by ovendrying method.                              |
| 3                     | Determination of field density of the soil by sand replacement / core cutter method. |
| 4                     | Determination of Atterbergs limits (LL, PL and SL)                                   |
| 5                     | Determination of grain size distribution by mechanical sieve analysis.               |
| 6                     | Determination of Compaction properties (Standard Proctor Test)                       |
| 7                     | Determination of shear strength parameters by direct shear test                      |
| 8                     | Determination of permeability of soil by using falling head test                     |
| Sem: 5th              | Subject Name & Subject Code: Design of reinforced & prestressed concrete lab (5CE06) |
| EXPERI<br>MENT<br>NO. | EXPERIMENT DESCRIPTION                                                               |
| 1                     | Analysis & design of singly doubly reinforced section                                |
| 2                     | Design of one way continuous & two way slab                                          |
| 3                     | Design of dog-legged staircase.                                                      |
| 4                     | Design of cantilever retaining wall                                                  |
| 5                     | Design of grid slab                                                                  |
| 6                     | Report on design of RCC structural member                                            |
| 7                     | Field visit report on RCC frame structure                                            |
| List of Exp           |                                                                                      |
| Sem: 5th              | Subject Name & Subject Code: Surveying and Geometics Lab (5CE07)                     |
| EXPERI<br>MENT<br>NO. | EXPERIMENT DESCRIPTION                                                               |

| 2 R 3 R 4 R 5 T 6 B 7 Si 8 A Sem: 5th Si EXPERI MENT NO.  1 P of List of Experi Sem: 5th Si (5                                                                                                    | Ranging circular curve by offset from long chord. Ranging circular curve by offset from tangent. Ranging circular curve by offset from chord produced. Ranging circular curve by Rankine's method.  Griangulation by satellite station.  Base line measurement in triangulation system.  Study on Stereoscope.  Application of GPS – Distance and Coordinate Measurement using GPS tool.  Subject Name & Subject Code:NMCP Lab (5CE08)  EXPERIMENT DESCRIPTION  Preparation and execution of al least six Computer Program using C language .solution of at least two civil Engineering Problems  Filment  Subject Name & Subject Code:Design of reinforced & prestressed concrete lab 5CE09) |
|----------------------------------------------------------------------------------------------------|----------------------------------------------------------------------------------------------------|
| 3 R 4 R 5 T 6 B 7 Si 8 A Sem: 5th Si EXPERI MENT NO. 1 Production of the sem of the sem | Ranging circular curve by offset from chord produced. Ranging circular curve by Rankine's method.  Triangulation by satellite station.  Base line measurement in triangulation system.  Study on Stereoscope.  Application of GPS – Distance and Coordinate Measurement using GPS tool.  Subject Name & Subject Code:NMCP Lab (5CE08)  EXPERIMENT DESCRIPTION  Preparation and execution of al least six Computer Program using C language .solution of at least two civil Engineering Problems  riment  Subject Name & Subject Code:Design of reinforced & prestressed concrete lab                                                                                                    |
| 4 R 5 T 6 B 7 Si 8 A Sem: 5th Si EXPERI MENT E NO. 1 Pi of List of Experi Sem: 5th Si (5                                                                                                    | Ranging circular curve by Rankine's method.  Triangulation by satellite station.  Base line measurement in triangulation system.  Study on Stereoscope.  Application of GPS – Distance and Coordinate Measurement using GPS tool.  Subject Name & Subject Code:NMCP Lab (5CE08)  EXPERIMENT DESCRIPTION  Preparation and execution of al least six Computer Program using C language .solution of at least two civil Engineering Problems  Fiment  Subject Name & Subject Code:Design of reinforced & prestressed concrete lab                                                                                                    |
| 5 T 6 B 7 Si 8 A Sem: 5th Si EXPERI MENT NO. 1 Product List of Experi Sem: 5th (5) EXPERI                                                                                                    | Griangulation by satellite station.  Base line measurement in triangulation system.  Study on Stereoscope.  Application of GPS – Distance and Coordinate Measurement using GPS tool.  Subject Name & Subject Code:NMCP Lab (5CE08)  EXPERIMENT DESCRIPTION  Preparation and execution of al least six Computer Program using C language .solution of at least two civil Engineering Problems  Ciment  Subject Name & Subject Code:Design of reinforced & prestressed concrete lab                                                                                                    |
| 6 B 7 Si 8 A Sem: 5th Si EXPERI MENT NO.  1 Production of Experi Sem: 5th Si EXPERI                                                                                                    | Base line measurement in triangulation system. Study on Stereoscope. Application of GPS – Distance and Coordinate Measurement using GPS tool. Subject Name & Subject Code:NMCP Lab (5CE08)  EXPERIMENT DESCRIPTION  Preparation and execution of al least six Computer Program using C language .solution of at least two civil Engineering Problems  Finent  Subject Name & Subject Code:Design of reinforced & prestressed concrete lab                                                                                                    |
| 7 Si 8 A Sem: 5th Si EXPERI MENT NO.  1 Product List of Experi Sem: 5th (5) EXPERI                                                                                                    | Study on Stereoscope.  Application of GPS – Distance and Coordinate Measurement using GPS tool.  Subject Name & Subject Code:NMCP Lab (5CE08)  EXPERIMENT DESCRIPTION  Preparation and execution of al least six Computer Program using C language .solution of at least two civil Engineering Problems  riment  Subject Name & Subject Code:Design of reinforced & prestressed concrete lab                                                                                                    |
| 8 A Sem: 5th Si EXPERI MENT E NO.  1 Production of the content of the content of | Application of GPS – Distance and Coordinate Measurement using GPS tool.  Subject Name & Subject Code:NMCP Lab (5CE08)  EXPERIMENT DESCRIPTION  Preparation and execution of al least six Computer Program using C language .solution of at least two civil Engineering Problems  Timent  Subject Name & Subject Code:Design of reinforced & prestressed concrete lab                                                                                                    |
| Sem: 5th Since EXPERI MENT NO.  1 Property of Experi Sem: 5th (5)  EXPERI                                                                                                    | EXPERIMENT DESCRIPTION  Preparation and execution of al least six Computer Program using C language .solution of at least two civil Engineering Problems  riment  Subject Name & Subject Code: Design of reinforced & prestressed concrete lab                                                                                                    |
| EXPERI MENT NO.  1 Profession of Experi Sem: 5th (5)  EXPERI                                                                                                    | EXPERIMENT DESCRIPTION  Preparation and execution of al least six Computer Program using C language .solution of at least two civil Engineering Problems  riment  Subject Name & Subject Code:Design of reinforced & prestressed concrete lab                                                                                                    |
| MENT NO.  1 Profession of Experi Sem: 5th (5)  EXPERI                                                                                                    | Preparation and execution of al least six Computer Program using C language .solution of at least two civil Engineering Problems  riment  Subject Name & Subject Code:Design of reinforced & prestressed concrete lab                                                                                                    |
| List of Experi<br>Sem: 5th Si<br>(5                                                                                                    | of at least two civil Engineering Problems riment Subject Name & Subject Code:Design of reinforced & prestressed concrete lab                                                                                                    |
| List of Experi<br>Sem: 5th S<br>(5                                                                                                    | Fiment Subject Name & Subject Code:Design of reinforced & prestressed concrete lab                                                                                                    |
| Sem: 5th Si (5                                                                                                    | Subject Name & Subject Code:Design of reinforced & prestressed concrete lab                                                                                                    |
|                                                                                                    | ( = === )                                                                                                    |
| NO.                                                                                                    | EXPERIMENT DESCRIPTION                                                                                                    |
| 1 F                                                                                                    | Field CBR Test                                                                                                    |
| 2 D                                                                                                    | Design of Flexible pavement for highway                                                                                                    |
| 3 D                                                                                                    | Design of Rigid pavement for highway                                                                                                    |
|                                                                                                    | Marshal Stability Test                                                                                                    |
| 5 R                                                                                                    | Road Accident Studies                                                                                                    |
| 6 P:                                                                                                    | Parking Management Studies                                                                                                    |
| List of Experi                                                                                                    | iment                                                                                                    |
|                                                                                                    | Subject Name & Subject Code:Design of Steel Structure Lab (6CE06)                                                                                                    |
|                                                                                                    | EXPERIMENT DESCRIPTION                                                                                                    |
| NO.                                                                                                    |                                                                                                    |
|                                                                                                    | Design Of Bolted Connection.                                                                                                    |
|                                                                                                    | Design Of Welded Connection.                                                                                                    |
|                                                                                                    | Panel Point Load Calculation In SteelTruss.                                                                                                    |
|                                                                                                    | Design Of Slab Bases & Gusseted Bases.                                                                                                    |
|                                                                                                    | Visit To Steel Structure Under Construction & Write Report On It.                                                                                                    |
| List of Experi                                                                                                    | riment                                                                                                    |
| Sem: 6th S                                                                                                    | Subject Name & Subject Code:Environmental Engineeing Lab (6CE07)                                                                                                    |
| EXPERI MENT E                                                                                                    | EXPERIMENT DESCRIPTION                                                                                                    |
| 1 D                                                                                                    | Determination of Turbidity of water sample                                                                                                    |

| 2                     | Determination of Electrical Conductivity water sample                                                       |
|-----------------------|----------------------------------------------------------------------------------------------------|
| 3                     | Determination of pH of water sample                                                                         |
| 4                     | Analysis of Dissolved, Suspended and Total solids                                                           |
| 5                     | Optimum coagulant dose                                                                                      |
| 6                     | Determination of Temporary and Permanent Hardness of water sample                                           |
| 7                     | .Determination of Acidity & Alkalinity of water sample                                                      |
| 8                     | Determination of residual chlorine in the given water sample                                                |
| List of Exp           |                                                                                                    |
| Sem: 6th              | Subject Name & Subject Code:Fluid Mechanics Lab (6CE08)                                                     |
| EXPERI                |                                                                                                    |
| MENT                  | EXPERIMENT DESCRIPTION                                                                                      |
| NO.                   |                                                                                                    |
| 1                     | Verification of Bernoullis Theorem                                                                          |
| 2                     | Determination of Coeficient of Discharge for Venturimeter                                                   |
| 3                     | Determination of Metacentric Height                                                                         |
| 4                     | Determination of Coeficient of Discharge for Triangular Notch                                               |
| 5                     | Verification of Momentum Equation                                                                           |
| 6                     | Study of hydraulic jump, calculations of height of jump, length & energy loss.                              |
| 7                     | Determination of coefficient of discharge of Venturiflume.                                                  |
| 8                     | Determination of Chezy's coefficient.                                                                       |
| List of Exp           | periment                                                                                                    |
| Sem: 6th              | Subject Name & Subject Code:Minor Project Lab (6CE09)                                                       |
| EXPERI<br>MENT<br>NO. | EXPERIMENT DESCRIPTION                                                                                      |
| 1                     | Rehabilitation of Village mini Project                                                                      |
| Sem: 7th              | Subject Name & Subject Code: CSA Lab (7CE06)                                                                |
| EXPERI<br>MENT<br>NO. | EXPERIMENT DESCRIPTION                                                                                      |
| 1                     | Analysis of Simple Structures like portal frames beams with different support condition                     |
| 2                     | Calculation of deflection and Stresses in truss by using readymade software like STAAd PRO SAP ,ETABS ANSYS |
| 3                     | Analysis and Design of 3D (G+2) structures by using software like STADD PRO SAP ETABS ANSYS                 |
| List of Exp           | eriment                                                                                                    |
| Sem: 7th              | Subject Name & Subject Code:GTE-II Lab (7CE07)                                                              |
| EXPERI<br>MENT        | EXPERIMENT DESCRIPTION                                                                                      |
| <b>NO.</b> 1          | . To identify the subsoil strata by conducting soil resistivity / seismic refractivity                      |
| 1                     | . To identify the subsoft strata by conducting soft resistivity / seisinc refractivity                      |

|                                                                                                    | method                                                                                                    |
|----------------------------------------------------------------------------------------------------|----------------------------------------------------------------------------------------------------|
| 2                                                                                                    | . To determine the bearing capacity of soil by conducting standard penetration test                                                                                                    |
| 3                                                                                                    | To determine the soil Characteristics by Conducting standard penetration test                                                                                                    |
| 4                                                                                                    | To determine the shear strength by conducting field vane shear test                                                                                                    |
| 5                                                                                                    | computation of bearing capacity by analytical approach to verify with field test                                                                                                    |
| 6                                                                                                    | to determine the soil characteristics with respect to soil log curve                                                                                                    |
| List of Exp                                                                                                    | eriment                                                                                                    |
| Sem: 7th                                                                                                    | Subject Name & Subject Code: EE-II Lab (7CE08)                                                                                                    |
| EXPERI                                                                                                    |                                                                                                    |
| MENT                                                                                                    | EXPERIMENT DESCRIPTION                                                                                                    |
| NO.                                                                                                    | A) Determination of dissolve oxygen in waste water.                                                                                                    |
| 1                                                                                                    | B) Determination of BOD in waste water.                                                                                                    |
| 2                                                                                                    | Determination of COD in waste water.                                                                                                    |
| 3                                                                                                    | Determination of COD in waste water.  Determination of sludge volume index.                                                                                                    |
| 4                                                                                                    | Determination of studge votatile index.  Determination of chloride content in waste water.                                                                                                    |
| 5                                                                                                    | Determine concentration of same air pollutant with high volume of air sampler.                                                                                                    |
| 6                                                                                                    | Study of physical characteristics of solid waste.                                                                                                    |
| 7                                                                                                    | Study of sewer appurtenances.                                                                                                    |
| 8                                                                                                    | Visit Report                                                                                                    |
| List of Exp                                                                                                    | *                                                                                                    |
| LINU UL LIAU                                                                                                    | CI IIII CIII                                                                                                    |
| Sem: 8th                                                                                                    | Subject Name & Subject Code:CE and ECO Lab (8CE05)                                                                                                    |
| Sem: 8th EXPERI                                                                                                    | Subject Name & Subject Code:CE and ECO Lab (8CE05)                                                                                                    |
| Sem: 8th  EXPERI  MENT                                                                                                    |                                                                                                    |
| Sem: 8th EXPERI                                                                                                    | Subject Name & Subject Code:CE and ECO Lab (8CE05)  EXPERIMENT DESCRIPTION                                                                                                    |
| Sem: 8th  EXPERI  MENT                                                                                                    | Subject Name & Subject Code:CE and ECO Lab (8CE05)                                                                                                    |
| Sem: 8th  EXPERI  MENT  NO.  1                                                                                            | Subject Name & Subject Code: CE and ECO Lab (8CE05)  EXPERIMENT DESCRIPTION  Writing specification for 5 items that includes Building Work, Road work, Irrigation work etc  Rate Analysis of 6 items like Cement, Sand, Steel, Brick, Paver and Timber et                                                                                                    |
| Sem: 8th  EXPERI  MENT  NO.                                                                                               | EXPERIMENT DESCRIPTION  Writing specification for 5 items that includes Building Work, Road work, Irrigation work etc  Rate Analysis of 6 items like Cement, Sand, Steel, Brick, Paver and Timber et  Preparation of BAR bending Schedule                                                                                                    |
| Sem: 8th  EXPERI  MENT  NO.  1                                                                                            | Subject Name & Subject Code: CE and ECO Lab (8CE05)  EXPERIMENT DESCRIPTION  Writing specification for 5 items that includes Building Work, Road work, Irrigation work etc  Rate Analysis of 6 items like Cement, Sand, Steel, Brick, Paver and Timber et                                                                                                    |
| Sem: 8th  EXPERI  MENT  NO.  1  2  3                                                                                      | EXPERIMENT DESCRIPTION  Writing specification for 5 items that includes Building Work, Road work, Irrigation work etc  Rate Analysis of 6 items like Cement, Sand, Steel, Brick, Paver and Timber et  Preparation of BAR bending Schedule  Manual & Software Application for detail estimate of Residential Block with 4 rooms                                                                                                    |
| Sem: 8th  EXPERI  MENT  NO.  1  2  3  4                                                                                   | EXPERIMENT DESCRIPTION  Writing specification for 5 items that includes Building Work, Road work, Irrigation work etc  Rate Analysis of 6 items like Cement, Sand, Steel, Brick, Paver and Timber et  Preparation of BAR bending Schedule  Manual & Software Application for detail estimate of Residential Block with 4 rooms only                                                                                                    |
| Sem: 8th  EXPERI  MENT  NO.  1  2  3  4                                                                                   | EXPERIMENT DESCRIPTION  Writing specification for 5 items that includes Building Work, Road work, Irrigation work etc  Rate Analysis of 6 items like Cement, Sand, Steel, Brick, Paver and Timber et  Preparation of BAR bending Schedule  Manual & Software Application for detail estimate of Residential Block with 4 rooms only  Quantity & Rate Estimate of small Commercial building.                                                                                                    |
| Sem: 8th  EXPERI  MENT  NO.  1  2  3  4  5                                                                                | Subject Name & Subject Code:CE and ECO Lab (8CE05)  EXPERIMENT DESCRIPTION  Writing specification for 5 items that includes Building Work, Road work, Irrigation work etc  Rate Analysis of 6 items like Cement, Sand, Steel, Brick, Paver and Timber et  Preparation of BAR bending Schedule  Manual & Software Application for detail estimate of Residential Block with 4 rooms only  Quantity & Rate Estimate of small Commercial building.  Quantity & Rate Estimate of Rigid/ Flexible Pavement Road for stretch of 1 km only.  Valuation of small building/ flat for any existing structure  eriment                                                               |
| Sem: 8th   EXPERI   MENT   NO.   1   2   3   4   5   6   7   List of Exp   Sem: 8th                                       | EXPERIMENT DESCRIPTION  Writing specification for 5 items that includes Building Work, Road work, Irrigation work etc  Rate Analysis of 6 items like Cement, Sand, Steel, Brick, Paver and Timber et  Preparation of BAR bending Schedule  Manual & Software Application for detail estimate of Residential Block with 4 rooms only  Quantity & Rate Estimate of small Commercial building.  Quantity & Rate Estimate of Rigid/ Flexible Pavement Road for stretch of 1 km only.  Valuation of small building/ flat for any existing structure                                                                                                    |
| Sem: 8th   EXPERI   MENT   NO.   1   2   3   4   5   6   7   List of Exp   Sem: 8th   EXPERI   MENT   MENT                | Subject Name & Subject Code:CE and ECO Lab (8CE05)  EXPERIMENT DESCRIPTION  Writing specification for 5 items that includes Building Work, Road work, Irrigation work etc  Rate Analysis of 6 items like Cement, Sand, Steel, Brick, Paver and Timber et  Preparation of BAR bending Schedule  Manual & Software Application for detail estimate of Residential Block with 4 rooms only  Quantity & Rate Estimate of small Commercial building.  Quantity & Rate Estimate of Rigid/ Flexible Pavement Road for stretch of 1 km only.  Valuation of small building/ flat for any existing structure  eriment                                                               |
| Sem: 8th   EXPERI   MENT   NO.   1     2   3   4     5     6     7     List of Exp   Sem: 8th   EXPERI   MENT   NO.   NO. | EXPERIMENT DESCRIPTION  Writing specification for 5 items that includes Building Work, Road work, Irrigation work etc  Rate Analysis of 6 items like Cement, Sand, Steel, Brick, Paver and Timber et  Preparation of BAR bending Schedule  Manual & Software Application for detail estimate of Residential Block with 4 rooms only  Quantity & Rate Estimate of small Commercial building.  Quantity & Rate Estimate of Rigid/ Flexible Pavement Road for stretch of 1 km only.  Valuation of small building/ flat for any existing structure  eriment  Subject Name & Subject Code: AWT Lab (8CE06)                                                                     |
| Sem: 8th   EXPERI   MENT   NO.   1   2   3   4   5   6   7   List of Exp   Sem: 8th   EXPERI   MENT   NO.   1   1         | EXPERIMENT DESCRIPTION  Writing specification for 5 items that includes Building Work, Road work, Irrigation work etc  Rate Analysis of 6 items like Cement, Sand, Steel, Brick, Paver and Timber et  Preparation of BAR bending Schedule  Manual & Software Application for detail estimate of Residential Block with 4 rooms only  Quantity & Rate Estimate of small Commercial building.  Quantity & Rate Estimate of Rigid/ Flexible Pavement Road for stretch of 1 km only.  Valuation of small building/ flat for any existing structure  eriment  Subject Name & Subject Code: AWT Lab (8CE06)  EXPERIMENT DESCRIPTION  Determination of Turbidity of water sample |
| Sem: 8th   EXPERI   MENT   NO.   1     2   3   4     5     6     7     List of Exp   Sem: 8th   EXPERI   MENT   NO.   NO. | EXPERIMENT DESCRIPTION  Writing specification for 5 items that includes Building Work, Road work, Irrigation work etc  Rate Analysis of 6 items like Cement, Sand, Steel, Brick, Paver and Timber et  Preparation of BAR bending Schedule  Manual & Software Application for detail estimate of Residential Block with 4 rooms only  Quantity & Rate Estimate of small Commercial building.  Quantity & Rate Estimate of Rigid/ Flexible Pavement Road for stretch of 1 km only.  Valuation of small building/ flat for any existing structure  eriment  Subject Name & Subject Code: AWT Lab (8CE06)  EXPERIMENT DESCRIPTION                                             |

| 4  | . Determination of Chlorides                                    |
|----|-----------------------------------------------------------------|
| 5  | Determination of suspended, settleable, volatile & fixed solids |
| 6  | Determination of hardness of water sample                       |
| 7  | Determination of Optimum Coagulant dosage.                      |
| 8  | Determination Dissolved oxygen and BOD for the given sample     |
| 9  | Determination of COD for given sample.                          |
| 10 | Report of Field visit to Municipal Water Treatment Plant.       |

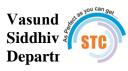

## ddheshiya Samajik Sanstha's chnical Campus ctrical (E&P) Engineering

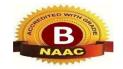

| List of Exp           | eriment                                                                                                    |
|-----------------------|----------------------------------------------------------------------------------------------------|
| Sem: 3rd              | Subject Name & Subject Code: Electrical Circuit Analysis (3EP06)                                                                                                    |
| EXPERI                |                                                                                                    |
| MENT                  | EXPERIMENT DESCRIPTION                                                                                                    |
| NO.                   |                                                                                                    |
| 1                     | Superposition Theorem                                                                                                    |
| 2                     | Thevenin's Theorem                                                                                                    |
| 3                     | Norton's Theorem                                                                                                    |
| 4                     | Maximum Power Transfer Theorem                                                                                                    |
| 5                     | Reciprocity Theorem                                                                                                    |
| 6                     | Tellegence Theorem                                                                                                    |
| 7                     | Mutual Inductance Determinatin                                                                                                    |
| 8                     | Study of Tie set and Cut set                                                                                                    |
| Sem: 3rd              | Subject Name & Subject Code: Electrical Machine-I(3EP07)                                                                                                    |
| EXPERI<br>MENT<br>NO. | EXPERIMENT DESCRIPTION                                                                                                    |
| 1                     | Determine the critical resistance of DC resistance form its open circuit characteristics                                                                                                    |
| 2                     | Determine the efficiency & Regulation of DC Compound generator by performing the                                                                                                    |
|                       | load test on it                                                                                                    |
| 3                     |                                                                                                    |
| 3 4                   | load test on it                                                                                                    |
|                       | load test on it  Speed control of DC Shunt motor by armature control  To obtain speed above normal speed of a DC Shunt motor of a DC shunt motor by filed                                                                                                    |
| 4                     | load test on it  Speed control of DC Shunt motor by armature control  To obtain speed above normal speed of a DC Shunt motor of a DC shunt motor by filed control method                                                                                                    |
| 5                     | load test on it  Speed control of DC Shunt motor by armature control  To obtain speed above normal speed of a DC Shunt motor of a DC shunt motor by filed control method  Two convert three phase ac supply into two phase supply by using Scott connections                                                                                                    |
| 4<br>5<br>6           | load test on it  Speed control of DC Shunt motor by armature control  To obtain speed above normal speed of a DC Shunt motor of a DC shunt motor by filed control method  Two convert three phase ac supply into two phase supply by using Scott connections  To determine the efficiency of DC shunt motor by swimburns test  To determine an equivalent circuit parameter of single-phase transform by conducting                                   |
| 4<br>5<br>6<br>7      | load test on it  Speed control of DC Shunt motor by armature control  To obtain speed above normal speed of a DC Shunt motor of a DC shunt motor by filed control method  Two convert three phase ac supply into two phase supply by using Scott connections  To determine the efficiency of DC shunt motor by swimburns test  To determine an equivalent circuit parameter of single-phase transform by conducting open ckt and short ckt test on it |

| Sem: 3rd              | Subject Name & Subject Code:Electronics Devices and Circuits (3EP08)                          |
|-----------------------|-----------------------------------------------------------------------------------------------|
| EXPERI<br>MENT<br>NO. | EXPERIMENT DESCRIPTION                                                                        |
| 1                     | To verify V-I characteristics of P-N Junction diode and obtain static and dynamic resistance. |
| 2                     | To observe the ripple factor of Half wave rectifier with and without filter.                  |
| 3                     | To observe the ripple factor of Full wave rectifier with and without filter.                  |
| 4                     | To study the characteristics of Zener diod.                                                   |
| 5                     | To observe the ripple factor of Full wave Bridge rectifier with and without filter            |
| 6                     | To study the drain characteristics of JFET in common surface configuration                    |
| 7                     | To study the operation of stage RC coupled amplifier                                          |
| 8                     | To Study the characteristics of transistor in CE configuration                                |
|                       | To study the characteristics of UJT and find out its intrinsic stand off ratio                |
| Sem: 3                | Subject Name & Subject Code:Electrical Technology(3EP09)                                      |
| EXPERI<br>MENT<br>NO. | EXPERIMENT DESCRIPTION                                                                        |
| 1                     | Introduction to standard symbols used in wiring diagrams                                      |
| 2                     | Introduction to different wiring accessories                                                  |
| 3                     | Demonstration of different types of wirings                                                   |
| 4                     | Connection of Staircase wiring, Godown wiring                                                 |
| 5                     | Domestic wiring diagrams                                                                      |
| 6                     | Connections of switch board, MCB and energy meter                                             |
| 7                     | Testing and electrical Maintenance of domestic appliances                                     |
| 8                     | Insulation resistance and earth resistance measurement                                        |
| Sem: 4rd              | Subject Name & Subject Code:Electrical Measurment And Instrumentation (4EP06)                 |
| EXPERI<br>MENT<br>NO. | EXPERIMENT DESCRIPTION                                                                        |
| 1                     | To measure the given medium resistance using Wheatstone bridge                                |
| 2                     | To measure the given using Kelvins double bridge Method                                       |
| 3                     | To measure the unknown capacitance using Schering bridge                                      |
| 4                     | To Find the unknown inductance and Q factor of a given coil                                   |
| 5                     | To calibrate the given single phase energy meter at unity and other power                     |
| 6                     | To Determine unknown capacitance of a capactor by Desauty's Bridge                            |
| 7                     | Calibration of single phase Wattmeter by Photon Loading                                       |
| 8                     | Measurement of unknown frequency by Cathod Ray Oscilloscope                                   |
| Sem: 4th              | Subject Name & Subject Code: Control System (4EP07)                                           |
| EXPERI<br>MENT<br>NO. | EXPERIMENT DESCRIPTION                                                                        |

| 1                     | potentiometer                                                                                                    |
|-----------------------|----------------------------------------------------------------------------------------------------|
| 2                     | synchros                                                                                                    |
| 3                     | DC Servo motor.                                                                                                    |
| 4                     | temperature control with P controller                                                                                                    |
| 5                     | temperature control with PI controller                                                                                                    |
| 6                     | temperature control with PID controller                                                                                                    |
| 7                     | AC position control system                                                                                                    |
| 8                     | logic open loop closed system                                                                                                    |
| Sem: 4th              | Subject Name & Subject Code: ADC (4EP08)                                                                                                    |
| EXPERI                | Subject Name & Subject Code. ADC (4E1 00)                                                                                                    |
| MENT<br>NO.           | EXPERIMENT DESCRIPTION                                                                                                    |
| 1                     | To construct and verify the practical result with theoretical closed loop vtg gain using IC741 OF non inverting voltage.                                                                                      |
| 2                     | To design the truth table of various unstable multivibrator circuit for the given specification using 555 timer IC.                                                                                           |
| 3                     | To verify the truth table of various logic gates using IC's 7400,7402,7408,7432,7486 and implementation of logic universal gates.                                                                             |
| 4                     | To design and verify AND truth table on the half adder.                                                                                                    |
| 5                     | To study and verify the operation of S-R flip with clock and without clock.NAND gate                                                                                                    |
| 6                     | To study Race flround condition to overcome this condition using master slave JK flip-flop                                                                                                    |
| 7                     | To design the logic circuit and verify the truth table of the given Boolean expression.                                                                                                    |
| 8                     | To design and verify the truth table of 4*1 multiplexer and 1*4 demultiplexer.                                                                                                    |
| Sem: 4th              | Subject Name & Subject Code:Electronics Technology (4EP09)                                                                                                    |
| EXPERI<br>MENT<br>NO. | EXPERIMENT DESCRIPTION                                                                                                    |
| 1                     | Study of electronic Components: Identification of components, name, types, symbol, size, rating and application.                                                                                              |
| 2                     | Handling Electronic Components: Finding values and testing (using DMM), test working condition, fault detection.                                                                                              |
| 3                     | Working with breadboards: understanding the breadboards for component mounting, working with small circuits on breadboard                                                                                     |
| 4                     | Soldering:Soldering skill tips- use of proper soldering Iron, Metal, Flux, Cleaning, Tinning etc., mounting components on zero PCB, testing of small circuits mounted on zero PCB. De-soldering of components |
| 5                     | PCB Layout and design: Understanding different PCBs, Working on PCB Layout (Software), PCB etching, drilling on PCB, Mounting components on PCB, Working with small circuits on PCB and their testing         |
| 6                     | Electronic circuit Simulation: Familiarizing with the simulation software, simulation and result validation of simple circuit with software.                                                                  |

| 5 sem                 | Subject Name & Subject Code: Power system-I (5EP06)                                                   |
|-----------------------|----------------------------------------------------------------------------------------------------|
| EXPERI<br>MENT<br>NO. | EXPERIMENT DESCRIPTION                                                                                |
| 1                     | To calculate ABCD parameter of a transmission line using nominal T model                              |
| 2                     | To calculate ABCD parameters of a transmission line using nominal method                              |
| 3                     | To study & corona a loss & its transmission line                                                      |
| 4                     | To draw receiving end power circle diagram& calculate voltage power factor reactive power & Max power |
| 5                     | To study different types of insulator used in power system                                            |
| 6                     | To study a horn gap                                                                                   |
| 7                     | To study testing of cables                                                                            |
| 8                     | To draw different tower structures                                                                    |
| Sem: 5rd              | Subject Name & Subject Code:Microprocessor and Microcontroller (5EP07)                                |
| EXPERI<br>MENT<br>NO. | EXPERIMENT DESCRIPTION                                                                                |
| 1                     | Microprocessor 8085 block diagram                                                                     |
| 2                     | Addition of two eight bit numbers                                                                     |
| 3                     | Subtraction of two eight bit numbers                                                                  |
| 4                     | Multiplication of eight bit numbers                                                                   |
| 5                     | ALP in arranging the element in descending order                                                      |
| 6                     | one's complement of data                                                                              |
| 7                     | hex number to binary value                                                                            |
| 8                     | PPI                                                                                                   |
| Sem: 5rd              | Subject Name & Subject Code: Electrical Machine-II (5EP08)                                            |
| EXPERI<br>MENT<br>NO. | EXPERIMENT DESCRIPTION                                                                                |
| 1                     | To verify V-I characteristics of P-N Junction diode and obtain static and dynamic resistance.         |
| 2                     | To observe the ripple factor of Half wave rectifier with and without filter.                          |
| 3                     | To observe the ripple factor of Full wave rectifier with and without filter.                          |
| 4                     | To study the characteristics of Zener diod.                                                           |
| 5                     | To observe the ripple factor of Full wave Bridge rectifier with and without filter                    |
| 6                     | To study the drain characteristics of JFET in common surface configuration                            |
| 7                     | To study the operation of stage RC coupled amplifier                                                  |
| 8                     | To Study the characteristics of transistor in CE configuration                                        |
| 9                     | To study the characteristics of UJT and find out its intrinsic stand off ratio                        |
| 5 Sem                 | Subject Name & Subject Code: ICT (5EP09)                                                              |
| EXPERI<br>MENT<br>NO. | EXPERIMENT DESCRIPTION                                                                                |

| 1                                    | Word Alignment & short cut keys in MS-word                                                                                                    |
|--------------------------------------|----------------------------------------------------------------------------------------------------|
| 2                                    | Creating bullet list number list in Microsoft word                                                                                                    |
| 3                                    | Understanding orientation header footer and printing documents                                                                                                    |
| 4                                    | Drawing table with row & columns inserting and removing in excel sheet                                                                                                    |
| 5                                    | Presentation basic adding more components to the Slides printing the slides                                                                                                    |
| 6                                    | Working with multimedia inserting sound & narration                                                                                                    |
| 7                                    | Basic of latex                                                                                                    |
| 8                                    | Setting up an internet connection                                                                                                    |
| Sem: 6th                             | Subject Name & Subject Code: Power Electronics (6EP06)                                                                                                    |
| EXPERI                               | Subject Name & Subject Code. I ower Electronics (OEI oo)                                                                                                    |
| MENT                                 | EXPERIMENT DESCRIPTION                                                                                                    |
| NO.                                  |                                                                                                    |
| 1                                    | the characteristics of SCR                                                                                                    |
| 2                                    | forward and reverse characteristics of DIAC                                                                                                    |
| 3                                    | forward and reverse characteristics of TRIAC                                                                                                    |
| 4                                    | UJT as relaxation oscillator                                                                                                    |
| 5                                    | AC voltage control using triac - diac combination                                                                                                    |
| 6                                    | the operation of half and full controlled converter                                                                                                    |
| 7                                    | the operation of SCR commutation circuits                                                                                                    |
| 8                                    | design & simulate dc-dc buck converter                                                                                                    |
| Sem: 6th                             | Subject Name & Subject Code:Electrical Energy Distribution and Utilization (6EP07)                                                                                                    |
| EXPERI<br>MENT                       | EXPERIMENT DESCRIPTION                                                                                                    |
| NO                                   |                                                                                                    |
| <b>NO.</b>                           | To Observe the breaking effect of DC Shunt motor by Rheostaic Breaking                                                                                                    |
|                                      | To Observe the breaking effect of DC Shunt motor by Rheostaic Breaking  To Obtain Performance characteristics of DC Shunt Motor by conducting load Test                                                                                                    |
| 1                                    |                                                                                                    |
| 2                                    | To Obtain Performance characteristics of DC Shunt Motor by conducting load Test  To Obtain Speed Control above & below normal speed of DC Shunt motor, by                                                                                                    |
| 1<br>2<br>3                          | To Obtain Performance characteristics of DC Shunt Motor by conducting load Test  To Obtain Speed Control above & below normal speed of DC Shunt motor, by Armature Control and Field Control Method  To Observe the Breaking effect Obtain due to rheostatic Breaking of a three phase                                                                                                    |
| 1<br>2<br>3<br>4                     | To Obtain Performance characteristics of DC Shunt Motor by conducting load Test  To Obtain Speed Control above & below normal speed of DC Shunt motor, by Armature Control and Field Control Method  To Observe the Breaking effect Obtain due to rheostatic Breaking of a three phase Induction Motor  To Perform the load test on three phase squirrel cage induction motor to obtain its                                                                                                    |
| 1<br>2<br>3<br>4<br>5                | To Obtain Performance characteristics of DC Shunt Motor by conducting load Test  To Obtain Speed Control above & below normal speed of DC Shunt motor, by Armature Control and Field Control Method  To Observe the Breaking effect Obtain due to rheostatic Breaking of a three phase Induction Motor  To Perform the load test on three phase squirrel cage induction motor to obtain its efficiency and its performance characteristics                                                                                                    |
| 1<br>2<br>3<br>4<br>5<br>6           | To Obtain Performance characteristics of DC Shunt Motor by conducting load Test  To Obtain Speed Control above & below normal speed of DC Shunt motor, by Armature Control and Field Control Method  To Observe the Breaking effect Obtain due to rheostatic Breaking of a three phase Induction Motor  To Perform the load test on three phase squirrel cage induction motor to obtain its efficiency and its performance characteristics  To Study distribution substation Equipment                                                                                                    |
| 1<br>2<br>3<br>4<br>5<br>6<br>7      | To Obtain Performance characteristics of DC Shunt Motor by conducting load Test  To Obtain Speed Control above & below normal speed of DC Shunt motor, by Armature Control and Field Control Method  To Observe the Breaking effect Obtain due to rheostatic Breaking of a three phase Induction Motor  To Perform the load test on three phase squirrel cage induction motor to obtain its efficiency and its performance characteristics  To Study distribution substation Equipment  To Study Electrical Heating                                                                                                    |
| 1<br>2<br>3<br>4<br>5<br>6<br>7<br>8 | To Obtain Performance characteristics of DC Shunt Motor by conducting load Test  To Obtain Speed Control above & below normal speed of DC Shunt motor, by Armature Control and Field Control Method  To Observe the Breaking effect Obtain due to rheostatic Breaking of a three phase Induction Motor  To Perform the load test on three phase squirrel cage induction motor to obtain its efficiency and its performance characteristics  To Study distribution substation Equipment  To Study Electrical Heating  To study the illumination System  Subject Name & Subject Code: Computer Aided Electrical Machine Design |

| EXPERI<br>MENT     | EXPERIMENT DESCRIPTION                                                                                                    |
|--------------------|----------------------------------------------------------------------------------------------------|
| Sem: 7             | Subject Name & Subject Code:E and PM (7EP08)                                                                                                    |
| 9                  | To study DSP processor and its application.                                                                                                    |
| 8                  | To study classification of filter.                                                                                                    |
| 7                  | Write Scilab program to perform Up sampling and Down Sampling of given signal.                                                                                    |
| 6                  | Write Scilab and plot impulse response from given differential equation.                                                                                          |
| 5                  | Write Scilab to program for linear convolution of discrete time sequence.                                                                                         |
| 4                  | Write Scilab to program to perform discrete time signal                                                                                                    |
| 3                  | Write Scilab to program to perform arithmatic operation                                                                                                    |
| 2                  | Write Scilab to generate and plot discrete time signal                                                                                                    |
| 1                  | Write Scilab to generate and plot continious time signal                                                                                                    |
| NO.                |                                                                                                    |
| MENT               | EXPERIMENT DESCRIPTION                                                                                                    |
| Sem: 7 EXPERI      | Subject Name & Subject Code:DSP (7EP07)                                                                                                    |
| 8                  | Improvement transient stability using Facts Devices.                                                                                                    |
| 7                  | To study abc dq0b (parks) transformation.                                                                                                    |
| 6                  | To Study equal area criteria for transient stability.                                                                                                    |
| 5                  | To determine X1, X2 and X0 by conducting in-direct Test.                                                                                                    |
| 4                  | To determine X1, X2 and X0 by conducting direct Test.                                                                                                    |
| 3                  | To determine X <sub>d</sub> " and X <sub>q</sub> " by conducting static Test.                                                                                     |
| 2                  | To determine $X_d$ ' and $X_q$ ' by conducting short circuit Test.                                                                                                |
| 1                  | To Determine X <sub>d</sub> and X <sub>q</sub> by slip Test                                                                                                    |
| MENT<br>NO.        | EXPERIMENT DESCRIPTION                                                                                                    |
| Sem: /tn<br>EXPERI | Subject Name & Subject Code: Power System -II (7EP06)                                                                                                    |
| 8 <b>Sem: 7th</b>  | transformer.                                                                                                    |
| 7                  | Develop a computer programme for windings design of a three-phase transformer  Develop a computer programme for calculating the No load current of a single-phase |
|                    |                                                                                                    |
| 6                  | Develop a computer programme for windings design of a single-phase transformer                                                                                    |
| 5                  | Develop a computer programme for Estimation of Iron losses in a three-phase core type transformer.                                                                |
| 4                  | Develop a computer programme for optimum core design of a three-phase core type transformer for minimum cost or maximum efficiency.                               |
| 3                  | Develop a computer programme for core design of a three-phase core type transformer                                                                               |
| 2                  | Develop a computer programme for core design of a single-phase shell type transformer                                                                             |

| NO.                   |                                                                                                    |
|-----------------------|----------------------------------------------------------------------------------------------------|
| 1                     | Business plan                                                                                                    |
| 2                     | dpr                                                                                                    |
| 3                     | business opportunity                                                                                                    |
| 4                     | marketing strategy                                                                                                    |
| 5                     | self assessment test                                                                                                    |
| 6                     | short term and long term goal                                                                                                    |
| 7                     | swot analysis                                                                                                    |
| 8                     | stories of entrepreneurs                                                                                                    |
| Sem: 8th              | Subject Name & Subject Code: Power System Protection (8EP05)                                                                              |
| EXPERI<br>MENT<br>NO. | EXPERIMENT DESCRIPTION                                                                                                    |
| 1                     | switch gear equation                                                                                                    |
| 2                     | IDMT over current relay                                                                                                    |
| 3                     | numerical overcurrent relay                                                                                                    |
| 4                     | differential protection of transformer                                                                                                    |
| 5                     | Simulation of transmission line fault                                                                                                    |
| 6                     | Detection of distance in underground cable fault                                                                                          |
| 7                     | Buchhloz relay                                                                                                    |
| 8                     | Automatic active phase selector using arduino                                                                                             |
| Sem: 8                | Subject Name & Subject Code: CMPSA (8EP06)                                                                                                |
| EXPERI<br>MENT<br>NO. | EXPERIMENT DESCRIPTION                                                                                                    |
| 1                     | Write a program for formation of Bus Admittance matrix (Ybus) for given power system network using singular transformation.               |
| 2                     | Write a program for formation of Bus Admittance matrix (Ybus) for given power system network by inspection method.                        |
| 3                     | Write a program for formation of Bus Impedance matrix (Zbus) for given power system network by step by step method.                       |
| 4                     | Write a program for load flow studies on given power system network by using Gauss-seidel method.                                         |
| 5                     | Write a program for load flow studies on given power system network by using Newton-Raphson method.                                       |
| 6                     | To plot swing curve of a given power system by using simulation software.                                                                 |
| 7                     | To study modified Euler method & Runge kutta 4 <sup>th</sup> order approximation methods for stability studies of a power system network. |
| 8                     | To study load flow analysis of a power system by using Gauss- Seidel, Newton-Raphson & FDLF methods.                                      |

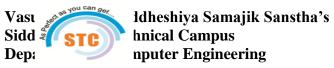

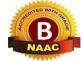

| List of Exp      | List of Experiment                                                                                                    |  |
|------------------|----------------------------------------------------------------------------------------------------|--|
| Sem: 3rd         | Subject Name & Subject Code: Object Oriented Programming                                                                                                    |  |
| Experime nt No : | EXPERIMENT DESCRIPTION                                                                                                    |  |
| 1                | Introduction to OOP and installation of JDK .write a program to print a message "Hello World"                                                                                                    |  |
| 2                | Write program to print pyramid.                                                                                                    |  |
| 3                | Write program using method overloading to calculate volume of box.                                                                                                    |  |
| 4                | Write program which convert a given using into UPPER CASE and reverse it.                                                                                                    |  |
| 5                | Write program to study & implement concept of constructor in java                                                                                                    |  |
| 6                | Write a program to study & implement concept of inheritance in java                                                                                                    |  |
| 7                | Write a program which make use of user defined package.                                                                                                    |  |
| 8                | Write a program for exception handling mechanism.                                                                                                    |  |
| 9                | Write a program to study and implement the Array in java.                                                                                                    |  |
| 10               | Write a program to study and implement the java I/O.                                                                                                    |  |
| 11               | Write a program to study and implement the Abstract Class.                                                                                                    |  |
| 12               | Write a program to study and implement simple Applet in java                                                                                                    |  |
| Sem: 3rd         | Subject Name & Subject Code: Data Structure                                                                                                    |  |
| Experime nt No : | EXPERIMENT DESCRIPTION                                                                                                    |  |
| 1                | Write a program to find out largest number from the array and also find it's location.                                                                                                    |  |
| 2                | Write a program to traverse an array and find the sum and average of data elements from an array.                                                                                                    |  |
| 3                | Write a Program to a) insert an element in an array b)delete an element from an array.                                                                                                    |  |
| 4                | To study and execute the Linear search method                                                                                                    |  |
| 5                | To study and execute the Binary Search method                                                                                                    |  |
| 6                | To study and execute the Pattern matching Algorithms (Slow and Fast)                                                                                                    |  |
| 7                | To study and execute Bubble sort method.                                                                                                    |  |
| 8                | To study and implement various operations on singly linked list  (a) Insert a node at the front of the linked list.  (b) Insert a node at the end of the linked list.  (c) Delete a last node of the linked list.  (d) Delete a node before specified position        |  |
| 9                | To study and implement following operations on the doubly linked list.  (a) Insert a node at the front of the linked list.  (b) Insert a node at the end of the linked list.  (c) Delete a last node of the linked list.  (d) Delete a node before specified position |  |

| 10               | To study and implement following operations on the circular linked list.  (a) Insert a node at the end of the linked list.  (b) Insert a node before specified position.  (c) Delete a first node of the linked list.  (d) Delete a node after specified position. |
|------------------|----------------------------------------------------------------------------------------------------|
| Sem: 3rd         | Subject Name & Subject Code: Analog & Digital Electronics                                                                                                    |
| Experime nt No : | EXPERIMENT DESCRIPTION                                                                                                    |
| 1                | To study V-I characteristics of a PN Junction diode in Forward and Reverse bias.                                                                                                    |
| 2                | To Sketch and Study the input and output characteristics of transistor connected in Common Emitter (CE) configuration                                                                                                    |
| 3                | To Sketch and Study the input and output characteristics of transistor connected in Common Base (CB) configuration.                                                                                                    |
| 4                | To plot static characteristics of FET & calculate its parameters gm, rd and $\mu$ .                                                                                                    |
| 5                | To implement Logic gates using TTL ICs (7400, 7402, 7404, 7408, 7410, 7411, 7420, 7427, 7432, 7486).                                                                                                    |
| 6                | Study and verify the truth table of half adder and full adder using logic gates.                                                                                                    |
| 7                | Study and verify the truth table of half subtractor and full subtractor using logic gates                                                                                                    |
| 8                | Implementation of 4×1 multiplexer using logic gates.                                                                                                    |
| 9                | Implementation and verification of Demultiplexer using logic gates.                                                                                                    |
| 10               | Verification of truth table of SR, JK, T and D Flip Flops.                                                                                                    |
| Sem: 3rd         | Subject Name & Subject Code: C-Skill                                                                                                    |
| Experime nt No : | EXPERIMENT DESCRIPTION                                                                                                    |
| 1                | Introduction to The Node.JS and its installation to print Hello World.                                                                                                    |
| 2                | To Study built in modules and implement the user defined built in modules.                                                                                                    |
| 3                | To study HTTP moduleand implement Node.Js as a web server.                                                                                                    |
| 4                | To study and implement Node.Js File system to read, writ, create or update file.                                                                                                    |
| 5                | To convert the output "Hello World" into upper case letters package of NPM.                                                                                                    |
| 6                | To study event handling in Node.Js and demonstrate it using event module.                                                                                                    |
| 7                | To demonstrate the creation database and table in NYSQL using Node.Js.                                                                                                    |
| 8                | To demonstrate insertion of single and multiple records using "INSERT" stmt                                                                                                    |
| 9                | To demonstrate display of records using "SELECT" stmt and display it.                                                                                                    |
| 10               | To demonstrate deletion of records from database using "DELETE: stmt                                                                                                    |
| Sem: 4th         | Subject Name & Subject Code: Data Communication network                                                                                                    |
| Experime nt No : | EXPERIMENT DESCRIPTION                                                                                                    |
| 1                |                                                                                                    |
| 1                | To study various LAN typologies and their creation using networking devices, cables and computers.                                                                                                    |

| 3                | Familiarization with Networking Components and devices: LAN Adapters, Hubs                                                                                                    |
|------------------|----------------------------------------------------------------------------------------------------|
| 1                | ,Switches ,Routers etc.                                                                                                    |
| 4                | Write a Program of bit stuffing used BY                                                                                                    |
| 5                | Data Link Layer.                                                                                                    |
| 5                | Write a program to implement CRC                                                                                                    |
| 6                | Write a program to implement Checksum.                                                                                                    |
| 7                | Write a program to implement sliding window.                                                                                                    |
| 8                | Cong-figure internet connection and use IP -con-fig PING Tracer and Net stat utilities to debug the network issues.                                                                                                    |
| 9                | Configuration of TCP /IP Protocols in windows & Linux.                                                                                                    |
| 10               | Transfer files between systems in LAN using FTP Configuration install print server in a LAN and share the printer in a network .                                                                                                    |
| 11               | Write a c program to determine if the IP address is in class A,B,C,                                                                                                    |
| 12               | Write a program to translate Dotted Decimal IP Address into 32 bit Address.                                                                                                    |
| Sem: 4th         | Subject Name & Subject Code: Operating System                                                                                                    |
|                  | and the samplest of the samplest of the sample |
| Experime nt No : | EXPERIMENT DESCRIPTION                                                                                                    |
| пі 140 .         | CPU Scheduling Algorithm a) First come first serve b)Shortest job first (sfs) c) Round                                                                                                    |
| 1                | Robin d) Priority.                                                                                                    |
| 2                | Producer consumer problem using semaphores.                                                                                                    |
| 3                | Dinning philosopher technique.                                                                                                    |
| 3                | (A) Multiprogramming with Fixed number of task                                                                                                    |
| 4                | B) Multiprogramming with variable number of tasks                                                                                                    |
|                  | Contiguous memory allocation                                                                                                    |
|                  | A) worst Fit                                                                                                    |
| 5                | B) Best Fit                                                                                                    |
|                  | C) First fit                                                                                                    |
|                  | Page Replacement Algorithm                                                                                                    |
|                  | A) First Recently used                                                                                                    |
| 6                | B) Optimal                                                                                                    |
|                  | C) Least Recently used (LRU)                                                                                                    |
|                  | File organization technique                                                                                                    |
| 7                | A) Single level directory                                                                                                    |
| ,                | B) Two Level directory                                                                                                    |
|                  | File Allocation Strategies                                                                                                    |
|                  | A) Sequential                                                                                                    |
| 8                | B) Indexed                                                                                                    |
|                  | C) Linked                                                                                                    |
| 9                | Dead lock Avoidance                                                                                                    |
| 10               | Deal lock preventions                                                                                                    |
| 11               | Disk Scheduling Algorithm A) FCFS B) SCAN C) C-SCAN                                                                                                    |
| Sem: 4th         | Subject Name & Subject Code: Microprocessor & Assembly Lang. Prog. Lab                                                                                                    |
| Experime         | Subject Finance & Subject Court Hiteropi occision & Hissembry Lung, 110g. Lun                                                                                                    |
| nt No :          | EXPERIMENT DESCRIPTION                                                                                                    |
| 1                | Installation and Introduction of TASM Assembler.                                                                                                    |
| 2                | Write a program for addition of two 8-bits numbers and two 16-bits numbers.                                                                                                    |
|                  | <u> </u>                                                                                                    |

| 3                | Write a program for subtraction of two 8-bits numbers and two 16-bits numbers.                                                                                                    |
|------------------|----------------------------------------------------------------------------------------------------|
| 4                | Write a program for multiplication of two 8-bits numbers.                                                                                                    |
| 5                | Write a program for division of two 8-bits numbers                                                                                                    |
| 6                | Write a program to check whether a given number is even or odd                                                                                                    |
| 7                | Write a program to find Factorial of a number using loop instruction.                                                                                                    |
| 8                | Write an assembly language program to arrange the given numbers in descending order.                                                                                                    |
| 9                | Write a program to check whether a given number is positive or negative.                                                                                                    |
| 10               | Write a program to perform Reverse of the String                                                                                                    |
| 11               | Write a program to find whether the string is palindrome or not.                                                                                                    |
| 12               | Write a program to perform block transfer.                                                                                                    |
| Sem: 4th         | Subject Name & Subject Code: C Skill-II                                                                                                    |
| Experime nt No : | EXPERIMENT DESCRIPTION                                                                                                    |
| 1                | Introduction to PHP and configure it to work with Apache Web Server.                                                                                                    |
| 2                | Design web pages for your college containing a description of the courses, departments, faculties, library etc, use href, list tags.                                                                                                    |
| 3                | Create your class timetable using table tag.                                                                                                    |
| 4                | Create user Student feedback form (use textbox, text area, checkbox, radio button, select box etc.)                                                                                                    |
| 5                | Create your resume using HTML tags also experiment with colors, text , link , size and also other tags you studied.                                                                                                    |
| 6                | Design a web page of your home town with an attractive background color, text color, an Image, font etc. (use internal CSS).                                                                                                    |
| 7                | Develop a JavaScript to display today's date.                                                                                                    |
| 8                | Write a JavaScript to design a simple calculator to perform the following operations: sum, product, difference and quotient.                                                                                                    |
| 9                | Write an HTML page that contains a selection box with a list of 5 countries. When the user selects a country, its capital should be printed next to the list. Add CSS to customize the properties of the font of the capital (color, bold and font size) |
| 10               | Write a PHP program to keep track of the number of visitors visiting the web page and to display this count of visitors, with proper headings.                                                                                                    |
| 11               | Write a PHP program to display a digital clock which displays the current time of the server.                                                                                                    |
| 12               | Write the PHP programs to do the following: a. Implement simple calculator operations. b. Find the transpose of a matrix.                                                                                                    |
| Sem: 5th         | Subject Name & Subject Code: DataBase Management System Lab                                                                                                    |
| Experime nt No : | EXPERIMENT DESCRIPTION                                                                                                    |
| 1                | Introduction to Database management System and SQL/MySQL.                                                                                                    |
| 2                | Consider College and Company databases and draw ER diagram and convert entities                                                                                                    |

|                                                  | and relationships to relation table for a given scenario.                                                                                                    |
|--------------------------------------------------|----------------------------------------------------------------------------------------------------|
| 3                                                | Consider following Movie Database,                                                                                                    |
| 4                                                | Creating Tables and altering the Tables.                                                                                                    |
| 5                                                | Create a DML Commands are used to manage data within the scheme objects.                                                                                                    |
| 6                                                | Practice the following Queries:  1. Display unique PNR_NO of all passengers.  2. Display all the names of male passengers                                                                                                    |
| 7                                                | To Practice Queries using Aggregate functions for the following 1. Write a Query to display the information present in the passenger and cancellation tables.                                                                                                    |
| 8                                                | Creation of insert trigger, delete trigger and update trigger.                                                                                                    |
| 9                                                | Creation of stored Procedures and Execution of Procedures and Modification of Procedures.                                                                                                    |
| 10                                               | Declare a cursor that defines a result set. Open the cursor to establish the result set. Fetch the data into local variables as needed from the cursor, one row at a time. Close the cursor when done.                                                                                                    |
| 11                                               | Create the EMPLOYEE and DEPARTMENT Relation.                                                                                                    |
| 12                                               | Perform Operations on Nested queries⋃ Relational Database.                                                                                                    |
| Sem: 5th                                         | Subject Name & Subject Code: Compiler Design Lab                                                                                                    |
| Experime nt No :                                 | EXPERIMENT DESCRIPTION                                                                                                    |
| 1                                                | Design a lexical analyzer for given language and the lexical analyzer should ignore Redundant spaces, tabs, comments and new lines.                                                                                                    |
| 2                                                | Write a C program to identify whether a given line is a comment or not.                                                                                                    |
| 3                                                | Implement a symbol table containing functions create(), modify(),search(),display() and delete().                                                                                                    |
| 4                                                | Implement the C program to construct NFA from regular expression.                                                                                                    |
| 5                                                | Implement the C program to Deterministic finite automation for a string which ending with 'a', 'a*b', 'abb'.                                                                                                    |
| 6                                                | Write a program to construct of DFA from NFA.                                                                                                    |
| 7                                                | Implement a lex program to generate string which is ending with zero.                                                                                                    |
| 8                                                | Implement a lex program to check given number is positive or negative or zero.                                                                                                    |
| 9                                                | Implement the lexical analyzer using JLex, Flex or other lexical analyzer generating                                                                                                    |
| 9                                                | tools.                                                                                                    |
| 10                                               | tools.  Write a graphics program for constructing Recursive Descent Parsing.                                                                                                    |
|                                                  |                                                                                                    |
| 10                                               | Write a graphics program for constructing Recursive Descent Parsing.                                                                                                    |
| 10<br>11                                         | Write a graphics program for constructing Recursive Descent Parsing.  Write a graphics program for constructing SLR Parsing.                                                                                                    |
| 10<br>11<br>12                                   | Write a graphics program for constructing Recursive Descent Parsing.  Write a graphics program for constructing SLR Parsing.  Write a graphics program for constucting LL(1) Parsing.                                                                                                    |
| 10<br>11<br>12<br>Sem: 5th<br>Experime           | Write a graphics program for constructing Recursive Descent Parsing.  Write a graphics program for constructing SLR Parsing.  Write a graphics program for constructing LL(1) Parsing.  Subject Name & Subject Code: Emerging Technology Lab# I                                                                                              |
| 10<br>11<br>12<br>Sem: 5th<br>Experime<br>nt No: | Write a graphics program for constructing Recursive Descent Parsing.  Write a graphics program for constructing SLR Parsing.  Write a graphics program for constucting LL(1) Parsing.  Subject Name & Subject Code: Emerging Technology Lab# I  EXPERIMENT DESCRIPTION                                                                       |
| 10<br>11<br>12<br>Sem: 5th<br>Experime<br>nt No: | Write a graphics program for constructing Recursive Descent Parsing.  Write a graphics program for constructing SLR Parsing.  Write a graphics program for constructing LL(1) Parsing.  Subject Name & Subject Code: Emerging Technology Lab# I  EXPERIMENT DESCRIPTION  To study the difference between Windows and Linux operating system. |

| 3                | To study and execute RedHawk information gathering tools.                                                                        |
|------------------|----------------------------------------------------------------------------------------------------|
| 4                | To study and execute Nmap information gathering tools.                                                                           |
| 5                | To study and execute Sparta information gathering tools.                                                                         |
| 6                | To study and execute Raccon information gathering tools.                                                                         |
| 7                | To study and execute BadKarma information gathering tools.                                                                       |
| 8                | Implement a lex program to check given number is positive or negative or zero.                                                   |
| Sem: 5th         | Subject Name & Subject Code: C Sill Lab-III                                                                                      |
| Experime nt No : | EXPERIMENT DESCRIPTION                                                                                                    |
| 1                | Introduction to the Node.js                                                                                                    |
| 2                | To study built inmodule in implement the user define built in modules .                                                          |
| 3                | To Study HTTP Modulend implement the user define built in modules.                                                               |
| 4                | To study and implement Node.js as web server.                                                                                    |
| 5                | To Study and implement Node.js File.                                                                                             |
| 6                | To Convert the output "Hellow world" using Node.js                                                                               |
| 7                | To demonstrate the creation database and table in NUSQL using nNode.js                                                           |
| 8                | To demeonstrate insertion of single and multiple records                                                                         |
| 9                | To demeonstrate display of records using "SELECT" stmt and display it.                                                           |
| 10               | To demeonstrate display of records from database using "DELETE" stmt.                                                            |
| Sem: 6th         | Subject Name & Subject Code: Design & Analysis of Algorithm Lab                                                                  |
| Experime nt No : | EXPERIMENT DESCRIPTION                                                                                                    |
| 1                | Study and Implement the Divide and Conquer strategy using the Merge sort Algorithm and determine the complexity of an algorithm. |
| 2                | Implement and analyze to sort an array of integers using quicksort                                                               |
| 3                | Explain the knapsack algorithm to find an optimal solution of getting maximum profit and implement using the program             |
| 4                | Minimum Cost Spanning Tree of a given undirected graph using Kruskal's algorithm                                                 |
| 5                | Implement programs to find minimum cost spanning trees from a given graph using Prim's algorithm.                                |
| 6                | Implement programs to find the shortest path in a given graph using Dijkstra's algorithm                                         |
| 7                | Implement programs factorial knapsack problem.                                                                                   |
| 8                | Develop a program to implement Strassen's matrix multiplication algorithm.                                                       |
| 9                | Develop a program to implement chain matrix multiplication problems using dynamic programming.                                   |
| 10               | Explain Breadth-First Search and Implement BFS to print all the nodes reachable from a given starting node in a digraph          |
| 11               | Program for finding shortest path for multistage graph using dynamic programming.                                                |
| 12               | Implement C programs N Queen's problem using Back Tracking                                                                       |
| Sem: 6th         | Subject Name & Subject Code: Software Engineering Lab                                                                            |

| Experime nt No : | EXPERIMENT DESCRIPTION                                                                                                    |
|------------------|----------------------------------------------------------------------------------------------------|
| 1                | Identifying the Requirements from Problem Statements (Requirements, Characteristics of Requirements, Categorization of Requirements Functional Requirements, And Identifying Functional Requirements).                                                                                                    |
| 2                | Estimation of Project Metrics (Project Estimation Techniques, COCOMO, Basic COCOMO Model, Intermediate COCOMO Model, Complete COCOMO Model, Advantages of COCOMO, Drawbacks of COCOMO, Halstead's Complexity Metrics).                                                                                                    |
| 3                | Modeling UML Use Case Diagrams and Capturing Use Case Scenarios (Use case diagrams, Actor, Use Case, Subject, Graphical Representation, Association between Actors and Use Cases, Use Case Relationships, Include Relationship, Extend Relationship, Generalization Relationship, Identifying Actors, Identifying Use cases, Guidelines for drawing Use Case diagrams). |
| 4                | E-R Modeling from the Problem Statements (Entity Relationship Model, Entity Set and Relationship Set, Attributes of Entity, Keys, Weak Entity, Entity Generalization and Specialization, Mapping Cardinalities, ER Diagram, Graphical Notations for ER Diagram, Importance of ER modeling                                                                               |
| 5                | Identifying Domain Classes from the Problem Statements (Domain Class, Traditional Techniques for Identification of Classes, Grammatical Approach Using Nouns, Advantages, Disadvantages, Using Generalization, Using Subclasses, Steps to Identify Domain Classes from Problem Statement, Advanced Concepts).                                                           |
| 6                | State chart and Activity Modeling (State chart Diagrams, Building Blocks of a Statechart Diagram, State, Transition, Action, Guidelines for drawing Statechart Diagrams, Activity Diagrams, Components of an Activity Diagram, Activity, Flow, Decision, Merge, Fork, Join, Note, Partition, A Simple Example, Guidelines for drawing an Activity Diagram).             |
| 7                | Modeling UML Class Diagrams and Sequence diagrams (Structural and Behavioral aspects, Class diagram, Elements in class diagram, Class, Relationships, Sequence diagram, Elements in sequence diagram, Object, Life-line bar, Messages).                                                                                                    |
| 8                | Modeling Data Flow Diagrams (Data Flow Diagram, Graphical notations for Data Flow Diagram, Explanation of Symbols used in DFD, Context diagram and leveling DFD).                                                                                                    |
| 9                | Estimation of Test Coverage Metrics and Structural Complexity (Control Flow Graph, Terminologies, McCabe's Cyclomatic Complexity, Computing Cyclomatic Complexity, Optimum Value of Cyclomatic Complexity, Merits, Demerits).                                                                                                    |
| 10               | Designing Test Suites (Software Testing, Standards for Software Test Documentation, Testing Frameworks, Need for Software Testing, Test Cases and Test Suite, Types of Software Testing, Unit Testing, Integration Testing, System Testing, Example, Some Remarks).                                                                                                    |
| Sem: 6th         | Subject Name & Subject Code: Emerging Technology Lab# II                                                                                                    |
| Experime nt No : | EXPERIMENT DESCRIPTION                                                                                                    |
| 1                | Study practical on introduction to IOT.                                                                                                    |
| 2                | Study practical on thingsboard.                                                                                                    |
| 3                | Study installation on thingsboard on windows machine.                                                                                                    |

| 4                | Study practical on Introduction to Kinoma.                                         |
|------------------|------------------------------------------------------------------------------------|
| 5                | Study practical on installation to Kinoma                                          |
| 5                | Study practical of Kinoma create, Kinoma connect, KinomaJS                         |
| 6                | Study practical on SiteWhere                                                       |
| Sem: 6th         | Subject Name & Subject Code: C Skill Lab -IV                                       |
| Experime nt No : | EXPERIMENT DESCRIPTION                                                             |
| 1                | Study practical on introduction to IOT.                                            |
| 2                | Study practical on thingsboard.                                                    |
| 3                | Study installation on thingsboard on windows machine.                              |
| 4                | Study practical on Introduction to Kinoma.                                         |
| 5                | Study practical on installation to Kinoma                                          |
| 5                | Study practical of Kinoma create, Kinoma connect, KinomaJS                         |
| 6                | Study practical on SiteWhere                                                       |
| Sem: 7th         | Subject Name & Subject Code: Computer Graphics Lab                                 |
| Experime nt No : | EXPERIMENT DESCRIPTION                                                             |
| 1                | Write a program to draw a line using DDA Algorithm.                                |
| 2                | Write a program to draw a line using Bresenham's Algorithm.                        |
| 3                | Write a program to draw a circle using Bresenham's Algorithm.                      |
| 4                | Write a program for 2-D transformation ,A) Scaling. B)Translation c) Rotation.     |
| 5                | Write a program for 3-D transformation ,A) Scaling. B)Translation c)Rotation.      |
| 6                | Write a program to fill polygan using scan line Algorithm.                         |
| 7                | Write a program to draw following type Curve-Koach Curve, Bezier curve.            |
| 8                | Write a program to clip line using following algorithm: Cohen-Suthrland Algorithm. |
| 9                | Write a program to draw following type of curve-Hilbert's Curve                    |
| 10               | Write a program for moving a cycle.                                                |
| 11               | Write a program of man walking in a rain.                                          |
| 12               | Write a graphics program for analog clock.                                         |
| Sem: 7th         | Subject Name & Subject Code: Emerging Technology Lab# III                          |
| Experime nt No : | EXPERIMENT DESCRIPTION                                                             |
| 1                | Write a program to draw a line using DDA Algorithm.                                |
| 2                | Write a program to draw a line using Bresenham's Algorithm.                        |
| 3                | Write a program to draw a circle using Bresenham's Algorithm.                      |
| 4                | Write a program for 2-D transformation ,A) Scaling. B)Translation c) Rotation.     |
| 5                | Write a program for 3-D transformation ,A) Scaling. B)Translation c)Rotation.      |
| 6                | Write a program to fill polygan using scan line Algorithm.                         |
| 7                | Write a program to draw following type Curve-Koach Curve, Bezier curve.            |
| 8                | Write a program to clip line using following algorithm: Cohen-Suthrland Algorithm. |
| 9                | Write a program to draw following type of curve-Hilbert's Curve                    |

| 10               | Write a program for moving a cycle.                                                |
|------------------|------------------------------------------------------------------------------------|
| 11               | Write a program of man walking in a rain.                                          |
| 12               | Write a graphics program for analog clock.                                         |
| Sem: 7th         | Subject Name & Subject Code:Emerging Technology Lab# IV                            |
| Experime nt No : | EXPERIMENT DESCRIPTION                                                             |
| 1                | Write a program to draw a line using DDA Algorithm.                                |
| 2                | Write a program to draw a line using Bresenham's Algorithm.                        |
| 3                | Write a program to draw a circle using Bresenham's Algorithm.                      |
| 4                | Write a program for 2-D transformation ,A) Scaling. B)Translation c) Rotation.     |
| 5                | Write a program for 3-D transformation ,A) Scaling. B)Translation c)Rotation.      |
| 6                | Write a program to fill polygan using scan line Algorithm.                         |
| 7                | Write a program to draw following type Curve-Koach Curve, Bezier curve.            |
| 8                | Write a program to clip line using following algorithm: Cohen-Suthrland Algorithm. |
| 9                | Write a program to draw following type of curve-Hilbert's Curve                    |
| 10               | Write a program for moving a cycle.                                                |
| 11               | Write a program of man walking in a rain.                                          |
| 12               | Write a graphics program for analog clock.                                         |

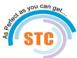

## 'a Bahuddheshiya Samajik Sanstha's yak Technical Campus

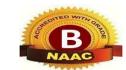

## Department of Electronics and Telecommunication Engineering

| List of Exp           | List of Experiment                                                                                                    |  |
|-----------------------|----------------------------------------------------------------------------------------------------|--|
| Sem: 3rd              | Subject Name & Subject Code: Electronic Design Circuit (3ETC06)                                                                                     |  |
| EXPERI<br>MENT<br>NO. | EXPERIMENT DESCRIPTION                                                                                                    |  |
| 1                     | To verify V-I characteristics of p-n junction diode and obtain static and dynamic resistance values.                                                |  |
| 2                     | To calculate efficiency and ripple factor of Half wave, Full wave and Bridge wave rectifier                                                         |  |
| 3                     | To study different types of filter circuits and calculate its ripple factor for C-filter.                                                           |  |
| 4                     | To study Zener diode as a voltage regulator                                                                                                    |  |
| 5                     | To observe the response of RC Low pass circuit for a square wave input for different time Constant i) RC >>T ii) RC = T iii) RC < <t.< td=""></t.<> |  |
| 6                     | To obtain output characteristics of the clipping circuits for different reference voltages and to verify the responses.                             |  |
| 7                     | To study and observe the performance of various clamper circuit.                                                                                    |  |
| 8                     | To verify characteristics of CE mode of BJT and compute its parameters such as $gain(\beta)$ , input and output Impedance.                          |  |

| Sem: 3rd              | Subject Name & Subject Code: DIGITAL SYSTEM DESIGN (3ETC07)                                                                                           |
|-----------------------|----------------------------------------------------------------------------------------------------|
| EXPERI<br>MENT<br>NO. | EXPERIMENT DESCRIPTION                                                                                                    |
| 1                     | To Study and Verify the Operation of Logic Gates                                                                                                    |
| 2                     | Design and Implementation Of Adder And Subtractors Using Logic Gates.                                                                                 |
| 3                     | Design and Implementation of Code Convertor using logic gate.                                                                                         |
| 4                     | To study the operation of various logic families.                                                                                                    |
| 5                     | To Design and Verify truth table of 4:1 MUX                                                                                                    |
| 6                     | To Design and Verify the truth table of 2:4 DE-MUX                                                                                                    |
| 7                     | Design and implement 2-bit magnitude comparator using logic gates.                                                                                    |
| 8                     | To Study and Verify the SR Flip-Flops                                                                                                    |
| Sem: 3rd              | Subject Name & Subject Code: Object Oriented Programming (3ETC08)                                                                                     |
| EXPERI<br>MENT<br>NO. | EXPERIMENT DESCRIPTION                                                                                                    |
| 1                     | Write a program to demonstrate the use of class and object                                                                                            |
| 2                     | Write a C++ program to swap two variable using third variable.                                                                                        |
| 3                     | Write a C++ program to swap two variable without using third variable                                                                                 |
| 4                     | Write a program in C++ to implement parameterize constructor and copy constructor                                                                     |
| 5                     | Write a C++ program toimplement function overloading                                                                                                  |
| 6                     | Write a program in C++ to print the area and parameter of a rectangle                                                                                 |
| 7                     | To write a C++ program number 1to 100                                                                                                    |
| 8                     | Write a java program to calculate circle area                                                                                                    |
| Sem: 3rd              | Subject Name & Subject Code: Electronic Workshop (3ETC09)                                                                                             |
| EXPERI<br>MENT<br>NO. | EXPERIMENT DESCRIPTION                                                                                                    |
| 1                     | To understand the basics of Multimeter and CRO, Digital Storage Oscilloscope (DSO) and Function Generator                                             |
| 2                     | To examine and distinguish various types of 1. Fixed & Variable Resistors 2. Fixed & Variable Capacitors                                              |
| 3                     | To analyze and learn different types of switches and relays.                                                                                          |
| 4                     | To examine and learn different types of cables and connectors                                                                                         |
| 5                     | To study different types of diodes and Opto-Devices: LED, Photo Diode used in various application.                                                    |
| 6                     | To scrutinize and learn different types of sensors like temperature sensors, pressure sensors, light detecting sensors, sound sensors, smoke sensors. |
| 7                     | To test various diodes, and transistors using multimeter and CRO                                                                                      |
| 8                     | Plot the output waveform of Full Wave Bridge rectifier using Multisim software                                                                        |

| Sem: 4th              | Subject Name & Subject Code: Analog And Digital Communication (4ETC06)                                                                    |
|-----------------------|----------------------------------------------------------------------------------------------------|
| EXPERI<br>MENT<br>NO. | EXPERIMENT DESCRIPTION                                                                                                    |
| 1                     | To observe the AM & FM frequency spectrum on spectrum analyzer.                                                                           |
| 2                     | To study the process of Frequency Modulation and Demodulation and to calculate the depth of modulation by varying the modulating voltage. |
| 3                     | To study the generation of DSB-SC signal.                                                                                                 |
| 4                     | To generate the SSB modulated wave by phase shift method.                                                                                 |
| 5                     | To study Pulse Amplitude Modulation (PAM) & Demodulation Process. To study Pulse Width Modulation & Demodulation Process.                 |
| 6                     | To verify the operation of Pulse Code Modulation and Demodulation                                                                         |
| 7                     | To verify the output of Delta Modulation and Demodulation and observe the waveforms                                                       |
| 8                     | To explore Time Division Multiplexing (TDM) and De multiplexing as a application of PAM                                                   |
| Sem: 4th              | Subject Name & Subject Code: Analog Circuit (4ETC07)                                                                                      |
| EXPERI<br>MENT<br>NO. | EXPERIMENT DESCRIPTION                                                                                                    |
| 1                     | To verify Op-Amp IC 741 as an inverting and non- inverting amplifier with a specific gain value                                           |
| 2                     | To demonstrate integrator and differentiator circuit using Op-Amp IC 741.                                                                 |
| 3                     | To verify RC- phase shift oscillator using Op-Amp IC 741.                                                                                 |
| 4                     | To verify Op-Amp IC 741 as a Schmitt trigger and calculate the hysteresis voltage.                                                        |
| 5                     | To verify operation of a stable multivibrator using Op-Amp IC 741.                                                                        |
| 6                     | To plot frequency response of first order Butterworth LPF for a specific pass-band gain and cut-off frequency                             |
| 7                     | To verify characteristics of PLL                                                                                                    |
| 8                     | Design transistorized series voltage regulator                                                                                            |
| Sem: 4th              | Subject Name & Subject Code: NETWORK CIRCUIT (4ETC08)                                                                                     |
| EXPERI<br>MENT<br>NO. | EXPERIMENT DESCRIPTION                                                                                                    |
| 1                     | To verify Node Analysis for electric circuit.                                                                                             |
| 2                     | To verify Mesh Analysis for electric circuit.                                                                                             |
| 3                     | To verify Superposition theorem for a given network.                                                                                      |
| 4                     | To verify Thevenin's theorem for a given network.                                                                                         |
| 5                     | To verify Norton's theorem for a given network.                                                                                           |
| 6                     | To verify Reciprocity theorem for a given network.                                                                                        |
| 7                     | To verify Maximum Power Transfer theorem for a given network                                                                              |

| 8                     | To determine and verify open circuit (Z) Impedance parameters of a given Two Port network        |
|-----------------------|--------------------------------------------------------------------------------------------------|
| Sem: 4th              | Subject Name & Subject Code: SIGNALS & SYSTEM (4ETC09)                                           |
| EXPERI<br>MENT<br>NO. | EXPERIMENT DESCRIPTION                                                                           |
| 1                     | Study of Signal Processing Functions used in MATLAB/SCILAB                                       |
| 2                     | Program to generate standard continuous Time Signals.                                            |
| 3                     | Program to generate standard discrete Time Signals.                                              |
| 4                     | Program to perform basic operations on Signals                                                   |
| 5                     | Program to find Even And Odd parts of a signal.                                                  |
| 6                     | Program to check Periodicity of signals.                                                         |
| 7                     | Program to find the Energy and Power of a Signal.                                                |
| 8                     | Program to find Fourier transform of given signal.                                               |
| Sem: 5th              | Subject Name & Subject Code: Microcontroller Lab (5ETC06)                                        |
| EXPERI<br>MENT<br>NO. | EXPERIMENT DESCRIPTION                                                                           |
| 1                     | To study the architecture of microprocessor 8085 with block diagram                              |
| 2                     | A program take a content of 2009, Apps it to 200A store the result block 20013                   |
| 3                     | Write a assembly program to add two decimal numbers to store the result                          |
| 4                     | Write & execute the program to substract at location 2100H and 2101H                             |
| 5                     | Write & execute a program to multiply two 8 bit number 02H & 03H store at location 2100H & 2101H |
| 6                     | Write a program using 8051 microcontroller to add to 8 bit number                                |
| 7                     | Write a program using 8051 microcontroller to substract two 8 bit numbers                        |
| 8                     | Write a program using 8051 microcontroller for division of two 8 bit numbers                     |
| Sem: 5th              | Subject Name & Subject Code: DSP (5ETC07)                                                        |
| EXPERI<br>MENT<br>NO. | EXPERIMENT DESCRIPTION                                                                           |
| 1                     | To find DFT / IDFT of given DT signal                                                            |
| 2                     | Program to obtain Linear Convolution of two finite length sequences                              |
| 3                     | Implementation of FFT of given sequence                                                          |
| 4                     | Determination of Power Spectrum of a given signal                                                |
| 5                     | Implementation of LP FIR filter for a given sequence                                             |
| 6                     | Implementation of HP FIR filter for a given sequence                                             |
| 7                     | Implementation of LP IIR filter for a given sequence                                             |
| 8                     | Generation of DTMF signals                                                                       |
| 9                     | Implementation of Decimation Process . Implementation of Interpolation Process                   |
| Sem: 3rd              | Subject Name & Subject Code: PE (5ETC08)                                                         |

| EXPERI<br>MENT<br>NO. | EXPERIMENT DESCRIPTION                                                                                                    |
|-----------------------|----------------------------------------------------------------------------------------------------|
| 1                     | To obtain the forward conduction characteristics of the SCR and to measure the holding current and latching currents.                                            |
| 2                     | To obtain the forward and reverse conduction characteristics of TRIAC and to plot its characteristic curve.                                                      |
| 3                     | To obtain the steady state output and transfer characteristics of MOSFET                                                                                         |
| 4                     | To obtain the steady state output and transfer characteristics of IGBT                                                                                           |
| 5                     | To study the operation of single phase half controlled bridge converter with R and RL load and to determine rectification ratio, form factor and ripple factor.  |
| 6                     | To study the operation of single phase fully controlled bridge converter with R and RL load and to determine rectification ratio, form factor and ripple factor. |
| 7                     | To obtain the gain characteristics of MOSFET based Buck Converter or Step-down Chopper.                                                                          |
| 8                     | To obtain the gain characteristics of MOSFET based Boost Converter or Step up Chopper.                                                                           |
| Sem: 5th              | Subject Name & Subject Code: ELECTRONIC LAB BASED ON INSTRUMENTATION (5ETC09)                                                                                    |
| EXPERI<br>MENT<br>NO. | EXPERIMENT DESCRIPTION                                                                                                    |
| 1                     | Temperature measurement using temperature sensor                                                                                                    |
| 2                     | Measurement of linear displacement using LVDT                                                                                                    |
| 3                     | Study of instrumentation amplifier                                                                                                    |
| 4                     | Measurement of force using strain gauge                                                                                                    |
| 5                     | Measurement of Pressure using Piezo-electric Transducer.                                                                                                    |
| 6                     | To measure the speed of a motor shaft with the help of non-contact type pick-ups (magnetic or photoelectric).                                                    |
| 7                     | Displacement measurement by Capacitive Transducer                                                                                                    |
| 8                     | Temperature measurement by thermistor.                                                                                                    |
| Sem:6th               | Subject Name & Subject Code: Computer Network (6ETC06)                                                                                                    |
| EXPERI<br>MENT<br>NO. | EXPERIMENT DESCRIPTION                                                                                                    |
| 1                     | Aim to study of network connecting device                                                                                                    |
| 2                     | Implement straight through cables using claping tool                                                                                                    |
| 3                     | Create a simple LAN with an Ethernet switch/ hub and straigh through cable to connect each pc check the newtork connection with the ping command                 |
| 4                     | Accessing remote computer desktop and share printer between pcs local area network                                                                               |
| 5                     | To sharing file and folder with various security levels between two pcs                                                                                          |
| 6                     | Assign IP address to the pc connected to the internet                                                                                                    |
| 7                     | To use FTP protocol to transfer file from one system to another                                                                                                  |

| 8                                        | To install any one open source packet capture soft ware like wireshark and analyze traffic with it.                                                                                                    |
|------------------------------------------|----------------------------------------------------------------------------------------------------|
| Sem: 6th                                 | Subject Name & Subject Code:Electronic Circuit Design Lab (6ETC07)                                                                                                    |
| EXPERI<br>MENT<br>NO.                    | EXPERIMENT DESCRIPTION                                                                                                    |
| 1                                        | Layout, physical verification, placement & route for design, static timing analysis, Parametric analysis of CMOS Inverter on silicon using appropriate ASIC design tool.                                                                                                    |
| 2                                        | Layout, physical verification, placement & route for design, static timing analysis of two input NAND and NOR logic gates on silicon using appropriate ASIC design tool.                                                                                                    |
| 3                                        | Layout, physical verification, placement & route for design, static timing analysis, Parametric analysis of D Flip-flop on silicon using appropriate ASIC design tool.                                                                                                    |
| 4                                        | Layout, physical verification, placement & route for design, static timing analysis, Parametric analysis of f=(A.B+C.D) on silicon using appropriate ASIC design tool.                                                                                                    |
| 5                                        | To write Verilog code for BCD Counter and simulate with test bench.                                                                                                    |
| 6                                        | To write Verilog code for 2-to-4 decoder and simulate with test bench, synthesis, implement on PLD                                                                                                    |
| 7                                        | To write Verilog code for 8-to-1 Multiplexer and simulate with test bench, synthesis implement on PLD.                                                                                                    |
| 8                                        | To write Verilog code for D flip-flop with reset and simulate with test bench, synthesis implement on PLD.                                                                                                    |
| Sem: 6th                                 | Subject Name & Subject Code: Python Programming Lab (6ETC08)                                                                                                    |
| EXPERI                                   |                                                                                                    |
| MENT<br>NO.                              | EXPERIMENT DESCRIPTION                                                                                                    |
|                                          |                                                                                                    |
|                                          | To Study Installation process of Pycharm                                                                                                    |
| 1                                        | To Study Installation process of Pycharm  To Study and Explain python Data Type, also write their Program                                                                                                    |
| 1 2                                      | To Study and Explain python Data Type, also write their Program                                                                                                    |
| 1                                        | ·                                                                                                    |
| 1<br>2<br>3                              | To Study and Explain python Data Type, also write their Program WAP Arithmetic operation using python                                                                                                    |
| 1<br>2<br>3<br>4                         | To Study and Explain python Data Type, also write their Program  WAP Arithmetic operation using python  WAP to find largest of three numbers using If-else Condition                                                                                                    |
| 1<br>2<br>3<br>4<br>5                    | To Study and Explain python Data Type, also write their Program WAP Arithmetic operation using python WAP to find largest of three numbers using If-else Condition WAP to create, append and remove list in python                                                                                                    |
| 1<br>2<br>3<br>4<br>5<br>6               | To Study and Explain python Data Type, also write their Program WAP Arithmetic operation using python WAP to find largest of three numbers using If-else Condition WAP to create, append and remove list in python WAP using "input" Function                                                                                                    |
| 1<br>2<br>3<br>4<br>5<br>6<br>7          | To Study and Explain python Data Type, also write their Program  WAP Arithmetic operation using python  WAP to find largest of three numbers using If-else Condition  WAP to create, append and remove list in python  WAP using "input" Function  WAP to Concatenate two tuples.                                                                                                    |
| 1<br>2<br>3<br>4<br>5<br>6<br>7<br>8     | To Study and Explain python Data Type, also write their Program  WAP Arithmetic operation using python  WAP to find largest of three numbers using If-else Condition  WAP to create, append and remove list in python  WAP using "input" Function  WAP to Concatenate two tuples.  WAP to find factorial of a numbers using recursion.                                                                                                    |
| 1 2 3 4 5 6 7 8 Sem: 7th EXPERI MENT     | To Study and Explain python Data Type, also write their Program  WAP Arithmetic operation using python  WAP to find largest of three numbers using If-else Condition  WAP to create, append and remove list in python  WAP using "input" Function  WAP to Concatenate two tuples.  WAP to find factorial of a numbers using recursion.  Subject Name & Subject Code: Cryptography Network Sequrity (7ETC06)                                                                                                    |
| 1 2 3 4 5 6 7 8 Sem: 7th EXPERI MENT NO. | To Study and Explain python Data Type, also write their Program  WAP Arithmetic operation using python  WAP to find largest of three numbers using If-else Condition  WAP to create, append and remove list in python  WAP using "input" Function  WAP to Concatenate two tuples.  WAP to find factorial of a numbers using recursion.  Subject Name & Subject Code: Cryptography Network Sequrity (7ETC06)  EXPERIMENT DESCRIPTION  Write a c program that contain string with a value hello world the program should And |

| 4                     | Write a java program to implement RAS algorithm                                                                                                    |
|-----------------------|----------------------------------------------------------------------------------------------------|
| 5                     | WAP using java cryptography encrypt the text hello word using blowfish create our own key using java key tool.                                                           |
| 6                     | Write a java program for substitution cipher.                                                                                                    |
| 7                     | Study of different wireless component and features of n any one of mobile security apps.                                                                                 |
| 8                     | To study principle of n public key cryptosystem.                                                                                                    |
| Sem: 7th              | Subject Name & Subject Code: Digital Image and Video Processing Lab (7ETC07)                                                                                             |
| EXPERI<br>MENT<br>NO. | EXPERIMENT DESCRIPTION                                                                                                    |
| 1                     | Introduction to digital finage processing toolhos and Scilab overview.                                                                                                   |
| 2                     | Write a program in Seilab to read image, and to convert RGB intage into Gray seale and Gray Scale image into Binary Image.                                               |
| 3                     | Write a program in Scilab to read image, and Separate color image into three separate R, G, and B planes.                                                                |
| 4                     | Write a Scital Code to demonstrate Log Transformation and Power Law transformation of an image.                                                                          |
| 5                     | Study of intage Histogram and perform the Histogram equalization on image using Scilab.                                                                                  |
| 6                     | Write a Seilab Code to remove Sault and pepper noise from mpat bumage using nonlinear Median filter and wiener filter.                                                   |
| 7                     | Write a Scilab Code to pertorm High pass and Low pass Filtering on image.                                                                                                |
| 8                     | Write Scilab code to perform Sobel, Prewitt and Roberts Operators on given hiput image.                                                                                  |
| 9                     | Write and execute Scilab programs for image frequency domain filtering.                                                                                                  |
| Sem: 7th              | Subject Name & Subject Code: Project Management and Entrepreneurship Lab (7ETC08)                                                                                        |
| EXPERI<br>MENT<br>NO. | EXPERIMENT DESCRIPTION                                                                                                    |
| 1                     | Layout, physical verification, placement & route for design, static timing analysis, Parametric analysis of CMOS Inverter on silicon using appropriate ASIC design tool. |
| 2                     | Layout, physical verification, placement & route for design, static timing analysis of two input NAND and NOR logic gates on silicon using appropriate ASIC design tool. |
| 3                     | Layout, physical verification, placement & route for design, static timing analysis, Parametric analysis of D Flip-flop on silicon using appropriate ASIC design tool.   |
| 4                     | Layout, physical verification, placement & route for design, static timing analysis, Parametric analysis of f=(A.B+C.D) on silicon using appropriate ASIC design tool.   |
| 5                     | To write Verilog code for BCD Counter and simulate with test bench.                                                                                                    |
| 6                     | To write Verilog code for 2-to-4 decoder and simulate with test bench, synthesis, implement on PLD.                                                                      |
| 7                     | To write Verilog code for 8-to-1 Multiplexer and simulate with test bench, synthesis, implement on PLD.                                                                  |

| 8                     | To write Verilog code for D flip-flop with reset and simulate with test bench, synthesis, implement on PLD.                                                                                                    |
|-----------------------|----------------------------------------------------------------------------------------------------|
| 9                     | To write Verilog code for 4 Bit Full Adder in Module instantiation simulate with test bench, synthesis, implement on PLD.                                                                                                    |
| 10                    | To write Verilog code for sequence detector-1111 and simulate with test bench, synthesis,implement on PLD.                                                                                                    |
| Sem: 8th              | Subject Name & Subject Code: Embedded Systems- Lab (8ETC05)                                                                                                    |
| EXPERI<br>MENT<br>NO. | EXPERIMENT DESCRIPTION                                                                                                    |
| 1                     | Write embedded C Program to blink LED wing AVR AT MEGA X Development Board                                                                                                    |
| 2                     | Write Embedded C Program to blink LED's by sing AVR AT MEGA 32 Development board with portC                                                                                                    |
| 3                     | Write Embedded C Program to rotate the stepper matar 360 clockwise by half step sequence and 360° anticlockwise by full step sequence.                                                                                                    |
| 4                     | Write Embedded C Program to generate 50Hz PWM to control Serve Motor in an angle between-90° to +90° rotation. & to generate S0Hz PWM to control Servo Motor in an angle between -90° to +90° rotation using an external potentiometer knob. |
| 5                     | Write Embedded C Program to Interface LCD16x2 with AVR AT- Mega32 and Print "Welcome to STC.                                                                                                    |
| 6                     | Write Embedded C Program to display and measure distance using HC-SR 04 Ultrasonic Sensor with AVR AT-Mega 32 Microcontroller.                                                                                                    |
| 7                     | Write Embedded C Program to interface PIR Motion Sensor with AVR AT-Mega 32 Microcontroller and get output on LED.                                                                                                    |
| 8                     | Write Embedded C Program to display temperature on LCD 16*2 display using LM35 temperature sensor with AVR AT-Mega 32 Microcontroller.                                                                                                    |
| Sem: 8th              | Subject Name & Subject Code: Microwave Theory and Techniques Lab (8ETC06)                                                                                                    |
| EXPERI<br>MENT<br>NO. | EXPERIMENT DESCRIPTION                                                                                                    |
| 1                     | Study of the setup of the microwave test bench Reflex Klystron based.                                                                                                    |
| 2                     | Plotting of the characteristics of Reflex Klystron.                                                                                                    |
| 3                     | Understand and verify the properties of Isolator                                                                                                    |
| 4                     | Understand and verify the properties of T-Circulator                                                                                                    |
| 5                     | Understand and verify the properties of E-plane Tee, H-plane Tee and Magic Tee                                                                                                    |
| 6                     | Study of the setup of Antenna trainer kit for plotting the radiation pattern                                                                                                    |
| 7                     | Plotting of the radiation pattern of the Yagi-uda, and folded dipole Yagi-uda antenna                                                                                                    |
| 8                     | Plotting of the radiation pattern of the log periodic antenna, Heartz antenna                                                                                                    |
| 9                     | Understanding the transmission of audio signal through microwave test bench                                                                                                    |
|                       |                                                                                                    |

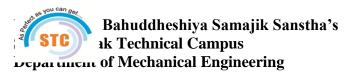

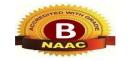

| List of Exp           | eriment                                                                                         |
|-----------------------|-------------------------------------------------------------------------------------------------|
| Sem: 3rd              | Subject Name & Subject Code: MECHANICS OF MATERIAL (3ME06)                                      |
| EXPERI<br>MENT<br>NO. | EXPERIMENT DESCRIPTION                                                                          |
| 1                     | Tension test on metals.                                                                         |
| 2                     | Compression test on materials.                                                                  |
| 3                     | Shear test on metals.                                                                           |
| 4                     | Impact test on metals.                                                                          |
| 5                     | Hardness test on metals.                                                                        |
| 6                     | Torsion test on metals.                                                                         |
| 7                     | Deflection of beams.                                                                            |
| 8                     | Modulus of rupture test.                                                                        |
| 9                     | Deflection of springs.                                                                          |
| Sem: 3rd              | Subject Name & Subject Code: FLUID MECHANICSL (3ME07)                                           |
| EXPERI<br>MENT<br>NO. | EXPERIMENT DESCRIPTION                                                                          |
| 1                     | Study of Manometers.                                                                            |
| 2                     | Measurement of fluid pressure by manometer.                                                     |
| 3                     | Determination of metacentric height.                                                            |
| 4                     | Verification of Bernoulli's equation.                                                           |
| 5                     | Flow measurement by venturimeter.                                                               |
| 6                     | Study of venturimeter.                                                                          |
| 7                     | Determination of co-efficient of friction for pipes.                                            |
| 8                     | Determination of head loss due to sudden enlargement.                                           |
| 9                     | Determination of head loss due to sudden contraction.                                           |
| 10                    | Determination of losses in bends.                                                               |
| Sem: 3rd              | Subject Name & Subject Code:MP (3ME08)                                                          |
| EXPERI<br>MENT<br>NO. | EXPERIMENT DESCRIPTION                                                                          |
| 1                     | Study of safety precautions in workshop practices.                                              |
| 2                     | Missing Views                                                                                   |
| 3                     | Development of surfaces of Cubes / Prisms / Cylinders / Pyramids / Cones & their cut sections   |
| 4                     | Intersections of Solids – Prism & Prism / Cylinder & Cylinder / Cylinder & Prism / Cone & Prism |
| 5                     | Conventions for various materials & parts                                                       |

| 6                     | Preparation of detail drawings of simple machine assembly Preparation of assembly drawing of simple machines |
|-----------------------|----------------------------------------------------------------------------------------------------|
| Sem: 3rd              | Subject Name & Subject Code:MACHINE DRAWING (3ME10)                                                          |
| EXPERI<br>MENT<br>NO. | EXPERIMENT DESCRIPTION                                                                                       |
| 1                     | Conversion of pictorial view into Sectional Orthographic Projection                                          |
| 2                     | Missing Views                                                                                                |
| 3                     | Development of surfaces of Cubes / Prisms / Cylinders / Pyramids / Cones & their cut sections                |
| 4                     | Intersections of Solids – Prism & Prism / Cylinder & Cylinder / Cylinder & Prism / Cone & Prism              |
| 5                     | Conventions for various materials & parts                                                                    |
| 6                     | Preparation of detail drawings of simple machine assembly                                                    |
| 7                     | Preparation of assembly drawing of simple machines                                                           |
| Sem:<br>4TH           | Subject Name & Subject Code:BEDC (4ME06)                                                                     |
| EXPERI<br>MENT<br>NO. | EXPERIMENT DESCRIPTION                                                                                       |
| 1                     | To study the Specification of Various Electrical Machines.                                                   |
| 2                     | To study the D.C. Motor Starters.                                                                            |
| 3                     | To study the Running and Reversing of D.C. Motor.                                                            |
| 4                     | Speed Measurements using Magnetic Pick-up.                                                                   |
| 5                     | To study the Speed reversal of counter Current Breaking of 3-phase Induction Motor.                          |
| 6                     | To control the speed of D.C. Motor by a) Armature Control b) Field Control.                                  |
| 7                     | To perform Load Test on Induction Motor.                                                                     |
| Sem:<br>4TH           | Subject Name & Subject Code:MATERIAL SCIENCE (4ME07)                                                         |
| EXPERI<br>MENT<br>NO. | EXPERIMENT DESCRIPTION                                                                                       |
| 1                     | Study of metallurgical microscope.                                                                           |
| 2                     | Preparation of specimen for micro-examination                                                                |
| 3                     | Molding of specimen for micro-examination.                                                                   |
| 4                     | Study of micro structures of Annealed and normalized plain carbon steels.                                    |
| 5                     | Study of micro structures of alloy steels and H.S.S.                                                         |
| 6                     | Study of micro structures of various cast irons.                                                             |
| 7                     | Study of micro structures of non-ferrous metals.(brasses, bronzes)                                           |
| 8                     | Study of micro structures of hardened and tempered steels.                                                   |
| Sem:<br>4TH           | Subject Name & Subject Code:MANUFACTURING TECHNIQUES (4ME09)                                                 |

| EXPERI<br>MENT<br>NO. | EXPERIMENT DESCRIPTION                                                                   |
|-----------------------|------------------------------------------------------------------------------------------|
| 1                     | Demonstration of operations related to lathe, shaper, slotter, drilling & grinding m/cs. |
| 2                     | One job on lathe covering taper turning and threading.                                   |
| 3                     | One job on shaping covering plane and inclined surfaces.                                 |
| 4                     | One job on milling machine.                                                              |
| Sem:<br>4TH           | Subject Name & Subject Code: HYDRAULICS & PNEUMATICS (4ME010)                            |
| EXPERI<br>MENT<br>NO. | EXPERIMENT DESCRIPTION                                                                   |
| 1                     | Trial/study of Pelton Turbine.                                                           |
| 2                     | Trial/study of Francis Turbine.                                                          |
| 3                     | Trial/study of centrifugal pump.                                                         |
| 4                     | Trial/study of reciprocating pump.                                                       |
| 5                     | Trial/study of Hydraulic Ram.                                                            |
| 6                     | Study of Special pumps (Air lift pump/jet pump)                                          |
| 7                     | Trial/Study of Gear pump                                                                 |
| Sem:<br>5TH           | Subject Name & Subject Code:KINEMATICS OF MACHINE(5ME06)                                 |
| EXPERI<br>MENT<br>NO. | EXPERIMENT DESCRIPTION                                                                   |
| 1                     | Study of inversion of four bar mechanism.                                                |
| 2                     | Study of inversion of slider crank mechanism.                                            |
| 3                     | Study of inversion of double slider crank mechanism.                                     |
| 4                     | Study of velocity analysis by relative velocity method/ pole technique.(2 Prob)          |
| 5                     | Study of velocity analysis by relative velocity method/ pole technique.(2 Prob)          |
| 6                     | Study of acceleration analysis by relative acc. method. (2 Prob)                         |
| Sem:<br>5TH           | Subject Name & Subject Code: HT (5ME07)                                                  |
| EXPERI<br>MENT<br>NO. | EXPERIMENT DESCRIPTION                                                                   |
| 1                     | Determination of thermal conductivity of a metal bar.                                    |
| 2                     | Determination of thermal conductivity of insulating powder.                              |
| 3                     | Study of heat transfer through composite wall.                                           |
| 4                     | Determination of fin efficiency.                                                         |
| 5                     | Verification of Stefan-Boltzmann's law.                                                  |
| 6                     | Determination of heat transfer coefficient for forced convection.                        |
| 7                     | Determination of heat transfer coefficient for natural convection.                       |
| Sem:<br>5TH           | Subject Name & Subject Code: MS (5ME08)                                                  |

| EXPERI<br>MENT<br>NO. | EXPERIMENT DESCRIPTION                                                                                                    |
|-----------------------|----------------------------------------------------------------------------------------------------|
| 1                     | Measurement of strain using strain gauges.                                                                                |
| 2                     | Calibration of pressure gauge with pressure gauge tester                                                                  |
| 3                     | Measurement of linear displacement by LDR and inductive pick-up transducers.                                              |
| 4                     | Performance of capacitance transducer as a angular displacement measuring device                                          |
| 5                     | Performance of inductive Transducers.                                                                                     |
| 6                     | Flow measurement.                                                                                                    |
| 7                     | Speed measurement by a stroboscope.                                                                                       |
| Sem:<br>5TH           | Subject Name & Subject Code: MQC (5ME09)                                                                                  |
| EXPERI<br>MENT<br>NO. | EXPERIMENT DESCRIPTION                                                                                                    |
| 1                     | Determination of Linear/Angular dimensions of a given specimen/ part using Precision/Non-Precision Measuring instruments. |
| 2                     | Precision Angular Measurement using Sine Bar/Sine Centre, Autocollimator/Angle Dekkor                                     |
| 3                     | Measurement of Gear Tooth Thickness by Gear Tooth Vernier Caliper/Constant Chord/Span Micrometer.                         |
| 4                     | Measurement of Circularity/Roundness of a given specimen                                                                  |
| 5                     | Measurement of Screw Thread Element by Floating Carriage Micrometer.                                                      |
| 6                     | Testing of Surfaces by using Optical Flat.                                                                                |
| 7                     | Measurements of various angles of single point cutting tool by using Profile Projector and Tool Maker's Microscope.       |
| Sem:<br>6TH           | Subject Name & Subject Code: DME (6ME06)                                                                                  |
| EXPERI<br>MENT<br>NO. | EXPERIMENT DESCRIPTION                                                                                                    |
| 1                     | Design of Cotter or Knuckle joint.                                                                                        |
| 2                     | Design & drawing of screw jack.                                                                                           |
| 3                     | Design & drawing of Riveted joints.                                                                                       |
| 4                     | Design of shaft with drawing.                                                                                             |
| 5                     | Design & drawing of leaf spring.                                                                                          |
| 6                     | Standard threads used in engineering.                                                                                     |
| 7                     | Design of connecting rod.                                                                                                 |
| Sem:<br>6TH           | Subject Name & Subject Code: DOM (6ME07)                                                                                  |
| EXPERI<br>MENT<br>NO. | EXPERIMENT DESCRIPTION                                                                                                    |
| 1                     | Study of static force analysis of mechanism. (any 2 problem)                                                              |
| 2                     | Determining the inertia forces of connecting rod                                                                          |
| 3                     | Determination of gyroscopic couple.                                                                                       |

| 4              | Study of vehicle dynamics.                                                               |
|----------------|------------------------------------------------------------------------------------------|
|                | To study the longitudinal vibration of helical spring and to determine the frequency and |
| 5              | time period of oscillation theoretically and experimentally.                             |
| 6              | Experiment on free and damped vibration of systems with one degree of freedom.           |
| 7              | Experiment on forced damped vibration of systems with one degree of freedom.             |
| Sem:<br>6TH    | Subject Name & Subject Code: RS (6ME09)                                                  |
| EXPERI         |                                                                                          |
| MENT           | EXPERIMENT DESCRIPTION                                                                   |
| NO.            | Design any abyoised medal based was a sign of min sinks                                  |
| 1 2            | Design any physical model based upon science principles.                                 |
|                | Design any electromechanical model                                                       |
| 3              | Design any computer base model                                                           |
| 4              | Design any pneumatic/hydraulic system for industrial/social application                  |
| 5              | Design any automated system for industrial/social application                            |
| 6              | Design a system which will use non-conventional energy source                            |
| 7              | Design some solution to face any pandemic situation                                      |
| Sem:<br>7TH    | Subject Name & Subject Code: EC-II (7ME06)                                               |
| EXPERI         |                                                                                          |
| MENT           | EXPERIMENT DESCRIPTION                                                                   |
| <b>NO.</b> 1   | Trial on reciprocating compressor.                                                       |
| 2              | Trial on centrifugal blower.                                                             |
| 3              | Studies of domestic refrigerator.                                                        |
| 4              | COP calculation of vapor compression system.                                             |
| 5              | Study of room air conditioner.                                                           |
| 6              | Study of gas turbine with the help of models.                                            |
| Sem:           |                                                                                          |
| <b>7TH</b>     | Subject Name & Subject Code: EC-II (7ME06)                                               |
| EXPERI<br>MENT | EXPERIMENT DESCRIPTION                                                                   |
| NO.            | EATERIVIENT DESCRIPTION                                                                  |
| 1              | Trial on reciprocating compressor.                                                       |
| 2              | Trial on centrifugal blower.                                                             |
| 3              | Studies of domestic refrigerator.                                                        |
| 4              | COP calculation of vapor compression system.                                             |
| 5              | Study of room air conditioner.                                                           |
| 6              | Study of gas turbine with the help of models.                                            |
| Sem:<br>7TH    | Subject Name & Subject Code: MTRS (7ME07)                                                |
| EXPERI         |                                                                                          |
| MENT           | EXPERIMENT DESCRIPTION                                                                   |
| NO.            |                                                                                          |
| 1              | Understand key elements of mechatronics system                                           |
| 2              | Understand concept of transfer function, reduction & analysis                            |

| 3                     | Understand principles of sensors, charcateristics                 |
|-----------------------|-------------------------------------------------------------------|
| 4                     | Understand the concept of PLC                                     |
| 5                     | Understand system modelling                                       |
| 6                     | Understand control actions such as proportional, derivative app.  |
| Sem:<br>7TH           | Subject Name & Subject Code: AE (7ME08)                           |
| EXPERI<br>MENT        | EXPERIMENT DESCRIPTION                                            |
| NO.                   |                                                                   |
| 1                     | Study types of automobiles &its function                          |
| 2                     | Study fuel feed system                                            |
| 3                     | Study electrical system                                           |
| 4                     | Study transmission system                                         |
| 5                     | Study braking system                                              |
| 6                     | Study suspension system                                           |
| Sem:<br>8TH           | Subject Name & Subject Code: ICE (8ME08)                          |
| EXPERI<br>MENT<br>NO. | EXPERIMENT DESCRIPTION                                            |
| 1                     | Performance test on a single cylinder diesel engine.              |
| 2                     | Performance test on a single cylinder petrol engine.              |
| 3                     | Evaluation of the heat balance for single cylinder diesel engine. |
| 4                     | Performance test on a multi-cylinder petrol engine                |
| 5                     | Morse test on multi-cylinder petrol engine                        |
| 6                     | Study of various types of fuel injectors and nozzles              |
| Sem:<br>8TH           | Subject Name & Subject Code: RAC (8ME06)                          |
| EXPERI<br>MENT<br>NO. | EXPERIMENT DESCRIPTION                                            |
| 1                     | Trial on vapour compression system                                |
| 2                     | Trial on Air-conditioning system.                                 |
| 3                     | Study of window Air conditioner.                                  |
| 4                     | Study of household refrigerator.                                  |
| 5                     | Study of defrosting system.                                       |
| 6                     | Study/ trial of ice plant.                                        |
|                       |                                                                   |

### xv. Innovation Cell

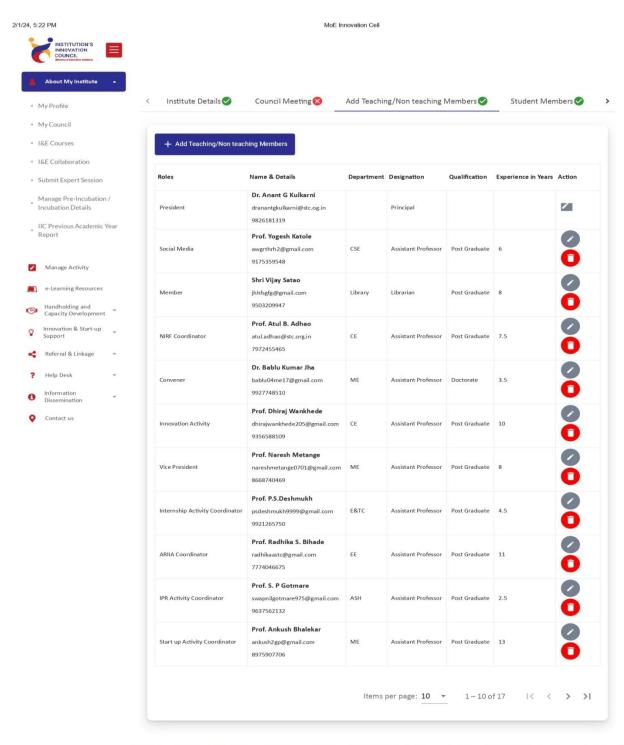

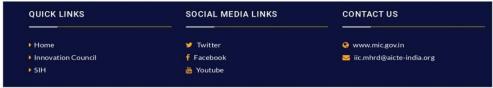

https://lic.mic.gov.in/institute/my-council

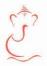

Vasundhara Bahuddeshiya Samajik Sanstha's

## Siddhivinayak Technical Campus

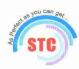

Approved by AICTE, New Delhi, DTE Mumbai & Affilliated to SGBAU, Amravaţi, Accredited by NAAC, Bangalore

Ref: STC/Media Cell/2023 Date: 23/04/2023

### **OFFICE ORDER**

### **MEDIA CELL**

Siddhivinayak Technical Campus Shegaon has established an official presence on Facebook, Instagram, LinkedIn and Newspapers. These social media accounts are all maintained by the Social

Media Committee of the college

| Name                | Designation                                                                | Position in media cell | Mobile number & e-Mail                    |
|---------------------|----------------------------------------------------------------------------|------------------------|-------------------------------------------|
| Prof. Y.G. Katole   | Assistant Professor                                                        | Coordinator            | 9175359548<br>yogeshkatole10@gmail.com    |
| Prof. V.R. Borde    | Assistant Professor (Civil Engineering)                                    | Member                 | 9370433965<br>vrborde@gmail.com           |
| Prof. S. V. Rathod  | Assistant Professor<br>(Computer Science &<br>Engineering)                 | Member                 | 9588684959<br>shwetar696@gmail.com        |
| Prof. S.W. Kadukar  | Assistant Professor<br>(Electronics &<br>Telecommunication<br>Engineering) | Member                 | 9890209897<br>shraddha_kadukar@rediff.com |
| Prof. A. G. Mahale  | Assistant Professor<br>(Mechanical Engineering)                            | Member                 | 9975959308<br>anantmahale95@gmail.com     |
| Prof. B.B. Bhambere | Assistant Professor<br>(Electrical Engineering<br>(Electronics & Power))   | Member                 | 9112007558<br>bharatibhambere@gmail.com   |
| Prof. S. P. Gotmare | Assistant Professor<br>(Applied Science And<br>Engineering)                | Member                 | 9637562132<br>swapnilgotmare975@gmail.com |
| Mr. Ramesh Chavare  | Head Clerk, Office                                                         | Member                 | 7875506769<br>rmchavare75@gmail.com       |

### Copy to:

1. Honorable Chairman Sir for your kind information

2. The Dean and all committee members.

3. All HODs for information and circulation among faculty and students.

4. Office Superintendent for circulation among non-teaching staff.

Dr. Anant G Kulkarni Principal Principal

Siddhivinayak Technical Campus Shegaon 444203 ( M. S. )

ANANT

Digitally signed by ANANT GUNVANT KULKARNI DN: c=IN, o=Personal, title=3026, pseudonym=13325931271956472254B65CyW55

Campus: Shegaon - Khamgaon Road, Shirasgaon Nile, Stopped No. 2012 and No. 25420-454940exa97551995(de-469053-982b)

Post Box Address: Siddhivinayak Technical Campus, Post Box No. 09, Khaing apostology 99975 (spittingan).

Ph. 07263-220333, Mob. 8080977719, 8080855580 Email sto. Spittingan or Ph. 07263-220333, Mob. 8080977719, 8080855580 Email sto. Spittingan or Ph. 07263-220333, Mob. 8080855580 Email sto. Spittingan or Ph. 07263-220333, Mob. 808085580 Email sto. Spittingan or Ph. 07263-220333, Mob. 808085580 Email sto. Spittingan or Ph. 07263-220333, Mob. 808085580 Email sto. Spittingan or Ph. 07263-220333, Mob. 808085

# xvii. Compliance of the Academic Bank of Credit (ABC), applicable to PGCM/ PGDM Institutions and University Departments

|           | ABC Id Card First year 2023-24 |                 |  |  |  |
|-----------|--------------------------------|-----------------|--|--|--|
| Sr.<br>No | Name Of Student                | Abc Id Card No. |  |  |  |
| 1         | SHEKH RIZVAN RAFUQUE           | 297,614,263,106 |  |  |  |
| 2         | JAY VINOD WAGHODE              | 437,782,691,185 |  |  |  |
| 3         | RUSHI NO                       | 713,512,269,592 |  |  |  |
| 4         | ROHAN KHANDERAO                | 558,433,906     |  |  |  |
| 5         | ACHUT THAKRE                   | 504,508,511,342 |  |  |  |
| 6         | DIPAK SHINDE                   | 710,012,788,771 |  |  |  |
| 7         | RUSHI SU WANKHADE              | 444,966,302     |  |  |  |
| 8         | SACHIN NARVADE                 | 911,602,086,931 |  |  |  |
| 9         | RUTUK SUNIL WANKHADE           | 444,966,302,049 |  |  |  |
| 10        | OM KAILASH GHUTE               | 772,652,521,844 |  |  |  |
| 11        | ADITYA DHOTRE                  | 711,239,276,382 |  |  |  |
| 12        | YASH RAMESH BAVNE              | 780,423,989,345 |  |  |  |
| 13        | SHIVANI SUNIL ZAMBRE           | 973,011,268,992 |  |  |  |
| 14        | PRANALI BHASAKR BHOSLE         | 466,184,277,338 |  |  |  |
| 15        | SHIVANI DNYANESWAR BAVASKAR    | 435,509,957,412 |  |  |  |
| 16        | TANVI GOPAL SATAO              | 999,379,185,028 |  |  |  |
| 17        | DIPAK YANKAR                   | 241,777,531,518 |  |  |  |
| 18        | HITESH ZADOKAR                 | 481,188,589,954 |  |  |  |
| 19        | MANJIRI SANJAY CHAVHAN         | 960,297,779,862 |  |  |  |
| 20        | VISHAL NINAJI MIRGE            | 669,104,752,755 |  |  |  |
| 21        | MIRAJ ANSARI MOHAMMAD IQBAL    | 200,432,294,584 |  |  |  |
| 22        | SYYED ANAS SAYYED FAYAZ        | 435,033,637,847 |  |  |  |
| 23        | MOHAMMAD FURQAN ANSAR AHMED    | 776,248,999,497 |  |  |  |
| 24        | ADITYA NIMAKARDE               | 784,951,428,840 |  |  |  |
| 25        | AKASH SUMANTA BHGAT            | 980,820,346,895 |  |  |  |
| 26        | MOHD JUNED SK ANSAR            | 261,499,481,481 |  |  |  |
| 27        | OM SUNIL DHAMODE               | 549,315,631,263 |  |  |  |
| 28        | ADITYA PUROSHOTAM DHOTRE       | 711,239,276,382 |  |  |  |
| 29        | SANKET SHRIRUSHNA PHOPSE       | 995,146,697,702 |  |  |  |
| 30        | VAISHANVI PUROSHOTTAM MASANE   | 618,951,200,464 |  |  |  |
| 31        | ANKITA PRAKASH LONE            | 982,668,978,893 |  |  |  |
| 32        | NAMRATA SANTOSH DOMODAR        | 166,539,918,876 |  |  |  |
| 33        | DHANASHRI SARANGDHAR DAHIBHAT  | 228,583,304,722 |  |  |  |
| 34        | HRUTUJA SHELKE                 | 43,144,658,856  |  |  |  |
| 35        | VAISHNAVI SANTOSH BIJAWE       | 209,304,948,706 |  |  |  |
| 36        | HARSHADA D                     | 524,199,403,758 |  |  |  |
| 37        | RUTIK SUNIL WANKHADE           | 444,966,302,049 |  |  |  |

| 38 | TUSHAR MANOHAR KALASKAR        | 323,577,885,845 |
|----|--------------------------------|-----------------|
| 39 | KHUSHI SURYVANSHI              | 257,361,398,457 |
| 40 | BILAL GHAZI SHAIKH ISMAIL      | 33,676,464,952  |
| 41 | ABDUL GHAFFAR ABRAZ AHMAD RAJA | 269,973,081,292 |
| 42 | SHEKH DANISH SHEKH KAMARUDDIN  | 556,340,856,347 |
| 43 | NAMRATA GAJANAN GIRHE          | 336,473,454,852 |
| 44 | PRATIKSHA G GAIKWAD            | 500,165,672,910 |
| 45 | MAYURI VIJAY KARALE            | 468,485,450,597 |
| 46 | SAGAR ANNA TAYADE              | 760,101,061,011 |
| 47 | ROSHAN YVRAJ VIDVANSH          | 218,608,812,136 |
| 48 | SHWTA GAJANAN SHEGOKAR         | 30,031,169,525  |
| 49 | ABHISHEK V KOKNE               | 142,501,078,242 |

xviii. To upload the respective short video (1-2 min) of Infrastructure and facilities available

w.r.t the courses in the website.

https://youtu.be/KrN5u7aibTw

### xix. Games and Sports Facilities

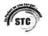

Siddivinayak Technical Campus School of Engineering & Research Technology Session 2020-2021

### List of Sports Equipment

| Sr.No. | Sports             | Equipment          | Quantity                  |
|--------|--------------------|--------------------|---------------------------|
|        |                    | Bat                | 2 (leather)<br>3 (Tennis) |
|        |                    | Ball               | Consumable                |
|        |                    | Stumps             | 2 Sets                    |
| 1      | Cricket            | Keepar Gloves      | 1 pair                    |
|        |                    | Batsman Gloves     | 2 Pair                    |
|        |                    | Mattin (Half)      | 1                         |
|        |                    | Knowking Equipment | 1                         |
|        |                    | Keeper pads        | 1 pair                    |
|        |                    | Batsman Pads       | 3 Pair                    |
|        | Badminton          | Rackets            | 2                         |
| 2      |                    | Shuttles           | Consumable                |
|        |                    | Net                | 1                         |
| 3      | Volleyball         | Volleyballs        | 2 .                       |
|        | 4                  | Net                | 1                         |
| 4      | Football           | Footballs          | 2                         |
| 5      | Athletics          | Shot put           | 2                         |
|        | 1638-000-000-000-0 | Discuss Throw      | 2                         |
|        |                    | Carrom Boards      | 2                         |
| 6      | Carrom             | Carrom Men's       | 2 sets                    |
|        |                    | Strikers           | 2                         |
| 7      | Chess              | Chess Boards       | 2                         |
|        |                    | Chess Pieces       | 2 sets                    |

The above mentioned sports equipments are provide to the students for practice during university sports trials as well as tournaments.

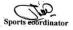

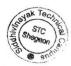

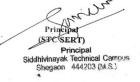

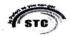

Siddivinayak Technical Campus School of Engineering & Research Technology Session 2020-2021

List of Games in which students can participate in later collegiate tournaments

| Sr.No. | Games      |  |
|--------|------------|--|
| 1      | · Cricket  |  |
| 2      | Badminton  |  |
| 3      | Volleyball |  |
| 4      | Football   |  |
| 5      | Chess      |  |
| 6 .    | Kabaddi    |  |
| 7      | Kho kho    |  |
| 8      | Athletics  |  |

Principal (STC SERT)

Principal
Siddhivinayak Technical Campus
Shegaon 444203 (M.S.)

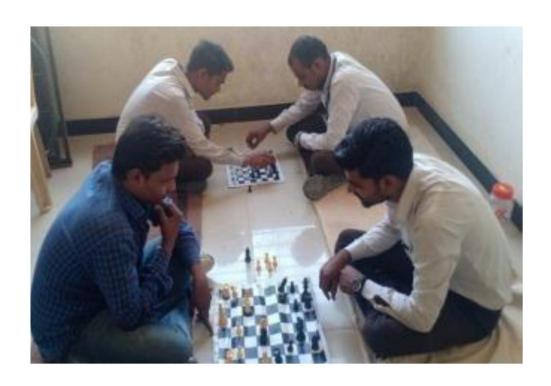

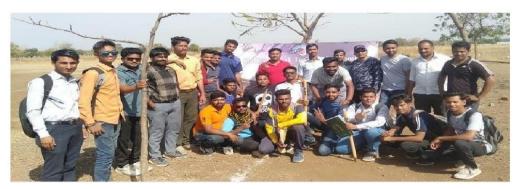

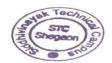

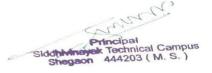

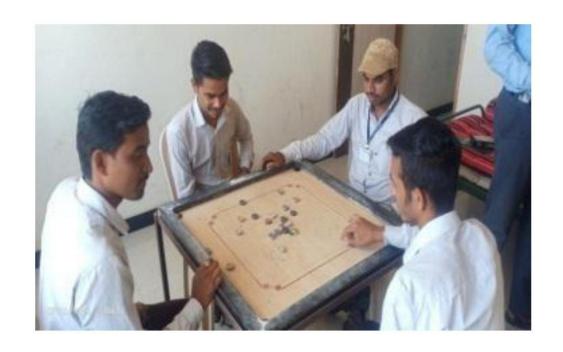

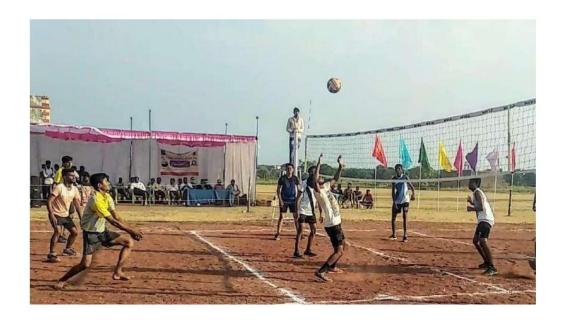

### SPORTS FACILITIES

Outdoor Games: Cricket, Football, Kho-Kho, Volleyball, Kabbadi.

Indoor games: Badminton, Chess, Carom, Hall for Yoga

| Sr-No. | Activity   | Area                                | Year of       | User-Rate   |
|--------|------------|-------------------------------------|---------------|-------------|
|        |            |                                     | Establishment | during      |
|        |            |                                     |               | A.Y.2023-24 |
| 1      | CRICKET    | Circular Area with 120m diameter    | 2011-12       | NIL         |
|        |            | with pitch 2.5m*22m in-center of it |               |             |
| 2      | Badminton  | 7.1m*13m                            | 2011-12       | NIL         |
| 3      | Kabbadi    | 8m*11m                              | 2011-12       | NIL         |
| 4      | Volleyball | 7.6m*15.02m                         | 2011-12       | NIL         |
| 5      | Kho-Kho    | 14m*20m                             | 2011-12       | NIL         |

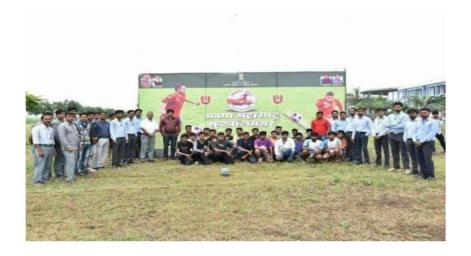

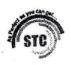

# Siddivinayak Technical Campus

School of Engineering & Research Technology Session 2020-2021

## List of Sports Ground

|        |           | Dimensions                            |  |  |
|--------|-----------|---------------------------------------|--|--|
| Sr.No. | Sports    | Circular Area With 120m diameter with |  |  |
| 1      | Cricket   | pitch 2.5m x 22m in Center of it.     |  |  |
| 2      | Badminton | 7.1m x 13m                            |  |  |
| 3      | Kabbadi   | 8m x11 m                              |  |  |
| 4      | Vollyball | 7.6m x15.02m                          |  |  |
| 5      | Kho Kho   | 14m x 20m                             |  |  |

The above mentioned sports grounds are available for students in the college for practice. Ground for mentioned sports are created in the main sports ground of college according to the university Guidelines regarding the dimensions for respective sports or games.

Sports coordinator

STC Shegaon Shegaon

(STESERT)
Principal

Principal Siddhivinayak Technical Campus Shegaon 444203 (M.S.)

ANANT GUNVANT KULKARNI

Digitally signed by ANANT GUNVANT KULKARNI
DN: c=IN, o=Personal, title=3026,
pseudonym=13325931271956472254B65CyW55Nm4Y,
2.5.4.20=45d940eaa9755d095fd9e46e053c982b2fa61999469406baf548f
11a258d5dbe, postalCode=492007, st=Chhattisgarh,
serialNumber=15189d78bb1976a49bc4e0c0d30257fa9261118cf40fb325
294642056a4941b7, cn=ANANT GUNVANT KULKARNI
Date: 2024.01.31 19:56:29 +05'30'

### xx. Teaching Learning Process

| Name of the Innovative Teaching<br>Learning Method | Name of the Activity                 |  |  |
|----------------------------------------------------|--------------------------------------|--|--|
| Learning Wethou                                    | Workshops                            |  |  |
|                                                    | Virtual Lab                          |  |  |
|                                                    | Role play                            |  |  |
| Experiential Learning                              | Video                                |  |  |
| Experiencial Ecurining                             | NPTEL                                |  |  |
|                                                    | Internships                          |  |  |
|                                                    | Open ended problems in laboratories  |  |  |
|                                                    | Demonstration                        |  |  |
|                                                    | Activity-based learning              |  |  |
|                                                    | Think-Pair-Share                     |  |  |
|                                                    | Guest lecture                        |  |  |
|                                                    | GD/ debate                           |  |  |
|                                                    | Peer learning groups                 |  |  |
|                                                    | Google Classroom                     |  |  |
| Participative learning                             | Project- based learning              |  |  |
|                                                    | Mock test (GATE Mock)                |  |  |
|                                                    | Viva                                 |  |  |
|                                                    | Seminars                             |  |  |
|                                                    | Value added courses                  |  |  |
|                                                    | Innovative projects and competitions |  |  |
|                                                    | Industrial training                  |  |  |
|                                                    | Public Speaking                      |  |  |
|                                                    | Real-time case studies               |  |  |
|                                                    | PPT                                  |  |  |
| Problem-Solving Methodologies                      | Proto-type model                     |  |  |
| Troblem Solving Methodologies                      | Research projects                    |  |  |
|                                                    | Assignment for Numerical Subjects    |  |  |
|                                                    | Poster presentation                  |  |  |
| Project based learning                             | Mini project                         |  |  |
| G No.                                              | Major project                        |  |  |
| Self-Learning                                      | NPTEL/Course era                     |  |  |
| Multimedia Learning                                | Moodle                               |  |  |
|                                                    | Web based learning                   |  |  |
| Placement Based Learning                           | Mock interviews                      |  |  |
|                                                    | Aptitude & Reasoning Class           |  |  |

xxi. For each Post Graduate Courses give the following:

xxii. Title of the Course

xxiii. Laboratory facilities exclusive to the Post Graduate Course

## 18.16 Enrolment and placement details of students in the last 3 years:

| Academic Year           | 2023-24 | 2022-23 | 2021-22 |
|-------------------------|---------|---------|---------|
| <b>Enrolled Student</b> | 258     | 440     | 459     |

### **Student Placement Details:**

| SN | Name of the<br>Course                                 | Appro<br>ved<br>Intake | Number<br>of<br>Compani<br>es<br>Visited<br>at STC | Total<br>Student<br>Placed<br>(IT+<br>non-IT) | Lowest<br>Package<br>(In<br>Lakhs) | Highest<br>Package<br>(In<br>Lakhs) | Total<br>Student<br>Placed<br>in Off-<br>campus |
|----|-------------------------------------------------------|------------------------|----------------------------------------------------|-----------------------------------------------|------------------------------------|-------------------------------------|-------------------------------------------------|
|    |                                                       | Sess                   | ion 2020-20                                        | 21                                            |                                    |                                     |                                                 |
| 1  | CIVIL<br>ENGINEERING                                  | 30                     | 2                                                  | 2                                             | 1.2LPA                             | 1.2LPA                              | -                                               |
| 2  | COMPUTER<br>SCIENCE &<br>ENGINEERING                  | 30                     | 2                                                  | 7                                             | 3.36LPA                            | 3.36LPA                             | -                                               |
| 3  | ELECTRONICS<br>&<br>TELECOMMUNICATION<br>ENGINEERING  | 30                     | 4                                                  | 6                                             | 3.36LPA                            | 3.36LPA                             | -                                               |
| 4  | MECHANICAL<br>ENGINEERING                             | 30                     | 2                                                  | 4                                             | 2.24 LPA                           | 3 LPA                               | -                                               |
| 5  | ELECTRICAL<br>ENGINEERING<br>(ELECTRONICS<br>& POWER) | 30                     | 4                                                  | 5                                             | 3 LPA                              | 3.36LPA                             | -                                               |
|    |                                                       | Sess                   | ion 2021-20                                        | 22                                            |                                    |                                     |                                                 |
| 1  | CIVIL<br>ENGINEERING                                  | 30                     | 1                                                  | 3                                             | 4LPA                               | 4LPA                                | -                                               |
| 2  | COMPUTER<br>SCIENCE &<br>ENGINEERING                  | 30                     | 1                                                  | 10                                            | 3.5LPA                             | 6LPA                                | 3                                               |
| 3  | ELECTRONICS<br>&<br>TELECOMMUNICATION<br>ENGINEERING  | 30                     | 1                                                  | 6                                             | 4 LPA                              | 4 LPA                               | -                                               |
| 4  | MECHANICAL<br>ENGINEERING                             | 30                     | 3                                                  | 9                                             | 2.4LPA                             | 10LPA                               | 9                                               |
| 5  | ELECTRICAL<br>ENGINEERING<br>(ELECTRONICS<br>& POWER) | 30                     | 1                                                  | 1                                             | 2.5LPA                             | 2.5LPA                              | 6                                               |

| Session 2022-2023 |                                                       |    |   |    |         |       |    |
|-------------------|-------------------------------------------------------|----|---|----|---------|-------|----|
| 1                 | CIVIL<br>ENGINEERING                                  | 30 | 2 | 16 | 3.11LPA | 4LPA  | 10 |
| 2                 | COMPUTER<br>SCIENCE &<br>ENGINEERING                  | 30 | 2 | 6  | 3.8LPA  | 4 LPA | 6  |
| 3                 | ELECTRONICS<br>&<br>TELECOMMUNICATION<br>ENGINEERING  | 30 | 1 | 5  | 4 LPA   | 4 LPA | -  |
| 4                 | MECHANICAL<br>ENGINEERING                             | 30 | 4 | 9  | 2.1LPA  | 4LPA  | 9  |
| 5                 | ELECTRICAL<br>ENGINEERING<br>(ELECTRONICS<br>& POWER) | 30 | 2 | 6  | 1.2LPA  | 4LPA  | 6  |

18.17 List of Research Projects/Consultancy Works:

### 18.18 MoUs with Industries: 05

NOTE: Suppression and/or misrepresentation of information shall invite appropriate penal action.

The Website shall be dynamically updated with regard to Mandatory Disclosures

Page **86** of **86**